# Министерство образования и науки Российской Федерации НАЦИОНАЛЬНЫЙ ИССЛЕДОВАТЕЛЬСКИЙ ТОМСКИЙ ГОСУДАРСТВЕННЫЙ УНИВЕРСИТЕТ (НИ ТГУ) Механико-математический факультет

Кафедра математического анализа и теории функций

ДОПУСТИТЬ К ЗАЩИТЕ В ГЭК Руководитель ООП канд физ - мат. наук, доцент Л.В. Гензе 2023 г.

# ВЫПУСКНАЯ КВАЛИФИКАЦИОННАЯ РАБОТА БАКАЛАВРА

# О НЕКОТОРЫХ ВОПРОСАХ УТОЧНЕНИЯ ГРАНИЦ В КРИТЕРИИ ВАЛЬДА

по направлению подготовки 01.03.01 "Математика"

профиль "Основы научно-исследовательской деятельности в области математики"

Васьковский Алексей Сергеевич

Руководитель ВКР доцент, канд. физ.-мат. наук Т. В. Емельянова  $\mu/O$  and  $\mu$  = 2023 r.

Автор работы

студент группы № 041903 А. С. Васьковский Министерство науки и высшего образования Российской Федерации. НАЦИОНАЛЬНЫЙ ИССЛЕДОВАТЕЛЬСКИЙ ТОМСКИЙ ГОСУДАРСТВЕННЫЙ УНИВЕРСИТЕТ (НИ ТГУ) Механико-математический факультет

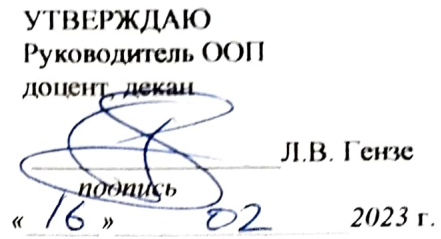

ЗАДАНИЕ

на выполнение выпускной квалификационной работы бакалавра обучающейся Васьковский Алексей Сергеевич

Фамилия Имя Отчество обучающегося

по направлению подготовки 01.03.01 - Математика

1 Тема выпускной квалификационной работы

О некоторых вопросах уточнения границ в критерии Вальда

2 Срок сдачи обучающимся выполненной выпускной квалификационной работы:

а) в учебный офис / деканат - июнь 2023 г. б) в ГЭК - июнь 2023 г.

3 Исходные данные к работе:

Объект исследования - критические границы SPRT

Предмет исследования - последовательный критерий Вальда

Цель исследования -

разработка эффективного алгоритма для вычисления критических границ последовательного критерия Вальда.

Залачи:

1. изучить теоретические аспекты вычисления критических границ;

2. исследовать более детально подход, предложенный С. Н. Постоваловым;

3. рассмотреть итерационные способы решения поставленной задачи;

4. разработать более эффективный алгоритм, вычисляющий критические границы с заданной точностью;

5. провести сравнительный анализ полученных алгоритмов.

Методы исследования:

Изучение литературы, моделирование

Организация или отрасль, по тематике которой выполняется работа, -

Томский Государственный университет

4 Краткое содержание работы

В данной работе рассматриваются вопросы эффективного вычисления критических границ последовательного критерия Вальда при помощи компьютерного моделирования. Предложены эффективные и устойчивые итерационные алгоритмы, а также алгоритмы с использованием R-деревьев, которые позволяют находить границы с заданной точностью при меньших временных затратах по сравнению с ранее известными алгоритмами. На основе приведенных алгоритмов реализовано программное обеспечение на языке C++. На конкретных примерах продемонстрирована эффективность предложенных алгоритмов.

Руководитель выпускной квалификационной работы

доцент ММФ ТГУ должность, место работы

подинсь

Т. В. Емельянова И.О. Фамилия

Задание принял к исполнению студент ММФ ТГУ

подпи $c<sub>b</sub>$ 

А. С. Васьковский И.О. Фамилия

должность, место работы

# **АННОТАЦИЯ**

Тема выпускной квалификационной работы: «О некоторых вопросах уточнения границ в критерии Вальда»

Автор работы: Васьковский А. С.

Руководитель работы: доцент, кандидат физико-математических наук Емельянова Т. В. Год защиты: 2023 г.

В данной работе рассматриваются вопросы эффективного вычисления критических границ последовательного критерия Вальда при помощи компьютерного моделирования. Предложены эффективные и устойчивые итерационные алгоритмы, а также алгоритмы с использованием R-деревьев, которые позволяют находить границы с заданной точностью при меньших временных затратах по сравнению с ранее известными алгоритмами. На основе приведенных алгоритмов реализовано программное обеспечение на языке C++. На конкретных примерах продемонстрирована эффективность предложенных алгоритмов.

Целью выпускной квалификационной работы является разработка эффективного алгоритма для вычисления критических границ последовательного критерия Вальда.

Изучены теоретические аспекты вычисления критических границ, проанализированы ранее известные алгоритмы, а также приведён пример показывающий недостаток ранее известного итерационного алгоритма. На основании исследования алгоритмов, разработаны более эффективные способы вычисления критических границ, работа которых продемонстрирована на конкретных примерах.

# **ОГЛАВЛЕНИЕ**

<span id="page-3-0"></span>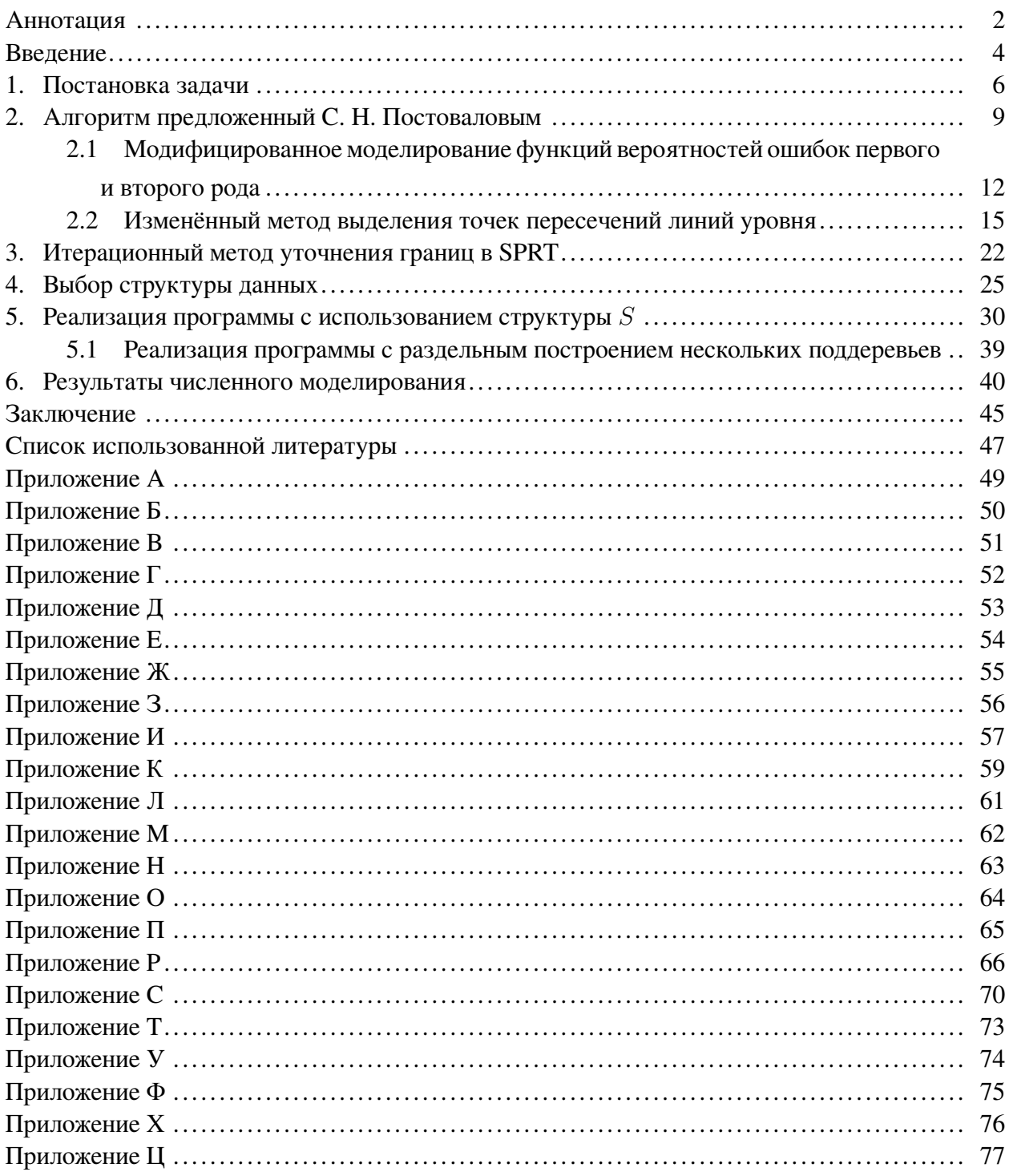

#### **ВВЕЛЕНИЕ**

В наше время неотъемлемой частью эксперимента является статистическая обработка результатов наблюдений. Эти результаты представляют собой значения случайных велин X, распределения которых  $\mathcal{F}_{\theta}$ , как правило, хотя бы частично нам неизвестно. Следствием этого незнания, есть не возможность в выборе наилучшего поведения. Поэтому одной из основных задач первичной обработки эмпирических наблюдений является определение закона распределения, наиболее хорошо описывающего случайную величину, выборку которой мы наблюлали.

Для решения данной задачи мы выдвигаем ряд гипотез о принадлежности наблюдаемой выборки конкретному теоретическому закону. После чего используя статистические критерии, а именно критерии согласия, выполняем проверку насколько хорошо описывается тем или иным теоретическим законом, наблюдаемая выборка. Необходимость такой проверке обусловлена стремлением удостовериться в том, что предполагаемая модель теоретического закона не противоречит наблюдаемым данным, и использование её в дальнейшем не приведет к значительным ошибкам.

Представленный в 1933 году в работе [19] и популярный по сей день - критерий Неймана-Пирсона. Он относится к классическим методам математической статистики, в которых количество наблюдений, то есть объем выборки, на которых основывается проверка, считается постоянным для каждой конкретной задачи. К настоящему времени, также известно множество других классических критериев согласия [5, 6], предназначенных для проверки как простых, так и сложных гипотез.

Однако в данной работе нас будет интересовать предложенный А. Вальдом в 1945 году подход последовательной проверки гипотез [21]. Его отличительной чертой от классического является то, что количество наблюдений, необходимых для принятия решения, зависит от значений наблюдаемых данных и, следовательно, является не определенным заранее, а случайной величиной. А. Вальд также описал последовательный метод, названый им критерием последовательных отношений вероятностей (SPRT). Позже в работе [22] была доказана оптимальность указанного критерия, как в случае принятия основной гипотезы, так и альтернативы в классе всех последовательных методов.

К преимуществам последовательного подхода можно отнести значительное сокращение количества наблюдений, необходимое для принятия решения с заданными  $\alpha$  и  $\beta$ , соответственно ошибками первого и второго рода. Так для SPRT A. Вальд отмечал «It will be seen that these sequential tests usually lead to average savings of about  $50\%$  in the number of trials as compared with the current most powerful test» [21]. Но следует быть предельно осторожным обобщая данное высказывание. Так, например, в работе [9] было показано, что при определенных ситуациях последовательный подход не только не экономит в 2 раза объем требуемой выборки, а даже наоборот требует большее количество наблюдений.

Также последовательный подход обладает недостатком, заключающийся в отсутствии

ограничения верхней границы наблюдений, следовательно процедуры последовательной проверки гипотез могут продолжаться неопределённо долго. Теоретически доказано, что одна из конкурирующих гипотез принимается за конечное число шагов [5, с. 115.], но для практики это неприемлемо.

Более того, для того чтобы получить критерий силы  $(\alpha, \beta)$  необходимо определить критические границы – постоянные  $A(\alpha, \beta)$  и  $B(\alpha, \beta)$ . Их точное аналитическое определение обычно чрезвычайно сложно<sup>1</sup>, поэтому на практике пользуются их оценками. Но использование оценочных значений, приводит к уменьшению фактических вероятностей ошибок первого и второго рода, следовательно, к увеличению требуемого количества испытаний.

С развитием компьютерного моделирования, стало возможно с заданной точностью вычислить точные критические границы. Так С. Н. Постовалов [7] разработал алгоритм, позволяющий это сделать и на приведенных им примерах получить сокращение объема выборки от  $3\%$  до 17%, что в случае проведения дорогостоящих экспериментов является существенным фактором. Этот алгоритм основан на переборе с достаточно малым шагом значений критических границ, построением линий равного уровня и дальнейшим определением их точек пересечения.

Однако по приведенным вычислительным затратам можно сделать вывод о необходимость значительных вычислительных ресурсов. Конечно, как отмечает автор, время работы можно уменьшить при «распараллеливании» процессов вычислений, однако это лишь незначительно позволит сократить время работы.

Таким образом, возникает потребность в создание более эффективного алгоритма для определение с заданной точностью критических границ в SPRT.

Целью данной выпускной квалификационной работы является разработка алгоритма, позволяющего с меньшими вычислительными затратами и более высокой точности находить критических границ последовательного критерия отношения правдоподобия Вальда, что обеспечит при заданных вероятностях ошибок первого и второго рода минимальное количество требуемых экспериментов при проверке простой и сложной гипотез относительно заданной альтернативы.

Для достижения указанной цели в работе необходимо решить следующие задачи:

- 1) изучить теоретические аспекты вычисления критических границ:
- 2) исследовать более детально подход предложенный С. Н. Постоваловым;
- 3) рассмотреть итерационные способы решения поставленной задачи;
- 4) разработать более эффективный алгоритм, вычисляющий критические границы с заданной точностью;
- 5) провести сравнительный анализ полученных алгоритмов.

В частном случае известны точные формулы для  $A(\alpha, \beta)$ ,  $B(\alpha, \beta)$  и среднего размера выборки. Например, смотреть [15]

#### 1. Постановка залачи

<span id="page-6-0"></span>Пусть в результате экспериментов наблюдаются значения случайной величины  $X: x_1$ ,  $x_2, x_3, \ldots$ , которые являются независимыми и одинаково распределенными. Поскольку X может иметь как непрерывное распределение, так и дискретное. Поэтому ради краткости иногда будем использовать термин «вероятность» для обозначения плотности вероятности в непрерывном случае, если это не приведет к недоразумением [2]. Соответственно, тогда  $f(x, \theta)$  – означает функцию плотности вероятности, если эта функция существует. Если X имеет дискретное распределение, то  $f(x, \theta)$  означает вероятность того, что рассматриваемая случайная величина принимает значение  $x$ .

Пусть основная гипотеза о виде распределения случайной величины имеет вид:

$$
H_0: \theta = \theta_0,\tag{1.1}
$$

и альтернативная гипотеза имеет вид:

$$
H_1: \theta = \theta_1 \tag{1.2}
$$

следовательно, распределение X задается выражением  $f_0(x) \equiv f(x, \theta_0)$ , когда справедлива  $H_0$ , и выражением  $f_1(x) \equiv f(x, \theta_1)$ , когда справедлива  $H_1$ .

Учитывая выше сказанное, для любого натурального целого числа  $m$  вероятность получения выборки  $x_1, \ldots, x_m$  определяется выражением

$$
p_{1,m} = f_1(x_1) \cdot \ldots \cdot f_1(x_m), \qquad (1.3)
$$

когда справедлива гипотеза  $H_1$ , и выражением

$$
p_{0,m} = f_0(x_1) \cdot \ldots \cdot f_0(x_m), \qquad (1.4)
$$

когда справедлива гипотеза  $H_0$ .

Последовательный критерий отношения вероятностей для проверки гипотезы  $H_0$  против  $H_1$  строится следующим образом. Выбираются две положительные величины  $A(\alpha, \beta)$ ,  $B(\alpha,\beta)$   $(A(\alpha,\beta) > B(\alpha,\beta))$ , так, чтобы критерий имел наперед заданную силу  $(\alpha,\beta)$ . На каждом стадии эксперимента (в  $m$ -м испытании для любого натурального значения  $m$ ) вычисляется отношение  $\frac{p_{1,m}}{p_{0,m}}$ . Тогда, если

$$
B\left(\alpha,\beta\right) < \frac{p_{1,m}}{p_{0,m}} < A\left(\alpha,\beta\right),\tag{1.5}
$$

<span id="page-6-1"></span>то эксперимент продолжается и производиться дополнительное наблюдение. Если

$$
\frac{p_{1,m}}{p_{0,m}} \ge A\left(\alpha, \beta\right),\tag{1.6}
$$

то процесс оканчивается отклонением гипотезы  $H_0$  (принятием  $H_1$ ). Если

$$
\frac{p_{1,m}}{p_{0,m}} \le B\left(\alpha, \beta\right),\tag{1.7}
$$

то процесс оканчивается принятием гипотезы  $H_0$ .

Если для некоторой выборки  $(x_1, \ldots, x_m)$  справедливо  $p_{1,m} = p_{0,m} = 0$ , то будем приравнивать величину  $\frac{p_{1,m}}{p_{0,m}}$  единице. Если для некоторой выборки  $(x_1, \ldots, x_m)$  получим  $p_{1,m} > 0$ , но  $p_{0,m} = 0$ , то неравенство (1.6) считается выполненным, и  $H_0$  отвергается.

Эксперимент продолжается до тех пор, пока не будет принято решение о виде распределения случайной величины. Объем выборки заранее не известен и определяется в процессе последовательной процедуры.

Вместо работы напрямую с отношением  $\frac{p_{1,m}}{p_{0,m}}$  можно использовать  $\ln\left(\frac{p_{1,m}}{p_{0,m}}\right)$ , то есть

$$
\ln\left(\frac{p_{1,m}}{p_{0,m}}\right) = \ln\left(\frac{f_1(x_1)}{f_0(x_1)}\right) + \dots + \ln\left(\frac{f_1(x_m)}{f_0(x_m)}\right)
$$
(1.8)

Обозначим *i*-й член этой суммы через  $z_i$ :

$$
z_i = \ln\left(\frac{f_1(x_i)}{f_0(x_i)}\right),\tag{1.9}
$$

тогда процедуру испытаний можно записать следующим образом. На каждой стадии эксперимента вычисляется сумма  $z_1 + \cdots + z_m$ . Если

$$
\ln(B(\alpha,\beta)) < z_1 + \cdots + z_m < \ln(A(\alpha,\beta)),
$$

то эксперимент продолжается и производится дополнительное наблюдение. Если

$$
z_1 + \cdots + z_m \geq \ln(A(\alpha, \beta)),
$$

то процесс оканчивается принятием  $H_1$ ; если

$$
z_1 + \cdots + z_m \leq \ln(B(\alpha, \beta)),
$$

то процесс оканчивается принятием  $H_0$ .

Пусть

$$
Z_n = \sum_{i=1}^n z_i = \sum_{i=1}^n \ln\left(\frac{f_1(x_i)}{f_0(x_i)}\right)
$$
 (1.10)

Известно [5, с. 115], что с вероятностью, равной единице, процесс оканчивается выбором одной из гипотез, то есть на некотором *n*-ом шаге статистика  $\lambda_n$  выйдет за интервал  $(\ln (A(\alpha;\beta))$ ;  $\ln (B(\alpha;\beta))).$ 

Однако поскольку точное определение величин  $A(\alpha, \beta)$  и  $B(\alpha, \beta)$  обычно чрезвычайно трудоемко, то в случае проверки простой гипотезы пользуются следующими оценками [2,  $c. 71$ :

$$
A(\alpha, \beta) \le \frac{1-\beta}{\alpha} = a(\alpha, \beta), \quad B(\alpha, \beta) \ge \frac{\beta}{1-\alpha} = b(\alpha, \beta)
$$
 (1.11)

<span id="page-7-0"></span>или с использованием ln:

$$
lA(\alpha, \beta) = \ln(A(\alpha, \beta)) \le \ln\left(\frac{1-\beta}{\alpha}\right) = la(\alpha, \beta),
$$
  

$$
lB(\alpha, \beta) = \ln(B(\alpha, \beta)) \ge \ln\left(\frac{\beta}{1-\alpha}\right) = lb(\alpha, \beta)
$$
 (1.12)

Таким образом, основная задача при помощи методов компьютерного моделирования с заданной точностью определить  $A(\alpha, \beta)$ ,  $B(\alpha, \beta)$  при заданных  $\alpha, \beta$ .

Для удобства, простоты и демонстрации результатов, если не оговорено противное в алгоритмах будет предполагаться, что используются формулы с использованием ln, а также

$$
H_0: f_0(x) = \frac{1}{\sqrt{2\pi}} e^{-\frac{x^2}{2}}; \quad H_1: f_1(x) = \frac{\pi}{\sqrt{3}} \exp\left(-\frac{\pi x}{\sqrt{3}}\right) / \left(1 + \exp\left(-\frac{\pi x}{\sqrt{3}}\right)\right)^2, \quad (1.13)
$$

то есть основная гипотеза о том, что наблюдаемая случайная величина имеет стандартное нормальное распределение, против конкурирующей гипотезы о логистическом распределении с параметрами 0 и √  $3/\pi.$ 

### 2. Алгоритм предложенный С. Н. Постоваловым

<span id="page-9-0"></span>Рассмотрение различных алгоритмов, решающих поставленную задачу начнем с предложенного С. Н. Постоваловым [7], на основе которого будут рассмотрены основные моменты моделирования.

Схема данного алгоритма состоит из трех этапов:

1) Моделирование финкций вероятности ошибок первого и второго рода. Методом Монте-Карло моделируется зависимость  $\alpha$  (*lA, lB*) и  $\beta$  (*lA, lB*), путем перебора всех значений *IB* из интервала [*lb*; 0), *IA* из интервала (0; *la*] с малым шагом  $\delta$ , где в случае простой гипотезы  $la, lb$  соответственно определяются как в (1.12) при выбранных изначально  $\alpha_0, \beta_0$ .

Для определения вероятности ошибки  $\alpha$  по заданным значениям критических границ *lA*, *lB* применяется следующим алгоритм:

- моделируется последовательность реализаций случайной величины по закону, соответствующему гипотезе  $H_0$ , до тех пор, пока не произойдет принятие одной из конкурирующих гипотез. Запоминается, какая гипотеза была принята;
- моделирование повторяется  $N$  раз;
- эмпирическая вероятность ошибки первого рода будет равна отношению числа случаев, когда ошибочно была принята гипотеза  $H_1$  к числу N.

Пользуясь методом Монте-Карло [3, с. 328], мы, произведя большое число опытов (реализаций), приближенно заменяем вероятность события его частотой, а математическое ожидание - средним арифметическим.

Естественно появляется вопрос - насколько велика будет ошибка, возникающая от такой приближенной замены? И каково должно быть число реализаций  $N$  для того, чтобы эта ошибка с практической достоверностью не вышла за данные пределы? Другими словами, возникает вопрос об оценке точности характеристик случайного явления, полученных методом Монте-Карло.

При ответе на эти вопросы мы будем основываться на центральной предельной теореме из теории вероятности [1, с. 179]. Согласно этой теореме, при большом числе опытов N их средний результат (частота  $P^*$  события A или среднее арифметическое  $\overline{X}$  наблюденных значений случайной величины X) распределяется приближенно по нормальному закону. Приведем относящиеся к нашей работе формулы.

# Теорема 1. Закон распределения частоты события при большом числе опытов.

Если производится большое число N независимых опытов, в каждом из которых событие  $A$  проявляется с вероятностью  $p$ , то частоты события  $A$ 

$$
P^* = \frac{M_A}{N},\tag{2.1}
$$

где  $M_A$  – число появлений события A в N опытах, причем P\* распределяется приближенно по нормальноми закони, с математическим ожиданием:

$$
\mathbf{E}\left(P^*\right) = p\tag{2.2}
$$

и средним квадратическим отклонением:

$$
\sigma_{P^*} = \sqrt{\frac{p(1-p)}{N}}\tag{2.3}
$$

Тогда основываясь на этом законе распределения и формулах, мы можем сформулировать следующее утверждение, относящиеся к точности метода Монте-Карло.

Утверждение 1. Пусть производится ряд независимых опытов, в каждом из которых событие А появляется с вероятностью р. Тогда число опытов N (реализаций) для того, чтобы с заданной, достаточно высокой вероятностью  $Q$  можно было ожидать, что частота  $P^*$  события  $A$  отклонится от его вероятности  $p$  меньше, чем на  $\varepsilon$  вычисляется по следующей формуле:

$$
N = \left[\frac{p(1-p)}{\varepsilon^2} \cdot \left(\Phi^{-1}\left(\frac{1}{2} \cdot Q\right)\right)^2\right],\tag{2.4}
$$

<span id="page-10-0"></span>где  $\Phi^{-1}$  – функция, обратная функции Лапласа:

$$
\Phi(x) = \frac{1}{\sqrt{2\pi}} \int_{0}^{x} e^{-\frac{t^2}{2}} dt
$$

В нашем случае  $p$  – неизвестная заранее вероятность появления события  $A$ , то есть выбора гипотезы  $H_0$  или  $H_1$ . Поскольку изначально мы предполагаем, что вероятность выбора гипотезы  $H_0$  совпадает с вероятностью выбора гипотезы  $H_1$ , то  $p = 0.5$ . Ряд практически важных значений  $N$  при различных  $\varepsilon$ ,  $Q$  приведён в приложение (1).

- 2) Построение линий уровня. Для заданных значений вероятностей ошибок первого рода  $\alpha_i = 0.15, 0.1, 0.05, 0.01$  и второго рода  $\beta_i = 0.15, 0.1, 0.05, 0.01$  строятся линии равного уровня  $\alpha$  (*lA*, *lB*) =  $\alpha_i$  и  $\beta$  (*lA*, *lB*) =  $\beta_i$ .
- 3) Вычисление критических границ Пересечение линий равного уровня дает искомые критические значения для заданных вероятностей ошибок первого и второго уровня  $(\alpha_i, \beta_i).$

Рассмотрим одну из возможных реализаций приведенной выше схемы. В качестве входных данных мы можем положить  $\varepsilon, Q, \text{step}, \alpha_0, \beta_0, \alpha_1, \dots, \alpha_m, \beta_1, \dots, \beta_m$ , где  $\alpha_1, \dots, \alpha_m$ и  $\beta_1, \ldots, \beta_m$  – аргументы для второго этапа. Причем для простоты можно считать, что вместо  $Q, \varepsilon$  на вход подается уже заранее рассчитанное число  $N$ .

 $\alpha_0, \beta_0, step$  – это обязательные аргументы, поскольку они служат для определения расчетной сетки. Исходя из теоретических соображений, всегда можно считать  $\alpha_0 = \min_{i=1}^{\infty} (\alpha_i)$ ,  $\beta_0 = \min_{i=1...m} (\beta_i).$ 

Сперва определяются  $la(\alpha_0, \beta_0)$ ,  $lb(\alpha_0, \beta_0)$  по формулам (1.12), затем вычисляется количество узлов сетки:

$$
nMaxB = \left\lceil \frac{-lb(\alpha_0, \beta_0)}{step} \right\rceil; \quad nMaxA = \left\lceil \frac{la(\alpha_0, \beta_0)}{step} \right\rceil;
$$

Соответственно, тогда программу реализующую первый этап, рассмотренной выше схемы, можно описать следующим образом:

```
Алгоритм 1: Моделирование зависимости \alpha (lA, lB)
       Input: nMaxA, nMaxB, N, step
       Output: M\alpha1: M\alpha \leftarrow Matrix[0, \{0, nMaxB\}, \{0, nMaxA\}]\therefore lA \leftarrow 03: for i = 0...nMaxA - 1 do
            lA \rightarrow = \text{step}4:lB \leftarrow 05:for j = 0...nMaxB - 1 do
    6:
                lB \rightarrow\taufor k = 0...N - 1 do
    8:Z \leftarrow 0Qwhile lB < Z and Z < lA do
    10<sup>1</sup>x \leftarrow Random Variate [Normal Distribution [0, 1]]
    11:Z \mathrel{+}= \ln \left( \frac{f_1(x)}{f_0(x)} \right)12.end while
   13.if Z \geq lA then
    14<sup>1</sup>M\alpha[i][j] += 115:end for
   16<sup>°</sup>end for
   17:18: end for
   19: return M\alpha
```
<span id="page-11-8"></span><span id="page-11-6"></span><span id="page-11-5"></span>Ln1: создаем нулевую матрицу  $M\alpha$  размера  $nMaxA \times nMaxB$ , которая будет содержать результат.

Ln4, Ln7: устанавливаем новые значения границ областей принятия гипотез.

Ln8: в теле данного цикла для выбранных границ проводим эксперимент  $N$  раз.

Ln10: пока не попали в одну из областей принятия гипотезы, генерируем  $x$  – значение случайной величины  $X \sim \mathcal{N}(0, 1)$  и вычисляем статистику.

Ln14: проверяем, что мы попали именно в область принятия гипотезы  $H_1$ .

Очевидно, что не считая изменения названий, для моделирования зависимости  $\beta$  ( $lA, lB$ ),

необходимо изменить Ln11 на  $x \leftarrow$  Random Variate [Logistic Dist[0, Sqrt[3]/Pi]] и условие в Ln14 на  $Z \leq lB$ . Полный кол с внесёнными изменениями привелён в приложение (2)

В результате работы программы мы получим две матрицы –  $M\alpha$ ,  $M\beta$ . Элементами матриц являются натуральные числа и можно продолжить работу именно с ними, не производя деление на  $N$ , однако на данный момент мы следуем рассмотренной выше схеме, а поэтому необходимо каждый элемент матрицы поделить на  $N$ . Визуализацию, получившихся результатов при конкретных  $nMaxA$ ,  $nMaxB$ ,  $N$ ,  $step$  можно найти в приложении (3).

Следующим этапом является построение линий уровня. Для этого при помощи точность  $\varepsilon$ , выбранной на этапе расчета числа N, и интересующих нас значений  $\alpha_i$ ,  $\beta_i$  выделим из матриц  $M\alpha$ ,  $M\beta$  подматрицы элементы которых соответственно принадлежат  $(a_i - \varepsilon; a_i + \varepsilon)$ ,  $(b_i - \varepsilon; b_i + \varepsilon)$ . Визуализацию полученных результатов смотреть в (4), (5). Из них видно, что при малом числе  $N$  относительно выбранной точности  $\varepsilon$  могут возникать значительные области разрывов, что приведет к невозможности определения точек пересечений, как например в приложении (6, 6.13b).

Затем необходимо найти точки пересечения линий уровня, а именно такие  $i, j$ , что элементы  $a_{i,j} \in M\alpha$ ,  $b_{i,j} \in M\beta$  принадлежат также и соответствующим подматрицам  $M\alpha_j$ ,  $M\beta_i$ , которые задают выбранные линии уровня. Результаты данной процедуры приведены  $B(6)$ .

<span id="page-12-0"></span>Таким образом, рассмотрев изначально предложенную С. Н. Постоваловым схему, мы можем приступить к её модификации. Сперва сосредоточимся на первом этапе.

#### $2.1$ Молифицированное молелирование функций вероятностей ошибок первого и второго рода

Исходя из рассмотрения алгоритма (1) отметим, что его вычислительная сложность квадратичным образом зависит от размера шага сетки. Поэтому первым делом попытаемся изменить это. Для этого рассмотрим график (2.1) изменения значения переменной  $Z$  (из Ln12) при расчетных границах в данный момент  $lA_1 = 1$ ,  $lB_1 = lb$ , что соответствует некоторому узлу  $(i, j)$ . Мы можем заключить, что на 8-й итерации цикла (Ln10) мы выйдем из него и примем гипотезу  $H_1$ . Более того, для любой  $lA \in (Z_5; Z_8)$  и  $lB = lb$  мы выйдем из цикла на 8-й итерации.

Откуда можно сделать вывод что при вычисление цикла (Ln10), мы не только можем заключать о принятие гипотез  $H_0$ ,  $H_1$  для границ *lA*, *lB*, но и для всех границ лежащих в полуинтервалах  $(0; lA]$ ,  $[lB; 0)$ .

<span id="page-13-0"></span>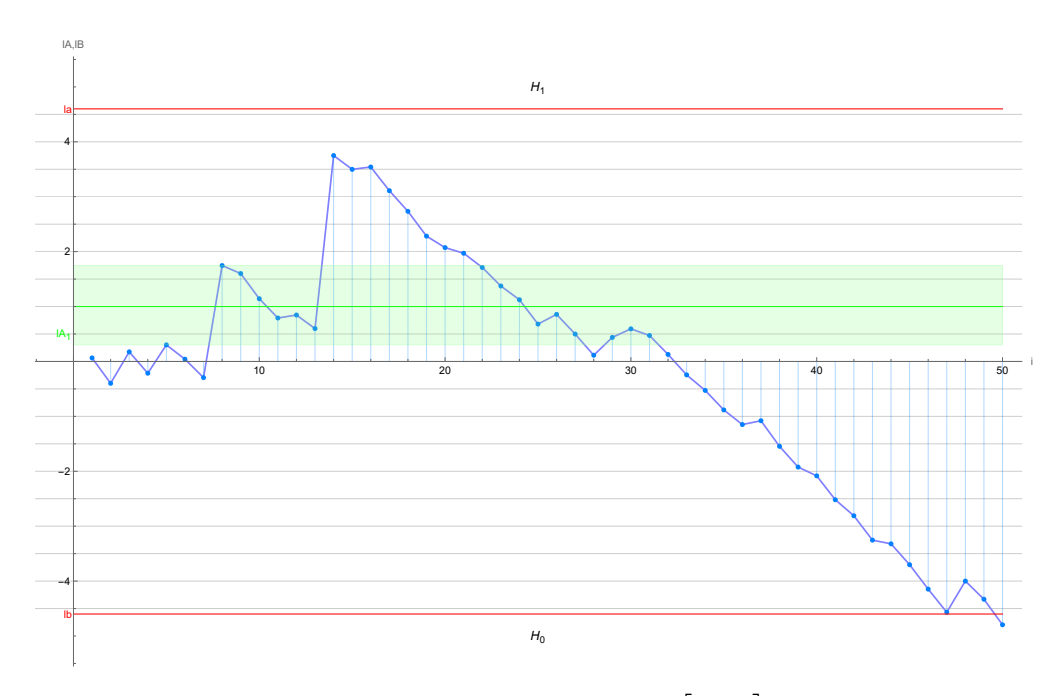

Рис. 2.1: График  $Z_i$  при  $i \in [1; 50]$ 

Таким образом, одна сгенерированная последовательность  $Z_n$  при выбранных  $lB =$  $lb, lA = la$  позволит дать ответ о принятие основной или альтернативной гипотезы для всех интересующих границ. Однако возникает вопрос о том как сохранить информацию о том, какую из гипотез для конкретных  $lA, lB$  мы приняли? Наиболее простое решение это сохранять результаты в виде матрицы  $V$ , а именно заранее создать нулевую матрицу размера  $1/step \times 1/step$  и при вычислении зависимости  $\alpha(lA, lB)$  помечать 1 значение принятия гипотезы  $H_1$ , а при  $\beta$  (*lA, lB*) – нулём принятие гипотезы  $H_0$ . После чего сложить, получившуюся матрицу с итоговой.

Так для примера  $Z_i$ , изображенного на (2.1), матрица  $V$  при  $step = 0.1$  будет выглядеть:

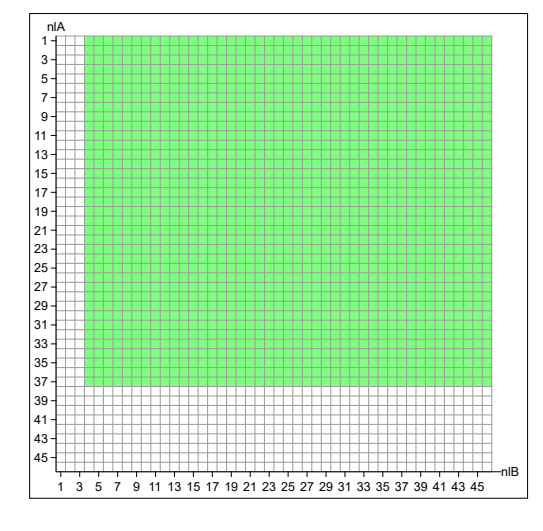

Рис. 2.2: Матрица  $V$  при  $step = 0.1$ 

Матрица V при  $step = 0.01$  приведена в приложении (7).

Более эффективный способ сохранения требуемой информации мы рассмотрим позже. Сейчас же приведем одну из возможных реализаций модифицированной версии модели<span id="page-14-4"></span><span id="page-14-2"></span><span id="page-14-1"></span><span id="page-14-0"></span>**Алгоритм 2:** Моделирование зависимости  $\alpha$  (*lA, lB*) версия №2 **Input:** N, step, lb, la,  $nMaxIA$ ,  $nMaxIB$ **Output:**  $M\alpha$ 1:  $M\alpha \leftarrow Matrix[0, \{0, nMaxIB\}, \{0, nMaxIA\}]$ 2: for  $i = 0...N - 1$  do  $Z \leftarrow 0$  $3:$  $V \leftarrow Matrix[0, \{0, nMaxlB\}, \{0, nMaxlA\}]$  $4:$  $maxlB = 0; nlB = 0; nlA = 0; j = 0; m = 0;$  $5:$ repeat 6: if  $Z > 0$  then  $7:$  $nlB = -IntegerPart[maxlB/step]$  $\mathbf{g}$  $n l A = Integer Part[Z/step]$  $Q$ while  $m < n/A$  do  $10:$ for  $j = nlB \dots nMaxlB$  do  $11<sup>1</sup>$  $V[m,j] = 1$  $12:$ end for  $13:$  $m + 1$  $14:$ end while  $15<sup>1</sup>$ else  $16:$  $maxlB = Min(maxlB, Z]$  $17.$  $x \leftarrow$  Random Variate [Normal Distribution [0, 1]]  $18:$  $Z \mathrel{+}= \ln \left( \frac{f_1(x)}{f_0(x)} \right)$  $19.$ **until**  $Z > lb$  and  $Z < la$  $20:$ if  $Z > la$  then  $21:$  $nlB = -IntegerPart[maxlB/step]$  $22.$  $nlA = nMaxIA$  $23.$ while  $m \leq n/A$  do  $24:$ for  $j = nIB \dots nMaxlB$  do  $25:$  $V[m,j]=1$ 26: end for  $27:$  $m + 1$  $28:$ end while  $29:$  $M\alpha == V$  $30:$  $31:$  end for 32: **return**  $M\alpha$ 

<span id="page-14-3"></span>Ln2: теперь цикл по количеству испытаний в методе Монте-Карло является внешним. В начале каждой итерации обнуляется вспомогательная матрица  $V$  и все переменные необходимые для сохранения информации о принятие гипотез.

Ln6: в цикле repeat первая итерация проигнорирует вложенный if и повторно запишет в max1В значение 0. После чего сгенерируется новое значение  $x$  и обновиться значение статистики Z. Далее проверяется условие принятия одной из гипотез. Такого рода конструкция позволит гарантировать, что в Ln9 не произойдет запись в  $nlB$  значения большого, чем размер матрицы V.

Ln21: после выхода из цикла мы должны проверить какая гипотеза принялась. Если  $H_1$ , то необходимо заполнить оставшиеся  $nlA - m + 1$  строк в матрице V, по аналогичной процедуре, рассмотренной ранее.

С незначительными изменениями аналогичным образом реализуется модификация моделирования зависимости  $\beta$  (*lA, lB*) полный код которого приведён в приложении (8)

<span id="page-15-0"></span>Далее рассмотрим модификацию второго и третьего этапов, а именно выделение линий уровня и поиск их пересечений.

### 2.2 Изменённый метод выделения точек пересечений линий уровня

Пусть мы вычислили матрицы  $M\alpha$  и  $M\beta$  и хотим найти точку пересечения линий уровня  $\alpha_i = 0.01$ ,  $\beta_i = 0.01$ . Ранее мы решили данную задачу поэлементным перебор матриц  $M\alpha$ ,  $M\beta$ , что является очень затратным процессом. Предложим более эффективный подход основанный на итерационном способе выбора интересующей нас точки. Для этого рассмотрим ранее приведенные зависимости  $\alpha$  (*lA*, *lB*),  $\beta$  (*lA*, *lB*) в приложении (3).

Пусть  $\alpha_1, \beta_1$  соответствует  $lA_1, lB_1$ , а  $\alpha_2, \beta_2 - lA_2, lB_2$ . Мы хотим понять, как измениться  $\alpha_1$ ,  $\beta_1$  относительно  $\alpha_2$ ,  $\beta_2$ . Обозначим за < незначительное уменьшение (незначительно меньше), > незначительное увеличение (незначительно больше), « значительное уменьшение (значительно меньше),  $\gg$  значительное увеличение (значительное больше)  $\alpha_1$ . Тогда можно сделать следующие наблюдения:

- если  $lA_1 = lA_2$ ,  $lB_1 > lB_2$ , то  $\alpha_1 < \alpha_2$  и  $\beta_1 \gg \beta_2$ , то есть, если нижняя граница принятия гипотезы  $H_0$  сдвигается вниз, то вероятность принятия гипотезы  $H_1$  незначительно повышается, однако при этом вероятность принятие гипотезы  $H_0$  существенно уменьшается.
- если  $lA_1 = lA_2$ ,  $lB_1 < lB_2$ , то  $\alpha_1 > \alpha_2$  и  $\beta_1 \ll \beta_2$ , то есть, если нижняя граница принятия гипотезы  $H_0$  сдвигается вверх, то вероятность принятия гипотезы  $H_1$  незначительно уменьшается, однако при этом вероятность принятие гипотезы  $H_0$  существенно увеличивается.
- если  $lA_1 > lA_2$ ,  $lB_1 = lB_2$ , то  $\alpha_1 \ll \alpha_2$  и  $\beta_1 > \beta_2$ , то есть, если верхняя граница принятия гипотезы  $H_1$  сдвигается вниз, то вероятность принятия гипотезы  $H_0$  существенно уменьшается, однако при этом вероятность принятие гипотезы  $H_1$  незначительно увеличивается.
- если  $lA_1 < lA_2$ ,  $lB_1 = lB_2$ , то  $\alpha_1 \gg \alpha_2$  и  $\beta_1 < \beta_2$ , то есть, если верхняя граница принятия гипотезы  $H_1$  сдвигается вверх, то вероятность принятия гипотезы  $H_0$  существенно

увеличивается, однако при этом вероятность принятие гипотезы  $H_1$  незначительно уменьшается.

Таким образом, на основе этих наблюдений можно сформулировать правила поиска элементов  $a_{r,c}$ ,  $b_{r,c}$  в матрицах  $M\alpha$ ,  $M\beta$ , соответствующих точке  $(\alpha_j, \beta_j)$ . Для этого договоримся о нумерации строк и столбцов в матрицах  $M\alpha$ ,  $M\beta$ . Пусть  $a_0$ ,  $b_0$ , соответствующие  $lA = lB = 0$ , при шаге  $step = 0.01$  располагаются по координатам  $r = 459$ ,  $c = 459$ , а  $a_{la}$ ,  $b_{lh}$ по координатам  $r = 0, b = 0$ , то есть нумерация координат происходит слева направо, сверху вниз, как это было, например, в приложении (7). Тогда:

- если  $\alpha > \alpha_j$ ,  $\beta > \beta_j$ , то необходимо увеличить области принятия гипотезы  $H_0$  и  $H_1$ , то есть уменьшить значения  $lA$  и увеличить  $lB$ , что соответствует, уменьшить  $r$  и  $c$ ;
- если  $\alpha < \alpha_i$ ,  $\beta < \beta_i$ , то необходимо уменьшить области принятия гипотезы  $H_0$  и  $H_1$ , то есть увеличить  $lA$  и уменьшить  $lB$ , что соответствует, увеличить  $r$  и  $c$ ;
- если  $\alpha \leq \alpha_j$ ,  $\beta > \beta_j$ , то необходимо увеличить область принятия гипотезы  $H_0$  и уменьшить область принятия гипотезы  $H_1$ , то есть увеличить  $lA$  и  $lB$ , что соответствует увеличению т и уменьшению с.
- если  $\alpha > \alpha_j$ ,  $\beta \leq \beta_j$ , то необходимо уменьшить область принятия гипотезы  $H_0$  и увеличить область принятия гипотезы  $H_1$ , то есть уменьшить  $lA$  и  $lB$ , что соответствует уменьшению т и увеличению с.

В приведённых, правилах необходимо уточнить «на сколько уменьшить (увеличить)  $r, c$ ». В зависимости от этого мы будем получать различных алгоритмы решения задачи. В данной работе мы рассмотрим алгоритм идейно схожий с бинарным поиском. Для этого, в выше изложенных наблюдениях, введём допущение, а именно мы не будем учитывать все незначительные изменения. Более подробно в чем это выражается мы рассмотрим ниже.

Алгоритм 3: Алгоритм нахождения точки пересечения заданных линий

уровня  $\alpha_j$ ,  $\beta_j$  с точностью  $\varepsilon$ 

<span id="page-16-4"></span><span id="page-16-3"></span><span id="page-16-2"></span><span id="page-16-1"></span><span id="page-16-0"></span>**Input:**  $M\alpha$ , $M\beta$  step,  $\alpha_j$ ,  $\beta_j$ ,  $\varepsilon$ **Output:**  $\hat{\alpha}$ ,  $\hat{\beta}$ 1:  $la_i \leftarrow \ln((1 - \beta_i)/\alpha_i); lb_i \leftarrow \ln(\beta_i/(1 - \alpha_i))$ 2:  $R \leftarrow Ceiling[la_i/step]; C \leftarrow Ceiling[-lb_i/step]$  $3: br \leftarrow 1; tr \leftarrow R$ 4:  $lc \leftarrow 1$ ;  $rc \leftarrow C$  $s: r \leftarrow Ceiling[(br+tr)/2]; c = C$ 6:  $a \leftarrow M\alpha[r,c]; b \leftarrow M\beta[r,c]$ 7:  $\Delta_{\alpha} \leftarrow a - a_i$ ;  $\Delta_{\beta} \leftarrow b - b_i$ 8: if  $\Delta_{\alpha} > 0$  then 9:  $br = r$ 10: else  $tr = r - 1$  $11:$ 

# **Алгоритм 3:** Продолжение

<span id="page-17-5"></span><span id="page-17-4"></span><span id="page-17-3"></span><span id="page-17-2"></span><span id="page-17-1"></span><span id="page-17-0"></span>12: **while**  $(Abs[\Delta_{\alpha}] > \varepsilon \parallel Abs[\Delta_{\beta}] > \varepsilon)$  **do** 13:  $tr = R: rc = C$ 14: **while**  $Abs[\Delta_{\beta}] > \varepsilon$  &&  $lc \neq rc$  do 15:  $\vert \cdot \vert c = Ceiling[(lc + rc)/2];$ 16:  $a = M\alpha[r, c]; b = M\beta[r, c]$ 17:  $\Delta_{\alpha}=a-a_j;\Delta_{\beta}=b-b_j$ 18: **if**  $\Delta_{\beta} > 0$  **then** 19:  $| \cdot | \cdot | \cdot | c = c$ 20: **else** 21:  $\vert \cdot \vert$   $rc = c - 1$  $22:$  **end while** 23: **if**  $Abs[\Delta_{\beta}] > \varepsilon$  &&  $lc == rc$  then 24:  $a = M\alpha[r, lc]; b = M\beta[r, lc]$ 25:  $\left| \quad \right| \quad \Delta_{\alpha}=a-a_{j};$   $\Delta_{\beta}=b-b_{j}$ 26: **if**  $Abs[\Delta_{\beta}] > \varepsilon$  **then** 27: **return** *not found suitable*  $\Delta_\beta < \varepsilon$ 28: **end if**  $29:$  **while**  $Abs[\Delta_{\alpha}] > \varepsilon$  & & br  $\neq tr$  **do** 30:  $\vert \cdot \vert$   $r = Ceiling[(br + tr)/2];$ 31:  $a = M\alpha[r, c]; b = M\beta[r, c]$ 32:  $\big| \quad \big| \quad \Delta_{\alpha} = a - a_j; \, \Delta_{\beta} = b - b_j$ 33: **if**  $\Delta_{\alpha} > 0$  **then** 34: | | |  $br = r$ 35: **else**  $36:$   $\begin{array}{|c|c|c|c|c|} \hline 36: & \hline \end{array} tr = r - 1$ 37: **end while** 38: **if**  $Abs[\Delta_{\alpha}] > \varepsilon$  & & br == tr **then** 39:  $a = M\alpha[tr, c]; b = M\beta[tr, c]$ 40:  $\left|\quad\right| \quad \Delta_{\alpha}=a-a_{j};$   $\Delta_{\beta}=b-b_{j}$ 41: **if**  $Abs[\Delta_{\alpha}] > \varepsilon$  **then** 42: **return** *not found suitable*  $\Delta_{\alpha} < \varepsilon$ 43: **end if** 44: **end while** 45:  $\hat{\alpha} \leftarrow a$ ;  $\hat{\beta} \leftarrow b$ 46: **return**  $\hat{\alpha}$ ,  $\hat{\beta}$ 

<span id="page-17-6"></span>[Ln1-](#page-16-0)[Ln4:](#page-16-1) Определяем по формулам [\(1.12\)](#page-7-0) границы  $la_j, l\beta_j$  при заданных  $\alpha_j, \beta_j$ . Определим строку и столбец в матрицах  $M\alpha$ ,  $M\beta$ , соответствующие вычисленным границам. Инициализируем вспомогательные переменные br (нижняя строчка),  $tr$  (верхняя строчка), lc (левый столбец),  $rc$  (правый столбец). Переменные  $br, tr$  участвуют в бинарном поиске для определения  $r$ , а  $lc$ ,  $rc$  для  $c$ .

Ln5-Ln11: Выполняем полготовительный этап к запуску основного цикла, а именно уменьшаем в два раза *г* и выбираем нужную половину интервала. Однако, на самом деле в силу того, что изначально мы определяем *r* и *c* исходя из формул (1.12), то при любых  $\alpha_i$ ,  $\beta_i$ изначально мы будем находиться выше требуемой точке, соответственно,  $\Delta_{\alpha}$  всегда больше нуля.

Ln12: Это основной цикл алгоритма, условие выхода из которого является решение задачи, то есть определения таких  $r, c$ , по которым найдутся такие  $a = M\alpha[r, c], b = M\beta[r, c],$ что  $\Delta_{\alpha} = a - \alpha_i$  и  $\Delta_{\beta} = b - \beta_i$  будут меньше, чем заданная точность  $\varepsilon$ .

Ln14-Ln21: Осуществляется классический бинарный поиск по с. Условием выхода из цикла Ln14 является либо достижение заданной точность, либо сужение интервала поиска ло елинственной точки.

Ln23-Ln27: попасть в тело данного if можно только в том случае, если при выполнение цикла Ln14 мы не достигли заданной точности, но границы интервала поиска стали равными. Тогда, либо при  $c = lc = rc$  достигается требуемая точность, либо мы заключаем не возможность достижения заданной точности.

Ln29-Ln42: аналогичным образом выполняем классический бинарный поиск по  $r$ .

Продемонстрируем действие данного алгоритмы на примере поиска точки пересечения линий уровня  $\alpha_i = 0.01$ ,  $\beta_i = 0.15$  при  $\varepsilon = 0.001$ . Как и в приложении (5) раскрасим и выведем и другие линии уровня. Матрицы  $M\alpha$ ,  $M\beta$  были получены, рассмотренными ранее алгоритмами (2), (8) при  $N = 6 \cdot 10^6$  и  $step = 0.01$ .

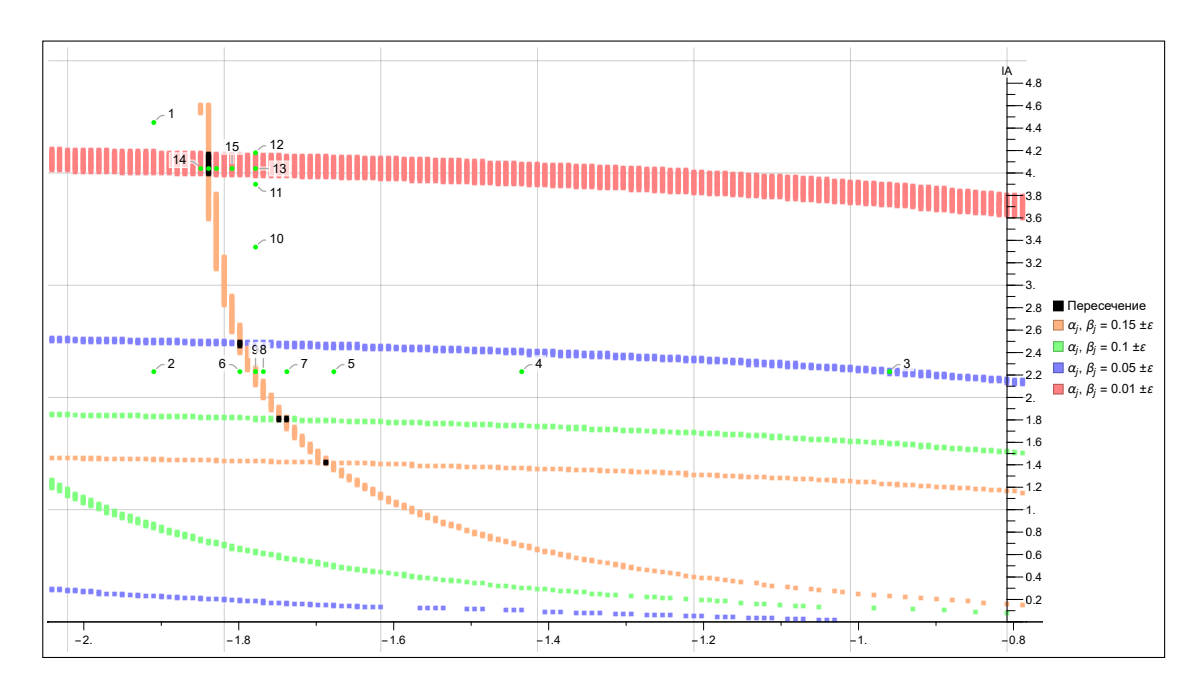

Рис. 2.3: Пример работы алгоритма (3)

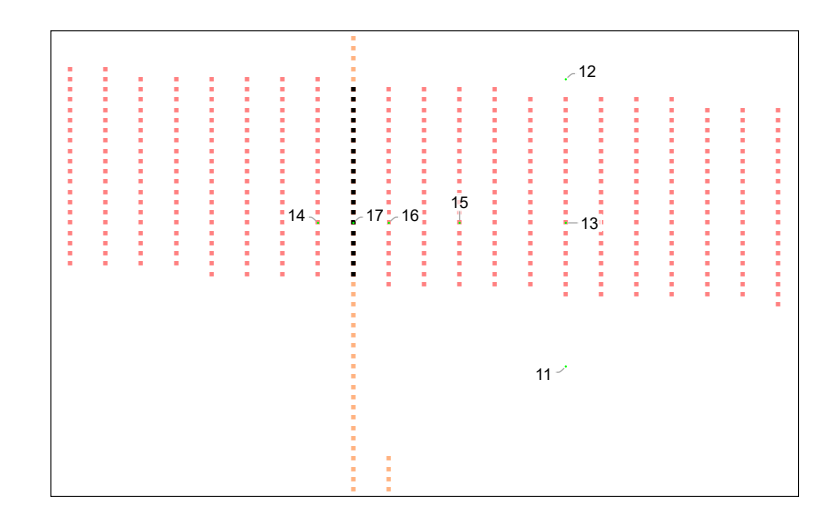

Рис. 2.4: Пример работы алгоритма [\(3\)](#page-16-4) в увеличенном масштабе

Видим, что итерационный алгоритм успешно нашел точку пересечения линий уровня за 17 итераций, точнее за 16 поскольку точка 1 – это изначальное положение, которое соответствует границам  $la_j$ ,  $lb_j$  из [Ln1.](#page-16-0)

Однако несмотря на то что алгоритм [\(3\)](#page-16-4) справляется с довольно большим количеством тестов в нём не решена следующая проблема, заключающаяся в том, что при выполнение внутренних циклов [Ln14](#page-17-1) [Ln29](#page-17-5) или if после них, мы всегда предполагаем достижение заданной точности, что бывает не всегда.

Пусть  $a_j = 0.1, b_j = 0.01, N = 6 \cdot 10^6$ ,  $step = 0.01, \varepsilon = 1/2200$ . Согласно формуле [\(2.4\)](#page-10-0) с 0.97 < Q < 0.98 нам хватит указанного N. И действительно, полным перебором элементов матриц  $M\alpha$ ,  $M\beta$  мы убеждаемся, что существует 7 точек удовлетворяющие заданной точности. Однако алгоритм [\(3\)](#page-16-4) сталкивается с проблемой невозможности при фиксированном c, найти такое r, чтобы  $\Delta_{\alpha}$  удовлетворяла заданной точности. Причем при том c, которое мы получаем с 8 итерации в принципе не существует такого  $r$ . Для наглядности изобразим выше сказанное, где по прежнему всё за исключением итерационных точек было получено при помощи ранее рассмотренного алгоритма полного перебора.

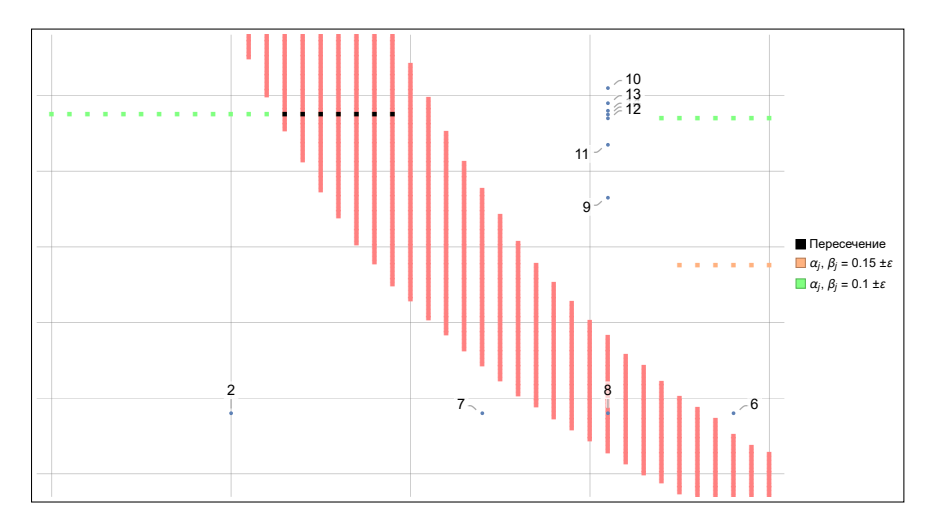

Рис. 2.5: Проблема алгоритма [\(3\)](#page-16-4)

Частичным решением данной проблемы является удалением [\(27\)](#page-17-4), [\(42\)](#page-17-6). Простое их

удаление приведет к бесконечному циклу, поэтому введем вспомогательные переменные or, oc – (старые значения  $r \mu c$ ), которые будем сравнивать в каждой итерации цикла [\(12\)](#page-17-0), а именно, если по окончанию выполнения итерации цикла [\(12\)](#page-17-0) значения  $r, c$  не изменились, то значит и на следующей итерации оно не измениться, то есть мы попали в бесконечный цикл, следовательно, при первом же повторе необходимо выйти из данного цикла и выдать результат. Полный вариант исправленной версии приведен в приложении [\(9\)](#page-57-1) – алгоритм [\(9\)](#page-57-2). Результатом его работы будет:

<span id="page-20-0"></span>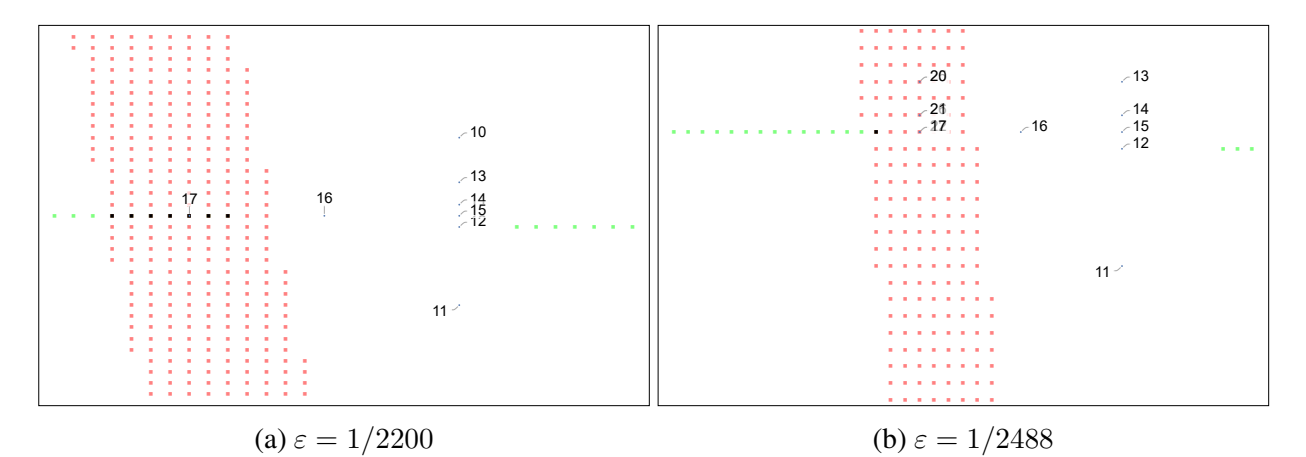

Рис. 2.6: Результат работы алгоритма [\(9\)](#page-57-2)

При  $\varepsilon = 1/2488$  мы можем наблюдать эффект связанный с ранее введенном допущением, а именно поскольку во внутренних циклах мы осуществляем поиск либо по  $\Delta_{\alpha}$ , либо по  $\Delta_{\beta}$ , тем самым мы не учитываем, что при изменении, например c, по мимо существенного изменения  $\Delta_{\beta}$  незначительно изменяется и  $\Delta_{\alpha}$ . Однако, как мы видели выше, при умеренных  $\varepsilon$ , когда  $Q \geq 0.99$  алгоритмы успешно находят требуемую точку.

По мимо малого  $\varepsilon$  на поиск точки, удовлетворяющий поставленным требованиям, значительную роль играет шаг расчетной сетки. Это хорошо можно проследить, если опустить связанные с ε условия в циклах алгоритма [\(3\)](#page-16-4). Тогда в каждом внутренним цикле при одной из фиксированной координаты  $r$  или  $c$  мы будем минимизировать  $\Delta_\beta$  или  $\Delta_\alpha$  соответственно. Это в ряде случаев позволит находить точки с меньшей суммой  $|\Delta_{\alpha}| + |\Delta_{\beta}|$ , но это также повысит число совершаемых итераций и по прежнему, в частных случаях, например, в [\(2.6b\)](#page-20-0), не будет находить точки удовлетворяющие заданной точности. Алгоритм данного подхода приведен в приложении [\(10\)](#page-59-1).

Также отметим, что можно объединить внутренние циклы while в один, тем самым, совершая не два шага – один по горизонтали, другой по вертикали, а один по диагонали. Это также позволит всегда за полное выполнение внешнего цикла попадать в центр некоторого квадрата  $Sq_3$  размера 3 на 3 ячеек матриц  $M\alpha$ ,  $M\beta$ , а значит внешний цикла while значительно упрощается. После попадания в квадрат  $Sq_3$  по рассчитанным  $\Delta_{\alpha}$ ,  $\Delta_{\beta}$  необходимо определить, какая из ячеек квадрата  $Sq_3$  доставляет минимум суммы  $|\Delta_{\alpha}| + |\Delta_{\beta}|$ . В приложении [\(11\)](#page-61-1) приведен код алгоритма, однако без корректной обработки после выхода из цикла while и анализа расчетного квадрата  $Sq_3$ , поэтому найденная точка будет лежать в более объемлющем квадрате  $Sq_{\delta}$ , где  $\delta = \{3, 5, 7\}$ , размера  $\delta$  на  $\delta$ , в котором при заданном step

находится оптимальная по сумме точка. Более большой квадрат  $Sq_\delta$  при достаточно маленьком шаге не является проблемой, поскольку чем меньше  $step$  тем незначительней является разница между  $Sq_3$  и  $Sq_6$ . Однако при уменьшении  $step$  существенно возрастает количество вычислений. Поэтому именно попытке избавиться от зависимости по  $step$  и будет посвящена следующая глава.

# 3. Итерационный метол уточнения границ в SPRT

<span id="page-22-0"></span>Во время написания алгоритма по поиску точек пересечения линий уровня мы описали ряд правил в терминах изменения  $r$  и  $c$ , которые однозначным образом переносятся на  $lA$ ,  $lB$ . Это на водит на мысль о том, что аналогично алгоритмам (3), (9), (11), (12) можно реализовать алгоритмы, которые не будут вычислять значения  $\alpha$  и  $\beta$  во всех узлах сеток и строить матрицы  $M\alpha$ ,  $M\beta$  целиком, а будут определять значения  $\alpha$  и  $\beta$  лишь в определенных узлах, в результате чего возвращать точку  $(\alpha, \beta)$  не отличающуюся от заданной  $(\alpha_i, \beta_i)$  с точностью  $\varepsilon$ . В качестве основы возьмем алгоритм (12) из приложения (11), который видоизмениться следующим образом.

**Алгоритм 4:** Алгоритм нахождения критических границ  $IA$ ,  $IB$  итерационным способом, при заданных ошибках  $\alpha_j$  первого,  $\beta_j$  второго рода с точно-

стью  $\varepsilon$ 

<span id="page-22-1"></span>**Input:**  $\alpha_i$ ,  $\beta_i$ ,  $\varepsilon$ , n Output:  $lB, lA$ 1:  $la \leftarrow \ln ((1 - \beta_i)/\alpha_i); lb \leftarrow \ln (\beta_i/(1 - \alpha_i))$ 2:  $bIA = 0$ ;  $tIA = la$ 3:  $l l B = 0$ ;  $r l B = l b$ 4:  $\Delta_{\alpha} = \varepsilon$ ;  $\Delta_{\beta} = \varepsilon$ 5: while  $Abs[\Delta_{\alpha}] + Abs[\Delta_{\beta}] > \varepsilon$  do  $lB = (llB + rlB)/2$  $6<sup>1</sup>$  $lA = (blA + tlA)/2$  $7<sup>1</sup>$  $a = FunCalculatesAlpha[n, lB, lA]/n$ // смотреть приложение (12)  $\mathbf{g}$ . алгоритм (13)  $b = FunCalculatesAlpha[n, lB, lA]/n$ // смотреть приложение (12)  $9:$ алгоритм (14)  $\Delta_{\alpha} = a - a_i; \Delta_{\beta} = b_i$  $10:$ if  $\Delta_{\beta} > 0$  then  $LLB = lB$  $11:$ else  $rlB = lB$  $12.5$ if  $\Delta_{\alpha} > 0$  then  $blA = lA$  $13:$ else  $tlA = lA$  $14:$ 15: end while 16: **return**  $\{lB, lA\}$ 

Без ограничения на *step*, как отмечалось ранее, мы можем достичь требуемую точность, двигаясь по диагоналям, то есть выбирая  $lB$ ,  $lA$  как середины полуинтервалов  $[llB; rlB]$ ,  $[bIA; tIA].$ 

<span id="page-22-2"></span>Другой итерационный подход вычислений критических границ  $lB$ ,  $lA$  был рассмотрен С. Я. Гродзенским, А. Н. Чесалиным в работе [4]. С учетом ранее нами сделаными обозначениями, они предлагают ввести следующие относительные величины:

$$
\delta_{\alpha} = \frac{\Delta_{\alpha}}{\hat{\alpha}}, \quad \delta_{\beta} = \frac{\Delta_{\beta}}{\hat{\beta}}
$$
\n(3.1)

<span id="page-23-1"></span>и на каждой *i*- итерации их алгоритма определять новые критические границы по формулам

$$
lB^{[i+1]} = lB^{[i]} - \Delta_C \left(\lambda \delta_\beta^{[i]} - (1-\lambda) \delta_\alpha^{[i]}\right)
$$
  

$$
lA^{[i+1]} = lB^{[i]} + \Delta_C \left(\lambda \delta_\alpha^{[i]} - (1-\lambda) \delta_\beta^{[i]}\right)
$$
  
(3.2)

где  $\Delta_C$ ,  $\lambda$  – константы алгоритма, причем  $\Delta_C$  определяет шаг изменения *IB*, *IA*, то есть является своего рода скоростью, а  $\lambda$  – весомость каждой из невязок  $\Delta_{\alpha}$ ,  $\Delta_{\beta}$  на *lB*, *lA*.

<span id="page-23-0"></span>На основании проведенных моделирований они устанавливают, что  $\lambda \in [0.9; 1]$ , а  $\Delta_C = 1$ , тем самым получая:

$$
\begin{cases}\n l B^{[i+1]} = l B^{[i]} - \frac{\Delta_{\beta}^{[i]}}{\hat{\beta}^{[i]}} \\
 l A^{[i+1]} = l A^{[i]} + \frac{\Delta_{\alpha}^{[i]}}{\hat{\alpha}^{[i]}}\n\end{cases} \tag{3.3}
$$

В формулах (3.3) присутствует деление на  $\hat{\alpha}$ ,  $\hat{\beta}$ , которые вычисляются методом Монте-Карло по алгоритмам аналогичным (13), (14). Соответственно, если  $\hat{\alpha}$  или  $\hat{\beta}$  будут достаточно малы, то  $lB^{[i+1]}$ ,  $lA^{[i+1]}$  могут выйти за пределы  $lb, la$ . В качестве подтверждения рассмотрим следующим пример:

**Пример 3.0.1.** Пусть  $N = 6634897$ ,  $a_i = 0.01$ ,  $b_i = 0.01$ , тогда согласно таблицы (6.1) из приложения (1) с достоверностью  $Q = 0.99$  имеем  $\varepsilon = 0.0005$ . Пусть

$$
H_0: f_0(x) = \begin{cases} e^{-x}, & x \ge 0 \\ 0, & \text{where} \end{cases} \qquad H_1: f_1(x) = \frac{1}{\sqrt{2\pi}} e^{-\frac{1}{2}(x-1)^2};
$$
(3.4)

то есть основная гипотеза о том, что наблюдаемая случайная величина имеет показательное распределение с параметром  $\lambda = 1$ , против конкурирующей гипотезы о нормальном распределение со средним 1 и среднеквадратическим отклонением  $\sigma = 1$ . Тогда

$$
z_{i} = \ln\left(\frac{f_{1}(x_{i})}{f_{0}(x_{i})}\right) = \begin{cases} \infty, & x_{i} < 0\\ -\frac{1}{2}(x_{i} - 1)^{2} + x_{i} - \frac{1}{2}\ln(2\pi), & \text{undue} \end{cases}
$$

Согласно алгоритмам приведённым в [4] реализуем программу (16). Мы сохраним обозначения в коде, используемые в рассматриваемой статье, а именно  $C_0 \equiv lB$ ,  $C_1 \equiv lA$ ,  $\gamma \equiv Z, \alpha_i \equiv \alpha, \beta_i = \beta.$ 

Сперва соберём и запустим без - D Slow\_speed. Тогда на первой итерации мы получим  $\hat{\alpha}^{[0]} = 3.52681 \cdot 10^{-5}$ ,  $\hat{\beta}^{[0]} = 0.00610153$ , соответственно, подставляя данные значения в формулы (3.3) получим:

$$
C_0^{[1]} = C_0^{[0]} - \frac{\hat{\beta}^{[0]} - \beta}{\hat{\beta}^{[0]}} = -4.59512 - \left(1 - \frac{0.01}{0.00610153}\right) \approx -3.95604
$$

$$
C_1^{[1]} = C_1^{[0]} + \frac{\hat{\alpha}^{[0]} - \alpha}{\hat{\alpha}^{[0]}} = 4.59512 + \left(1 - \frac{0.01}{3.526 \cdot 10^{-5}}\right) \approx -277.947
$$

но  $C_1$  должно быть всегда больше 0, поэтому в дальнейшем уже после 3 итерации имеем  $C_0 = \infty$ ,  $C_1 = -\infty$ . Причиной такого поведения, является слишком большая скорость  $\Delta_C$ , которая в формулах (3.3) равна 1. Если же мы положим в формулах (3.2)  $\lambda = 1$  и  $\Delta_C = \frac{1}{70}$ , то алгоритм отрабатывает правильно, но очень медленно. Так, собрав и запустив программу (16) с флагом -D Slow\_speed мы установим  $\Delta_C = \frac{1}{70}$  и за 219 итераций получим требуемую точность  $\varepsilon = 0.0005$ , смотреть таблицу (3.1). Процесс изменения  $|\Delta_{\alpha}|, |\Delta_{\beta}|, |\Delta_{\alpha}| + |\Delta_{\beta}|, C_0$ и  $C_1$  приведены в приложении (14).

Стоит также отметить, что скорость  $\Delta_C$  можно слегка увеличить, так, например, из 10 запусков при  $\Delta_C = \frac{1}{60}$  всего один раз мы получаем  $C_1 < 0$ , а при  $\Delta_C = \frac{1}{55}$  все 10 запусков приводят к  $C_1 < 0$ . Безусловно на это также влияет выбранный генератор случайных чисел.

Для сравнения, реализуем программу (17) согласно приведенному в данной работе алгоритму (4). Для наглядности и прозрачности функции funA, funB с точностью до названия переменных остались без изменения. Результаты работы программы приведены в сравнительной таблице (3.1). Процесс изменения  $|\Delta_{\alpha}|, |\Delta_{\beta}|, |\Delta_{\alpha}| + |\Delta_{\beta}|, lB$  и *lA* приведены в приложениях (14), (15).

<span id="page-24-0"></span>

|                      | Результаты     | Результаты     | Результаты     |
|----------------------|----------------|----------------|----------------|
|                      | программы (16) | программы (17) | программы (17) |
| $\boldsymbol{n}$     | 6634897        | 6634897        | 26539587       |
| i                    | 219            | 6              | 8              |
| $a_i(\alpha)$        | 0.01           | 0.01           | 0.01           |
| $b_i(\beta)$         | 0.01           | 0.01           | 0.01           |
| $lB(C_0)$            | $-4.096957$    | $-4.092529$    | $-4.11048$     |
| $lA(C_1)$            | 1.934589       | 1.938566       | 1.95652        |
| $\Delta_\alpha$      | 0.000451858    | 0.000374       | 0.000006137    |
| ، $\Delta_{\beta}$ ا | 0.00000843     | 0.00001417     | 0.000120984    |
| $\Delta_\alpha $     | 0.00046        | 0.000388       | 0.000127121    |
| $\epsilon$           | 0.0005         | 0.0005         | 0.00025        |

Таблица 3.1: Сравнительная таблица результатов работы программ (16), (17)

Поскольку функции funA, funB реализованы единым образом, то время их выполнения олинаково. При лостаточно больших  $n$  оставшиеся части, выполняемые на кажлой итерации циклов относительно времени выполнения функций funA, funB незначительны, поэтому время исполнения одной итерации у программ (16), (17) совпадают.

При рассмотрении примера, мы можем заметить, что несмотря на то, что алгоритм (4) совершает всего 6, 8 итераций, каждая из них занимает продолжительное время, а увеличение требуемой точности повышает количество итераций. Поэтому можно задаться вопросом, а нельзя ли на первой итерации обработать полученные данные и сохранить их в такую структуру, что время обращения к ней будет значительно меньше чем повторное проведение  $n$  экспериментов для вычисления новых  $a$  и  $b$ .

### 4. Выбор структуры данных

<span id="page-25-0"></span>При выборе и построение структуры данных воспользуемся результатом, полученным при анализе графика (2.1), а именно тем, что сгенерированная последовательность  $Z_n$  при выбранных  $lB = lb$ ,  $lA = la$  позволяет сразу дать ответ о принятие одной из гипотез для всех границ  $lB \in [lb; 0)$ ,  $lA \in (0; la]$ . Однако теперь мы откажемся от сохранения результатов в матрицы, а попытаемся построить более эффективную структуру данных.

Первым делом отметим, что результаты о принятие гипотез для границ  $lB$ ,  $lA$  можно однозначно задать ломанной линией. Действительно, рассмотрим следующий график одного из эксперимента

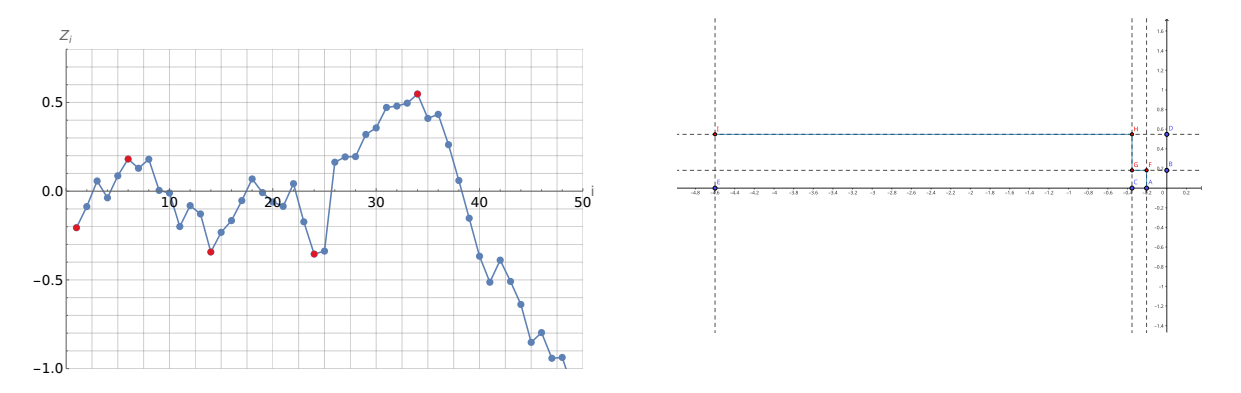

Рис. 4.1: График  $Z_i$  при  $i \in [1; 50]$ , и ломанная  $AFGHI$ 

Достигая изначально  $Z_1 = -0.205955$  мы заключаем, что для точек  $(lB, lA) \in$  $[Z_1;0) \times (0; la] = S_1$  принимается гипотеза  $H_0$ . При  $Z_1 < Z_2 < 0$  мы заключаем, что для  $(lB, lA) \in [Z_2; 0) \times (0; la] = S_2$ , но  $S_2 \subset S_1$ , поэтому мы не получаем никакой дополнительной информации. При  $Z_3 = 0.0573671$  заключаем, что для  $(lB, lA) \in [lb; 0) \times [Z_3; la]$ принимается гипотеза  $H_1$ , однако  $S_1 \cap S_3 \neq \emptyset$  и поскольку точки из  $S_1$  были раньше, то есть при меньших *i*, то значит при установленных границах из  $S_1$  мы бы закончили рассматривать  $Z_i$  принятием гипотезы  $H_0$ , поэтому заключаем, что мы принимаем гипотезу  $H_1$  только для точек  $S_3 \setminus S_1$ . Продолжая данный процесс аналогичным образом, после чего переобозначив значимые точки в алфавитном порядке мы получим точки  $A, B, C, D, E$ , где четные точки лежат на оси  $lA$ , а не четные на оси  $lB$ . В каждой нечетной точки проведём перпендикуляр к оси  $lB$ , а в каждой четной перпендикуляр к  $lA$ , после чего соединив точки пересечения этих кривых мы получим ступенчатую кривую  $AFGHI$ , причем для любых точек лежащих ниже данной кривой мы принимаем гипотезу  $H_1$ , а для всех, что выше или на кривой гипотезу  $H_0$ .

Если изначально мы начинаем с точки  $A$  лежашей на оси  $lA$ , то для всех нечетных точек проводим перпендикуляр к оси  $lA$ , а для всех четных к оси  $lB$ .

Ряд других возможных вариантов приведены ниже (4.2), при этом по прежнему для точек выше кривой мы принимаем гипотезу  $H_0$ , а для точек ниже кривой  $H_1$ .

<span id="page-26-0"></span>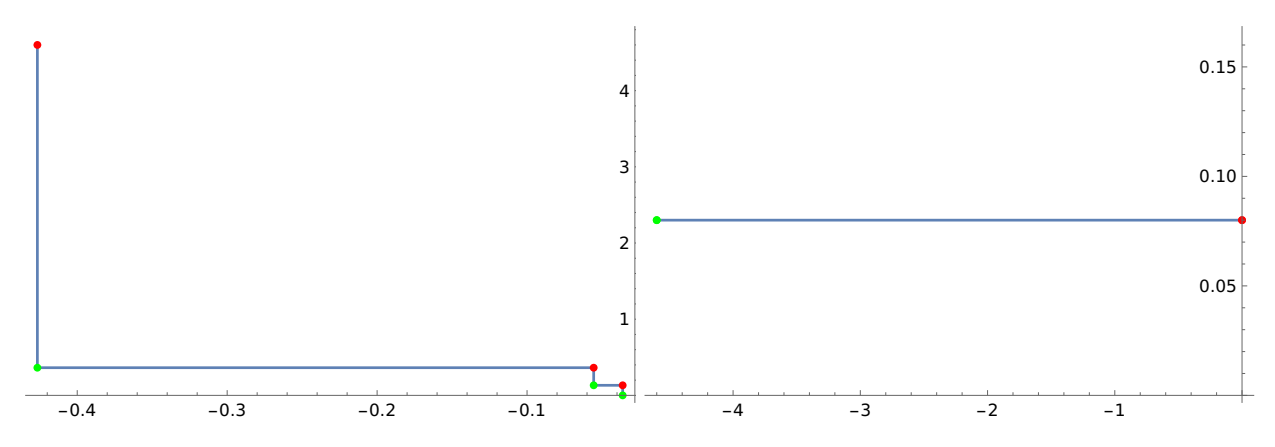

Рис. 4.2: Различные виды, получающихся ломанных.

Таким образом, при проведении  $n$  испытаний мы получим  $n$  ломанных при моделирование  $\hat{\alpha}$  и *п* ломанных при моделирование  $\hat{\beta}$ . Причем каждая ломанная однозначно задается либо её горизонтальными звеньями, либо вертикальными. Далее мы будем считать, что ломанные задаются горизонтальными звеньями.

Поскольку каждая ломаная, рассчитанная при изначально заданных границах  $lb$ ,  $la$ , содержит информацию о принятие той или иной гипотезы для любой точки  $(IB, IA) \in$  $[lb;0) \times (0;la]$ , то изначально рассчитав и сохранив в некую структуру данных *n* таких ломаных, а также предоставив алгоритм, который для заданных  $(lB, lA) \in [lb; 0) \times (0; la]$  мог бы подсчитать, сколько ломанных ниже точки  $(IB, lA)$ , мы могли бы решить поставленную изначально задачу по замене моделирования в некой точке  $(IB, IA)$  на выполнения запроса к структуре данных.

Однако в формулировке через ломанные данная задача уже близка к классическим, хорошо изученным задачам вычислительной геометрии. Причем у нас есть большая вариативность в том, к какой именно из известных задач свести нашу проблему.

Так например, мы можем её переформулировать следующим образом [20]: предварительно обработать набор  $S$ , возможно цветных геометрических объектов (точек, ортогональных сегментов, прямоугольников) в  $\mathbb{R}^d$ ,  $d \geq 2$ , так чтобы при заданном некотором диапазоне запроса q (например, точка, гипербокс), мы смогли эффективно сообщать для каждого отдельного цвета  $S \cap q$  набор  $\langle c, \mathcal{F}(c) \rangle$ , где  $\mathcal{F}(c)$  – функция (например, взвешенная сумма, максимум и так далее) объектов цвета с в q.

При различных конкретизациях: выбор модели вычисления, допускается ли добавление и/или удаление из структуры, работаем в основном с оперативной памятью или с внешней памятью, строим ли мы структуру эффективную для различных  $d$  или же для конкретных и так далее, данная задача принимает различные уточнённые варианты и соответственно каждый такой вариант представляет из себя отдельную задачу. В данный момент, несмотря на то что мы решаем не четко поставленную задачу, мы можем выделить ряд свойств, которые позволят определиться с дальнейшим направлением решения.

Сперва сразу отметим, что в нашей задаче  $d = 2$ , то есть сегменты – отрезки, причём все отрезки осепараллельны. Это значительно упрощает работу [8], поскольку в нашем случае  $S$  – множество осепараллельных отрезков.

Также в задаче изначально можно считать, что данные принимают вещественные значения, поэтому мы можем либо продолжить работать с вешественными числами, тем самым отказаться от ряда структур и алгоритмов, которые предполагают работу с целочисленными данными, например смотреть [12, 16, 17, 18], или же как предложено в работе [13] и более подробно описано в [16] перейти к пространству рангов. В данной работе было принято решение не переходить к пространству рангов.

Соответственно, если задать однозначное соответствие между отрезками и граничными точками, то можно свести задачу к поиску в ортогональном диапазоне. Тогда для решения данной задачи существует множество структур данных: дерево диапазонов, дерево интервалов,  $kd$ -дерево, R-дерево, B-дерево и ряд других структур, большая часть из которых описала в [8, 11]. Но нам требуется не просто посчитать количество точек в некотором прямоугольном диапазоне, поскольку одна ломанная может состоять из нескольких отрезков, множество граничных точек которых попадет несколько раз в оконный запрос, например на рисунке (4.3) красные сегменты.

Однако наши отрезки не просто осепараллельные, а еще и обладают следующим свойством: начало каждого следующего отрезка совпадает с концом предыдущего, то есть если говорить про горизонтальные отрезки, то правая точка отрезка *і* имеет тоже значение координаты x, что и левая точка отрезка  $i-1$ . Более наглядно это можно увидеть на рисунке (4.3). Этот факт хоть и не позволяет полностью отказаться от запоминания значений правой или левой точки отрезка, но позволяет вместо четырех значений для одного отрезка хранить три. А именно мы можем хранить уникальный идентификатор ломанной к которому данный отрезок и соответственно граничные точки принадлежат, тем самым мы получим задачу поиска в ортогональном диапазоне размерности  $d$  цветных точек. Данная задача является классической для вычислительной геометрии и рассматривалась во множестве работ, причем как при эффективной работе только, используя оперативную память, так и внешнюю, а также возможность достижения асимптотически оптимальных вычислительных границ как по памяти, так и по времени, например смотреть работу [10] и приведенный в ней список литературы с историей решения данной задачи.

Вместо принадлежности к ломанной, мы можем хранить только координаты левой границы и лишь координату  $x$  правой точки. Тем самым, используя три вещественных числа, мы можем свести задачу к поиску в ортогональном диапазоне размерности  $d=3$  и конкретизировать запрос q, а именно, если требуется найти значения  $\hat{\alpha}$  в точке  $P = (x_1, x_2, y)$ , то запрос q должен вернуть количество точек лежащих в  $D = [x_1, x_2] \times [x_2, +\infty) \times (-\infty, y]$ . Такого рода диапазон D очень похож на двухмерный аналог 3-стороннего прямоугольника.

Именно последний вариант мы и будем реализовывать. Дополнительно потребуем, чтобы структура  $S$  поддерживал добавление элементов. Тогда  $S \subset \mathbb{R}^3$  – набор некоторых точек в  $\mathbb{R}^3$ , причем мы будем добавлять в структуру  $S$  точки  $z=(x'_1,x'_2,y')$ , где  $(x'_1,y')$  – это левая точка горизонтального отрезка, получаемого в ходе моделирования ломанных, а  $x_2'$  координата  $x$  правой точки того же отрезка.

Уточним как при помощи запроса  $q$  мы будем получать  $\hat{\alpha}$  и  $\hat{\beta}$ . Аргументами запроса

всегда будут являться lb, lB, lA, то есть  $x_1 = lb$  всегда фиксированный, но можно взять и меньший, поскольку в нашей структуре просто не может быть точек с координатой  $x < lb<sup>1</sup>$ ,  $x_2 = lB$ ,  $y = lA$ , причем в силу свойств  $lB$ ,  $lA$  диапазон поиска примет окончательный вид:

$$
D = \left\{ (x'_1, x'_2, y') \in \mathbb{R}^3 \mid x'_1 \in [lb, lB], x'_2 \in [lB; 0), y' \in (0; lA] \right\}
$$
(4.1)

<span id="page-28-1"></span>Соответственно запрос q должен вернуть card  $(S \cap D)$ , а именно необходимо эффективно подсчитать количество точек удовлетворяющих следующему условию:

$$
(lb \leq x'_1)
$$
 and  $(x'_1 \leq lB)$  and  $(y' \leq lA)$  and  $(lB \leq x'_2)$ 

где  $(x'_1, x'_2, y') \in S$ .

Следующий рисунок иллюстрирует запрос  $q$  для точки  $(-10.5, -5, 3.5)$  к структуре  $S$ , состоящей из точек, первые две координаты которых совпадают с зелеными точками на рисунке, а третья со значением координаты  $x$  правой точки относительно зеленой. Таким образом, всего две точки  $-(-7.5, 0.5, 0), (-6, 2.5, -3)$  удовлетворяют условиям (4.1), а значит запрос вернет число 2, это соответствует тому, что только две ломанные находиться ниже или содержат точку Р.

<span id="page-28-0"></span>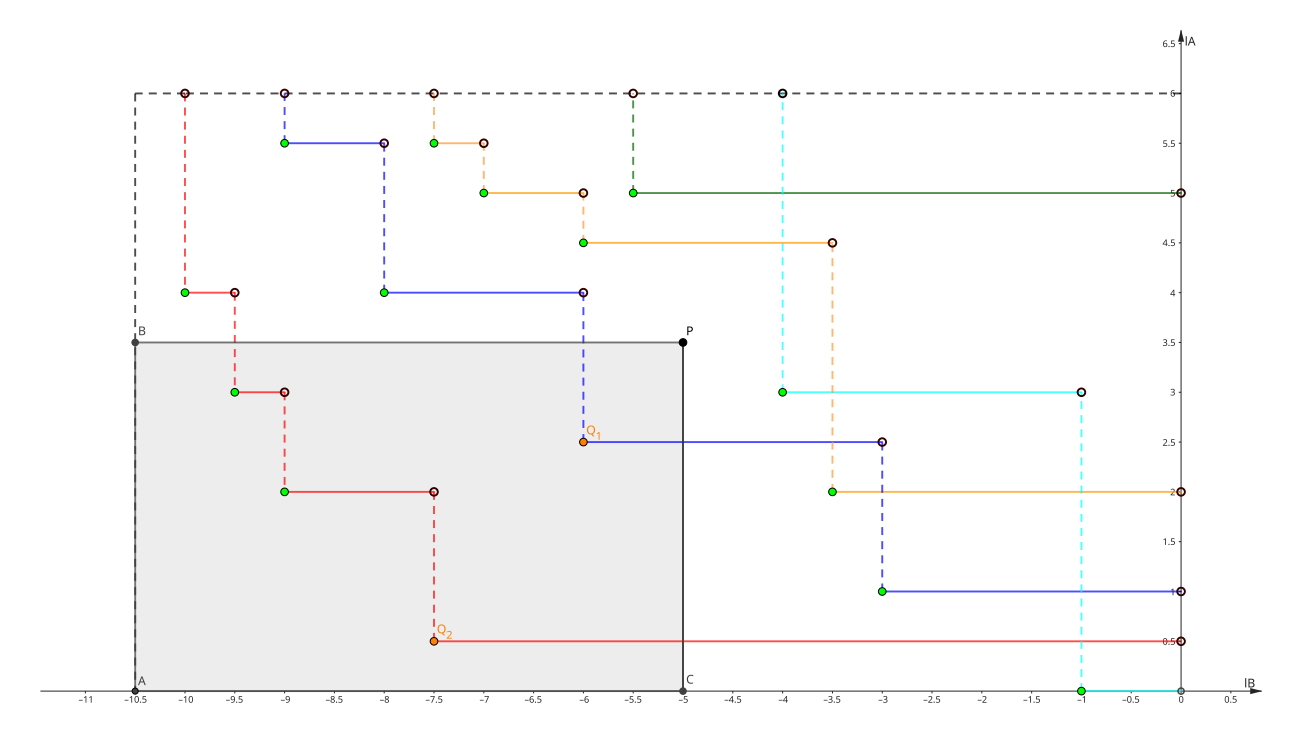

Рис. 4.3: Иллюстрация к процессу выполнения запроса q

Таким образом, по запросу а мы можем получить количество ломанных ниже или содержащих указанную в запросе q точку  $(lB, lA)$ , то есть количество испытаний, завершившихся принятием гипотезы  $H_0$ , тогда если мы моделировали  $\hat{\beta}$ , то нам достаточно просто вернуть значение, полученное из запроса q. Однако если мы моделировали  $\hat{\alpha}$ , то нас интересует число испытаний, завершившихся принятием гипотезы  $H_1$ , а не  $H_0$ . Поскольку мы

Возможно, если положить вместо *lb* | DBL MIN|, то можно будет избавиться от лишних условных операторов в коде?!

знаем, что всего было проведено *п* испытаний и все они завершились принятием либо гипотезы  $H_0$  либо  $H_1$ , то для получения интересующего нас числа нам достаточно вычислить разницу между  $n$  и числом, полученным из запроса  $q$ .

Рассмотрев основные моменты ранее поставленной абстрактной задачи мы можем подойти более осознано к выбору структуры данных  $S$ , а именно структуры с учетом возможности добавление элементов и эффективным поиском по «трех стороннему прямоугольнику». Похожим поиском в июне 2016 года занимались Kasper Green Larsen и Gerth Stolting Brodal, проделов хорошую работу по сравнению различных структур для решения задачи о трехстороннем отчете в ортогональном диапазоне [14]. Согласно их заключению во внутренней памяти  $R$ -дерево из библиотеки boost отлично справляется с поставленной задачей, чего нельзя сказать если дело касается внешней. Поскольку пробные измерения показывали, что из одного испытания мы не будем получать более 10 точек для сохранения информации о ломаной и, располагаемой оперативной памяти достаточно для проведения испытаний при  $n = 10^6$ ,  $5 * 10^7$ , то было принято решение остановиться на выборе R-дерева в качестве структуры данных  $S$ .

# **5. Реализация программы с использованием структуры** S

<span id="page-30-0"></span>Первым делом реализуем вспомогательный класс поверх R-дерева из библиотеки boost.

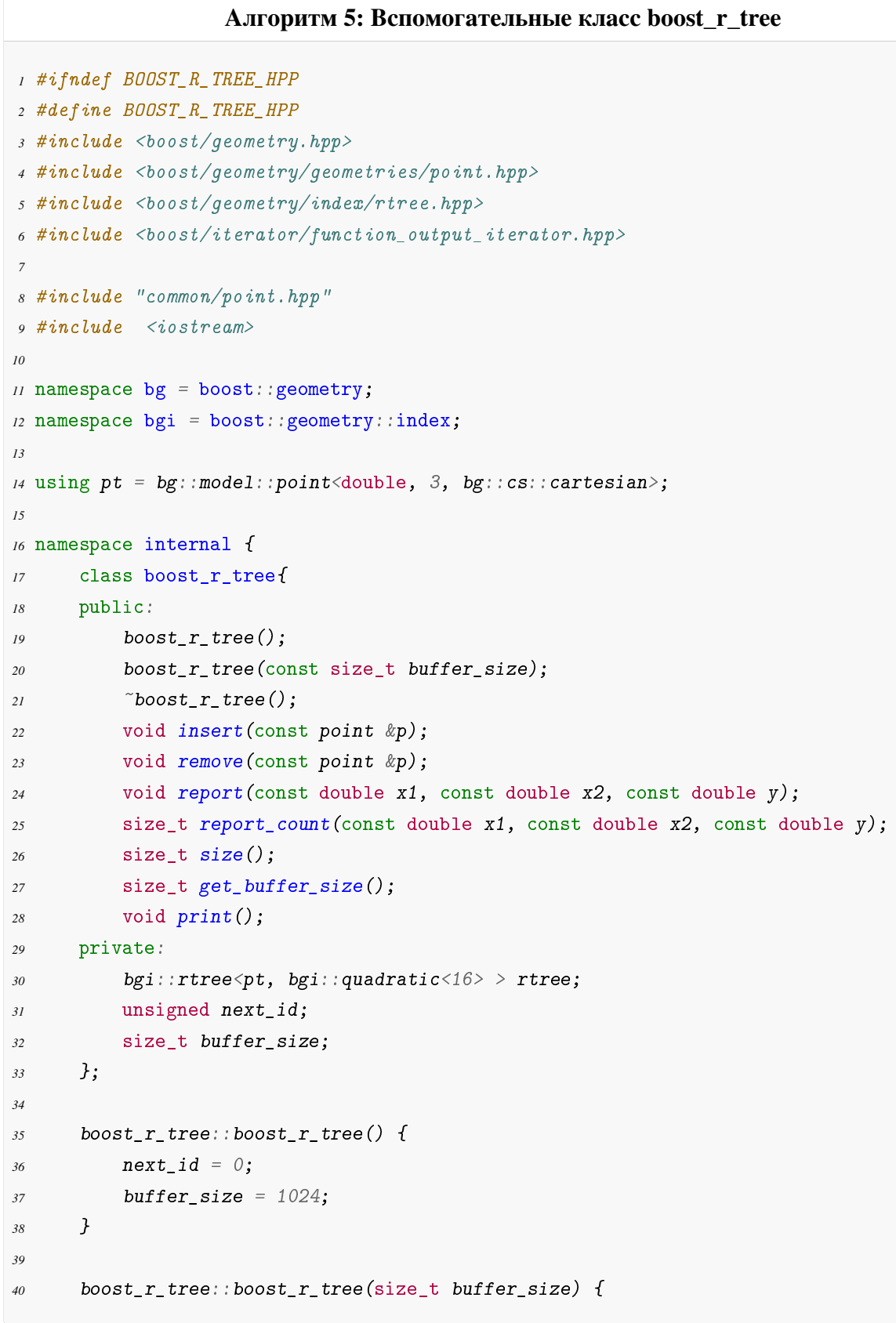

```
41 next_id = 0;
42 this->buffer_size = buffer_size;
43 }
44
45 boost_r_tree::~boost_r_tree() {
46 rtree.clear();
47 }
48
49 void boost_r_tree::insert(const point &p) {
50 rtree.insert(pt(p.x1,p.y,p.x2));
51 }
52
53 void boost_r_tree::remove(const point &p) {
54 rtree.remove(pt(p.x1,p.y,p.x2));
55 }
56
57 size_t boost_r_tree::size() {
58 return rtree.size();
59 }
60 size_t boost_r_tree::get_buffer_size() {
61 return buffer_size;
62 }
63
64 void boost_r_tree::report(const double x1,const double x2,const double y) {
65 #ifdef DEBUG
66 std::cout \langle \langle x^n \rangle_n \{x1, x2, y\} = \{x^n \langle x1, x2, y \rangle | x^n \langle x2, x2, y \rangle | x^n \langle x2, y \rangle | x^n \}67 #endif
68 rtree.query(bgi::satisfies([&](pt const& v) {
69 double x1p = v.get<0>();
70 double yp = v.get<1>();
71 double x2p = v.get(2)();72 #ifdef DEBUG
73 std::cout << "{x1p, yp, x2p} = {" << x1p <<", " << yp <<", " << x2p <<"}
             \leftrightarrow "<<
74 "In_range? " << (x1 <= x1p && x1p <= x2 && yp <= y && (x2 <= x2p)) <<
             \rightarrow std::endl;
75 #endif
76 return x1 \leq x1p && x1p \leq x2 && yp \leq y && (x2 \leq x2p);
77 }),
78 boost::make_function_output_iterator([](pt const& val) {
79 std::cout << "{x1,y,x2} = {" << val.get<0>() << ", " <<
                 \rightarrow val.get<1>() << ", " << val.get<2>() << "}" << std::endl;
80 })
81 );
82 }
83
```

```
size_t boost_r_tree::report_count(const double x1, const double x2, const double y)
84
        \hookrightarrow\overline{f}85 #ifdef DEBUG
            std::cout << "\n{x1, x2, y} = {"<< x1 << ", " << x2 << ", " << y<< "}\n";
86
87 #endif
88
            auto r = boost::make\_iterator\_range(bgi::gbegin(trree, bgi::satisfies([k](pt))))\overline{g}\leftrightarrow const  v) {
                 double x1p = v.get(0)();90
                 double yp = v.get(1)();QIdouble x2p = v.get < 2);
92
                 return x1 \leq x1p && x1p \leq x2 && yp \leq y && (x2 \leq x2p) ;
93)94
            ), {});
05return boost::distance(r);96
        }
97
98
       void boost_r_t_tree::print() fQQ\mathcal{Y}100101102 \cdot 7:103104 #endif
```
Основными методами данного класса являются report, report\_count и insert, первый совершая запрос rtee.query(...) проверяет выполнение условий  $(4.1)$  после чего выводит в поток std: : cout координаты точек, удовлетворяющих условиям (4.1). Второй аналогичным образом проверяет выполнения условий (4.1) после чего подсчитывает количество удовлетворяющих запросу точек. Именно этот метод будет активно использоваться дла расчета  $\hat{\alpha}$  и  $\hat{\beta}$ . Метод insert как понятно из названия добавляет в дерево точку новую точку.

Перейдем непосредственно к основной функции решающей изначальную задачу (3.1).

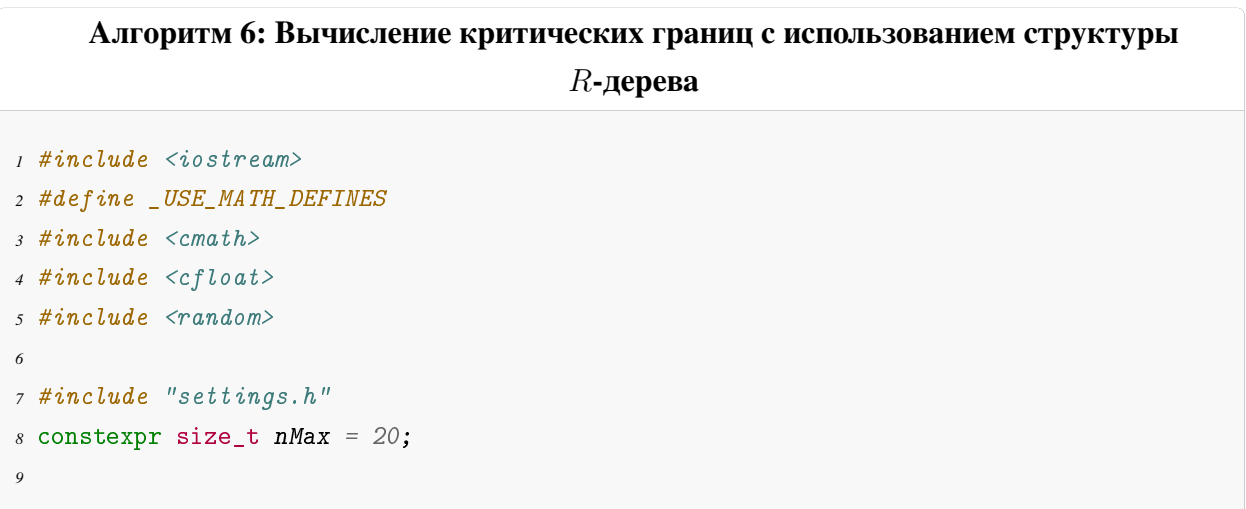

```
10 #include "boost_r_tree.hpp"
11
12 #ifdef test_speed_memory
13 #include <numeric>
14 #include <vector>
15 #include "utility/memory.h"
16 #include <tbb/tick count.h>
17 #endif
18
19 using brt = internal::boost_r_tree;
20
21 std::random_device rd{};
22 std::mt19937 gen{rd()};
23
24 #ifdef DEBUG_COUNT
25 std::vector<std::pair<double, double>> points = \{ \}; // для проверки
26 #endif
27
28 inline double fA(const double x)
29 {
<sup>30</sup> // более быстрое упрощение специально посчитанное в wolfram
31 return (M_PI*x/sqrt(3.0)
32 -2 * log(1 + pow(M_E, M_PI*x/ sqrt(3.0)))
33 + 1.0/2.0 * (x*x + log(2.0*M_PI*M_PI*M_PI/3.0))
34 );
35 }
36 inline double fB(const double x)
37 {
<sup>38</sup> // более быстрое упрощение специально посчитанное в wolfram
39 return (log(
40 -sqrt( (2.0/ 3.0))* (-1.0 + x) *x\
41 * pow(M_E,((6.0* atanh(1.0 - 2.0 *x)*atanh(1.0 - 2.0 *x)
              \rightarrow )/(M_PI*M_PI)))\
42 *sqrt(M_PI*M_PI*M_PI))
43 );
44 }
45
46 void funA(const double lB, const double lA, brt& rtree)
47 {
48 std::normal_distribution <> d{0, 1};
49 gen.seed(rd());
50 double Z;
51 // для добавления узлов в дерево
52 double olB, olA, max_lA, min_lB, prev_min_lB;
53
54 for (size_t i = 0; i \lt N; ++i)
55 {
```

```
56 olB = DBL_MIN;
57 olA = DBL_MAX;
58 max_lA = 0.0;
59 min_lB = 0.0;
60 prev_min_lB = 0.0;
61 Z = 0;62 while (lB < Z && Z < lA){
Z \neq fA(\text{d}(\text{gen}));
64 if (max_lA < Z) {
max_l1A = Z; o1B = min_l1B;
66 }
67 if (min_lB > Z)68 min_1B = Z; 01A = max_1A;
69 }
70 if(min_lB < olB){
71 olB = DBL_MIN;
72 }
73
74 if(max_lA > olA){
75 rtree.insert(point(min_lB,olA,prev_min_lB));
76 prev_min_lB = min_lB;
77 olA = DBL_MAX;
78 }
79 }
80 if (Z < lA){
81 rtree.insert(point(lB,max_lA,prev_min_lB));
82 }
83 }
84 }
85
86 void funB(const double lB, const double lA, brt& rtree)
87 {
88 std::uniform_real_distribution<> d{0, 1};
89 gen.seed(rd());
90 double Z;
91 // для добавления узлов в дерево
92 double olB, olA, max_lA, min_lB, prev_min_lB;
93
94 for (size_t i = 0; i < N; ++i)
95 {
96 Z = 0;
97 01B = DBL_MIN;98 olA = DBL_MAX;
99 max_lA = 0.0;
100 min_lB = 0.0;
101 prev_min_lB = 0.0;
102 while (lB < Z && Z < lA) {
```

```
103 Z += fB(d(gen));
104 if(max_lA < Z){
105 max_1A = Z; o1B = min_lB;106 }
107 if(min_lB > Z){
108 min_1B = Z; OIA = max_1A;
109 }
110 if(min_lB < olB){
111 olB = DBL_MIN;
112 }
113 if(max_lA > olA){
114 rtree.insert(point(min_lB,olA,prev_min_lB));
115 prev_min_1B = min\_1B;
116 olA = DBL_MAX;
117 }
118 }
119 if (Z < lA){
120 rtree.insert(point(lB,max_lA,prev_min_lB));
121 }
122 }
123 }
124
125 int main(void)
126 {
127 #ifdef test_speed_memory
128 std::vector<double> timings(nMax);
129 double timing_build_rTree_alpha;
130 double timing_build_rTree_beta;
131 tbb::tick_count start;
132 tbb::tick_count stop;
133 double all_time;
134 flushDataCache();
135 #endif
136 constexpr double 1b = log(bj / (1 - aj));137 constexpr double la = log((1 - bj) / (aj));138 double blA = 0;
139 double tlA = la;
140 double 11B = 0;
141 double rlB = lb;
142 #ifdef DEBUG_COUNT
143 points.emplace_back(lb, la);
144 #endif
145 double lA, lB, a, b;
146
147 double Da = eps;
148 double Db = eps;
149
```
```
size_t i = 0;
150
151152 #ifdef Debug
       std::cout << "N = " << N << "; eps = " << eps << "; lb = " << lb << "; la = " <<
153\rightarrow la \lt\lt std::endl;
       std::cout << "Start blA = " << blA << "; tlA = " << tlA << "; llB = " << llB <<
154
       \rightarrow "; rlB = "<< rlB << std::endl;
       std::cout << "Da = " << Da << "; Db = " << Db << "; |Da|+|DB| = " <<
1.5.5fabs(Da)+fabs(Db) \iff std::end1;\hookrightarrow156 #endif
157
158 #ifdef test_speed_memory
       start = tbb::tick_count::now();150double memory_rTree_alpha = getCurrentMemorySize();
160161 #endif
       brt rA(1024);
162funA(1b,1a,rd); /// Строим дерево для alpha
163164 #ifdef test_speed_memory
       stop = tbb::tick_count::now();
165timing_build_rTree_alpha = (\text{stop-start}).\text{seconds}() * 1000.0 * 1000.0;166
       memory\_rTree\_alpha = getCurrentMemorySize() - memory\_rTree\_alpha;167\#endif168
   #ifndef wolfram \;info169
       std::cout << "Build rTree Alpha time [us 10^{\circ}-6]: " << timing_build_rTree_alpha <<
170\leftrightarrow std::endl;
       std::cout << "Memory rTree Alpha [mb]: " << memory_rTree_alpha/1024 << std::endl;
171std::cout << "Size rTree Alpha: " << rA.size() << std::endl;
172std::cout << "Buffer rTree Alpha: " << rA.get_buffer_size() << std::endl;
173174 #endif
175 #ifdef test_speed_memory
       start = tbb::tick_count::now();176double memory_rTree_beta = getCurrentMemorySize();
177178 #endif
       brt rB(1024);
179
       funB(1b,1a,rB); /// Строим дерево для beta
180
  #ifdef test speed memory
181stop = tbb::tick count::now();
182timing_build_rTree_beta = (\text{stop-start}).\text{seconds}() * 1000.0 * 1000.0;183memory\_rTree\_beta = getCurrentMemorySize() - memory\_rTree\_beta;184
185 #endif
186
187 #ifndef wolfram_info
       std::cout << "Build rTree Beta time [us 10^{\circ}-6]: " << timing build rTree beta <<
188
       \rightarrow std::endl;
       std:: cout << "Memory rTree Beta [mb]: " << memory_rTree_beta/1024.0 << std::endl;
189
       std::cout \langle\langle "Size rTree Beta: " \langle\langle rB.size() \langle\langle std::endl;
190
       std::cout << "Buffer rTree Beta: " << rB.get_buffer_size() << std::endl;
191
```

```
192 #endif
193
194 while(fabs(Da)+fabs(Db) > eps && i<nMax){
195 #ifdef test_speed_memory
196 tbb::tick_count start_while = tbb::tick_count::now();
197 #endif
198 lB = (11B + r1B)/2.0;199 1A = (b1A + t1A)/2.0;200 #ifdef DEBUG_COUNT
201 points.emplace_back(lB, lA);
202 #endif
203
204 a = ((double)(N - rA.report_count(1b, 1B, 1A))/(double)N);
205 b = ((double)(rB.report_count(lb, 1B, 1A))/(double)N);
206 Da = a - aj; Db = b - bj;
207 if(Db > 0)
208 {llB = lB;}
209 else
210 {rlB = lB;}
211 if(Da > 0)
212 { {\bf 14:}}213 else
214 \{t1A = 1A;\}215 #ifdef test_speed_memory
216 tbb::tick_count stop_while = tbb::tick_count::now();
217 timings[i] = (stop_while-start_while).seconds() * 1000.0 * 1000.0;
218 #endif
219 #ifdef Debug
220 std::cout << i << ") b1A = " << b1A \leq " ; t1A = " << t1A \leq "; t1B = " << t1B\rightarrow \langle \langle \rangle "; rlB = "\langle \rangle rlB \langle \rangle std::endl;
221 std::cout << "a = " << a << "; b = " << b << "; 1B = " << lB << "; 1A = " <<
          \rightarrow 1A << "\n" <<
222 "Da = " << Da << "; Db = " << Db << "; |Da|+|DB| = " << fabs(Da)+fabs(Db)\rightarrow \prec std::endl;
223 #endif
224 i++;
225 }
226
227 #ifdef Debug
228 std::cout << i <<") blA = " << blA << "; tlA = " << tlA << "; llB = " << llB <<
      \rightarrow ": rlB = "<< rlB << std::endl:
229 std::cout << "Da = " << Da << "; Db = " << Db << "; |Da|+|DB| = " <<
      \rightarrow fabs(Da)+fabs(Db) << std::endl;
230 #endif
231 #ifdef DEBUG_COUNT
232 // вывести все пары
233 std::cout<<"{";
```

```
234 for (auto p: points) {
235 std::cout << "{\{}'' << p.first << ", " << p.second << "}, ";
236 }
237 std::cout<<"}" << std::endl;
238 #endif
239
240 #ifdef test_speed_memory
<sup>241</sup> all_time = accumulate(timings.begin(), timings.end(), 0);
242 all_time += timing_build_rTree_alpha;
243 all_time += timing_build_rTree_beta;
244 #endif
245 #ifdef wolfram_info
246 std::cout<< std::setprecision(16)<< "{" << N << ", " << aj << ", " << bj << ", "
       \rightarrow \prec eps \prec ", " \prec all_time \prec ", {";
247 std::vector<double>::const_iterator j = timings.begin();
248 for (;j != std::prev(timings.end()); ++j){
249 std::cout<< std::setprecision(16) << *j << ", ";
250 }
251 std::cout<< std::setprecision(16) << *j << "}, " << a << ", " << b << ", " << lB
       << ", " << lA << ", " << Db << ", " << Da << ", " << fabs(Da)+fabs(Db) << ",
,→
       \rightarrow \;\; " << i<< ", " << rA.size() << ", " << rB.size()<< ", " <<
       \rightarrow \, memory_rTree_alpha/1024.0 << ", " << memory_rTree_beta/1024.0 << ", " <<
       \rightarrow timing_build_rTree_alpha << ", " << timing_build_rTree_beta << "}" <<
       \leftrightarrow std::endl;
252 #elif defined(test_speed_memory)
253 std::\text{cout}<< "timings [us 10^{\circ}-6]: \ln\{ ";
254 for (auto const &j: timings) {
255 std::cout << j << ", ";
256 }
257 std::cout << "}" << std::endl;
258 std::cout << "All time [us 10<sup>-</sup>-6]: " << all_time << std::endl;
259 #endif
260
261 #ifndef wolfram_info
262 std::cout << "N = " << N << "; lb = " << lb << "; la = " << la << "\naj = " << aj
       \rightarrow \langle\langle "; bj = " \langle\langle bj \rangle + \langle bj \rangle + \langle eps = " \langle\langle eps \rangle extd::endl;
263 std::cout << "lB = " << lB << "; lA = " << lA << ";\na = " << a << "; b = "
            \rightarrow << b << ";\nDa = " << Da << "; Db = " << Db << "; |Da|+|DB| = " <<
            \rightarrow fabs(Da)+fabs(Db) \lt\lt std::endl;
264 #endif
265
266 return 0;
267 }
```
Для дополнительной скорости мы отдельно посчитали и упростили отношение

$$
\ln\left(\frac{f_1\left(x_i\right)}{f_0\left(x_i\right)}\right)
$$

с учетом того, как из равномерно непрерывного распределения на  $(0, 1)$  получить требуемое логистическое из (3.1).

Основным отличием от предыдущей итерационной программы (17) помимо большего числа выводимой информации, является процесс добавления точек в функциях funA, funB. Для этого дополнительно придется сохранять предыдущие значения  $lB$  и  $lA$  – olB и olA соответственно, а также дабы сохранять только значимые точки хранить max\_1A, min\_1B, prev\_min\_1B. Также отметим, что изменилось условие if после цикла while в funA, это связано с тем, что раньше мы сразу подсчитывали количество принятых гипотез  $H_1$  в funA, а сейчас мы лишь добавляем точки в структуру, и только после вычисления разницы  $N$  и результата запроса к дереву, мы узнаем требуемое число. Таким образом, функции funA и funB отличаются лишь генерируемой последовательностью и вызовом либо fA либо fB, однако для единообразия с предыдущем кодом мы оставим как две отдельные функции.

В функции main мы предварительно строим R-деревья для вычисления  $a = \hat{\alpha}$  и  $b \equiv \hat{\beta}$ , после чего уже известным итерационным методом выполняем поиск точки удовлетворяющей требуемой точности.

#### 5.1 Реализация программы с раздельным построением нескольких поддеревьев

Прежде чем переходить к результатам вычислений отметим, что данная программа довольно легко распараллеливается, поскольку построение  $R_{\alpha} - R$ -дерево для дальнейшего вычисления а ни как не связано с процедурой построения  $R_{\beta}$  – R-дерево для вычисления b. Более того, сами деревья  $R_{\alpha}$  и  $R_{\beta}$  можно разбить на несколько поддеревьев  $R_{\alpha_1}$ ,  $R_{\alpha_2}$ ,  $R_{\alpha_3}$ , ...  $R_{\beta_1}$ ,  $R_{\beta_2}$ ,  $R_{\beta_3}$ , ..., после чего для вычисления  $a = \hat{\alpha}$  необходимо будет выполнить запрос к каждому поддереву и сложить получившийся результат. Аналогичным образом осуществляется процесс вычисления  $b = \hat{\beta}$ .

Мы реализуем раздельное построение простейшим образом, а именно при помощи std::thread создадим три исполняемых потока для  $R_{\alpha_1}$ ,  $R_{\alpha_2}$ ,  $R_{\alpha_3}$  и три исполняемых потока для  $R_{\beta_1}, R_{\beta_2}, R_{\beta_3}$ , поскольку у нас на вычислительном устройстве 6 ядер (18). Процесс управления этими исполняющими потоками мы оставим на операционную систему. Так как время выполнения запросов ничтожно мало относительно времени построения мы для простаты выполним запросы к поддеревьям последовательно в основном потоке. Также нам необходимо для каждого исполняющего потока выделить собственный генератор случайных чисел, поскольку каждый исполняющий поток модифицирует состояние генератора.

#### 6. Результаты численного моделирования

Сперва мы сравним время вычисления критических границ различными алгоритмами и для некоторых занимаемую ими память. После чего продемонстрируем число требуемых испытаний в последовательном критерии Вальда при различных критических границах.

<span id="page-40-0"></span>В качестве примеров проверяемых гипотез, мы рассмотрим уже ранее упомянутые  $(3.1), (3.4),$  а также, рассматриваемые в работе [4]:

$$
H_0: f_0(x) = \frac{1}{\sqrt{2\pi}} e^{-\frac{1}{2}(x-1)^2}; \quad H_1: f_1(x) = \frac{1}{\sqrt{2\pi}} e^{-\frac{1}{2}(x-2)^2};
$$
\n(6.1)

то есть основная гипотеза о том, что наблюдаемая случайная величина имеет нормальное распределение со средним 1 и среднеквадратическим отклонением  $\sigma = 1$ , против конкурирующей гипотезы о нормальном распределение со средним 2 и среднеквадратическим отклонением  $\sigma = 1$ . Тогла

$$
z_i = \ln\left(\frac{f_1(x_i)}{f_0(x_i)}\right) = x - \frac{3}{2}
$$
\n(6.2)

<span id="page-40-1"></span>Последним мы рассмотрим

$$
H_0: f_0(x) = \frac{1}{\sqrt{2\pi}} e^{-\frac{x^2}{2}} \quad H_1: f_1(x) = \frac{1}{\pi (x^2 + 1)}
$$
(6.3)

то есть основная гипотеза о том, что наблюдаемая случайная величина имеет стандартное нормальное распределение, против конкурирующей гипотезы о распределение Коши с параметрами 0, 1. Тогда

$$
z_i = \ln\left(\frac{f_1(x_i)}{f_0(x_i)}\right) = \frac{1}{2}\left(x^2 - 2\ln\left(x^2 + 1\right) + \ln\left(\frac{2}{\pi}\right)\right)
$$

Критические границы мы будем рассчитывать при  $\alpha = 0.01$ ,  $\beta = 0.01$  и следующем количестве итераций моделирования:

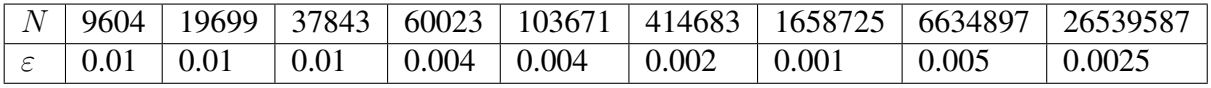

где точность  $\varepsilon$  определяется согласно таблице (6.1), так чтобы достоверность Q была не меньше 0.95. Характеристики вычислительного устройства приведены в приложение (18).

<span id="page-41-0"></span>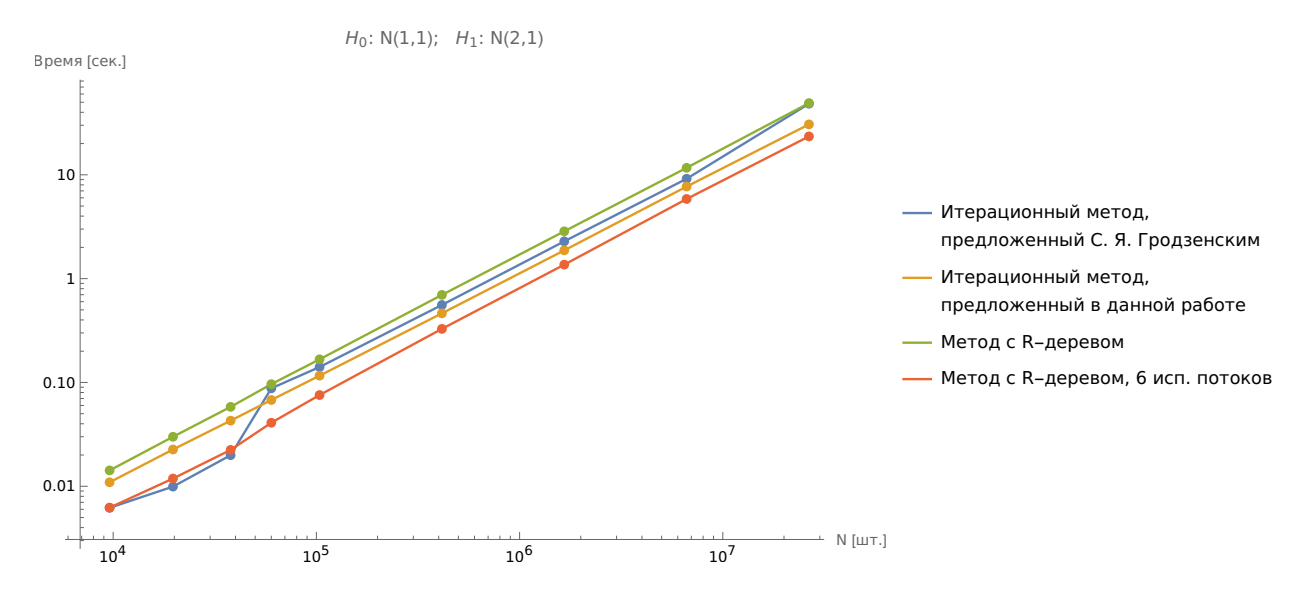

Рис. 6.1: Зависимость времени достижения заданной точности от количества испытаний

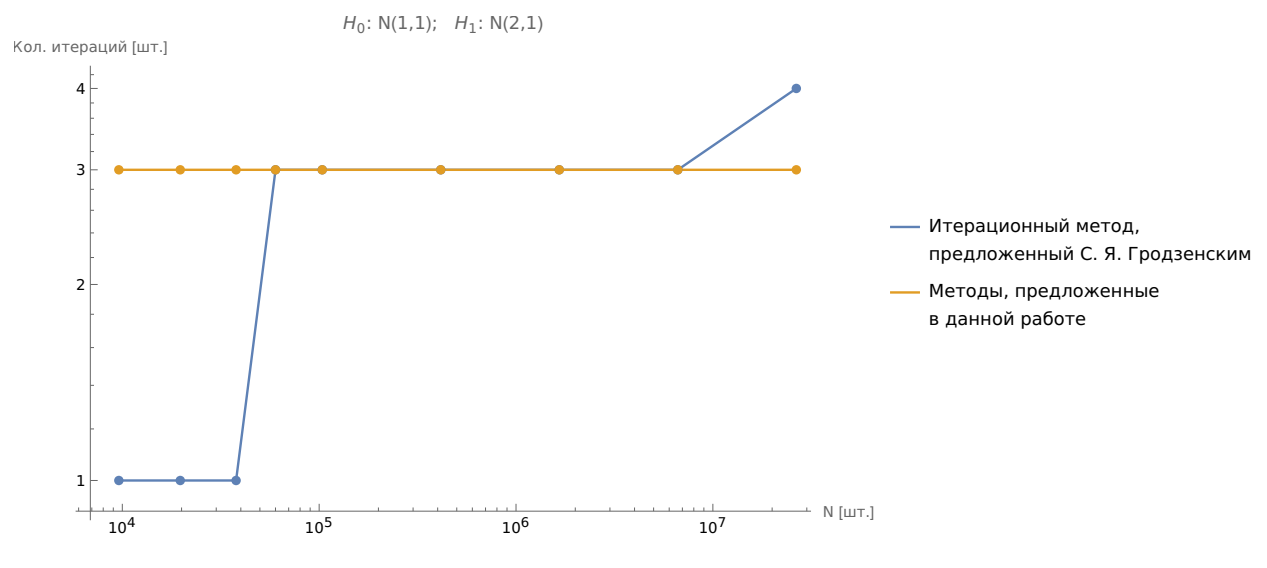

Рис. 6.2: Зависимость количества итераций от количества испытаний

Из графика (6.1) мы можем видеть, что итерационный метод, предложенный С. Я. Гродзенским (далее  $M1$ ) до  $N = 37843$  работает быстрее, однако если обратиться к подробной таблице (6.3), то видим, что метод проводит численное моделирование при критических границах, предложенные А. Вальдом и сразу же выходит, поскольку достигается, заданная точность. При больших N методу  $M1$  как и остальным требуется, совершить более три и более итераций. Для проверки гипотез (6.1) в единственной точке  $(\alpha, \beta) = (0.01, 0.01)$  слишком затратно использовать структуру данных (метод с R-деревом, далее  $M3$ ), поскольку проведение моделирования методом Монте-Карло в силу простаты формулы (6.2) осуществляется быстрее.

<span id="page-42-0"></span>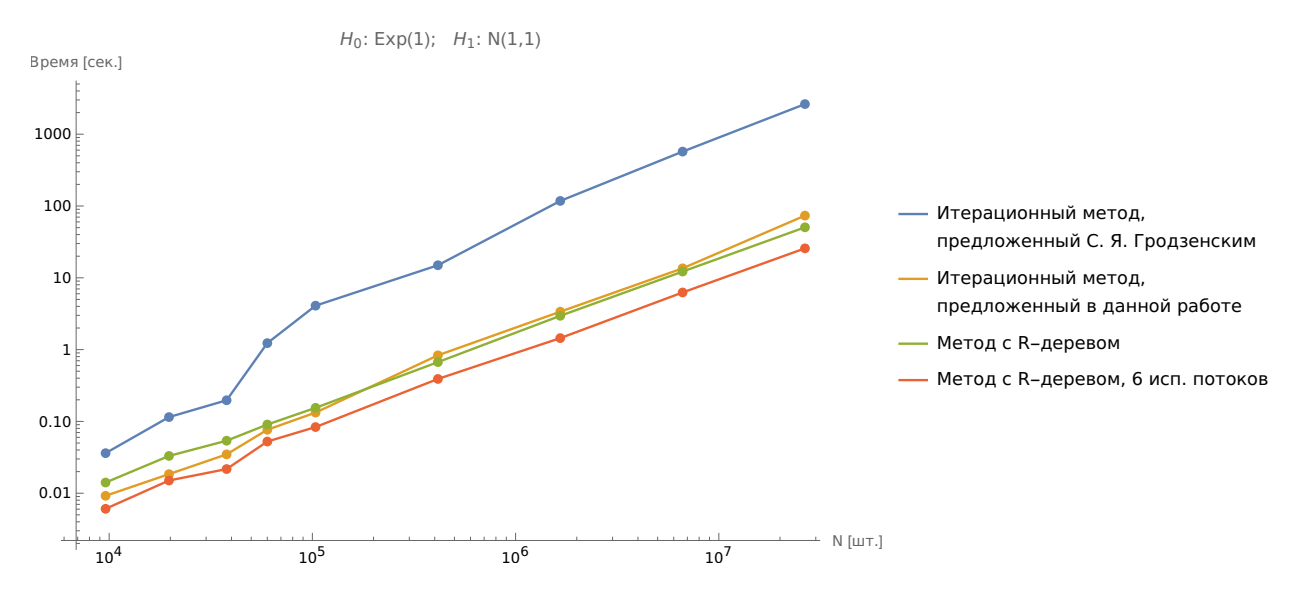

Рис. 6.3: Зависимость времени достижения заданной точности от количества испытаний

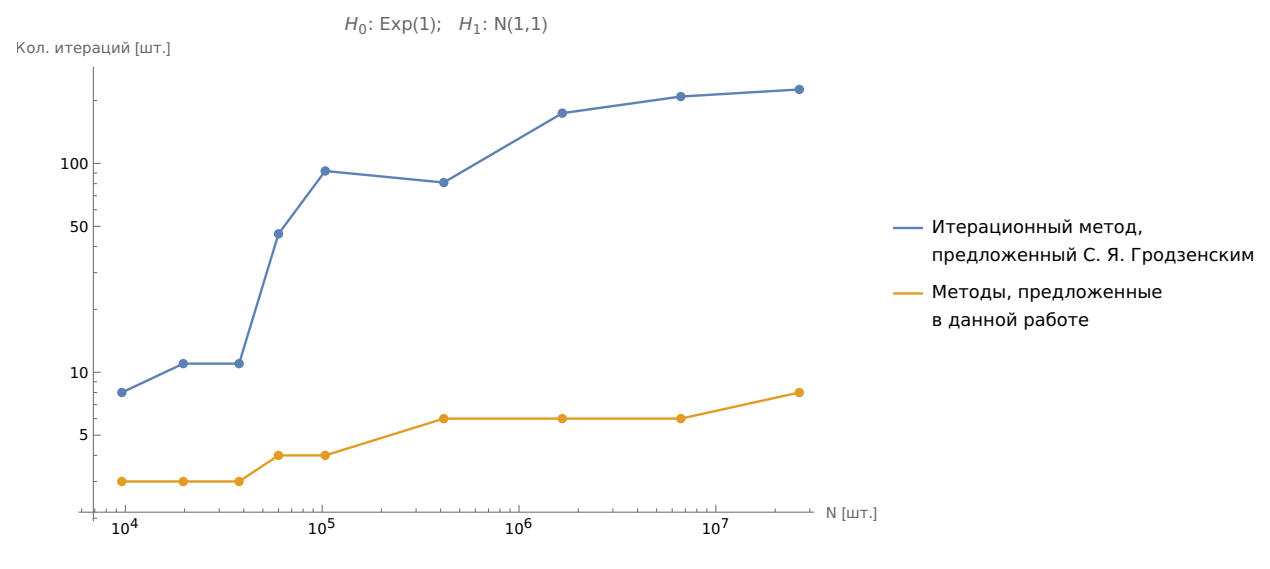

Рис. 6.4: Зависимость количества итераций от количества испытаний

Из графика [\(6.3\)](#page-42-0) мы можем видеть, что поскольку для корректной работы алгоритмы М1 необходимо взять  $\Delta_C$  довольно маленькое, то методы приведенные в данной работе работают быстрее. При N, начиная с  $N > 10^5$  метод  $M3$  работает быстрее чем итерационный метод (далее  $M2$ ), даже для проверки в единственной точке. Более детальная информация приведена в таблице [\(6.4\)](#page-75-0).

<span id="page-43-0"></span>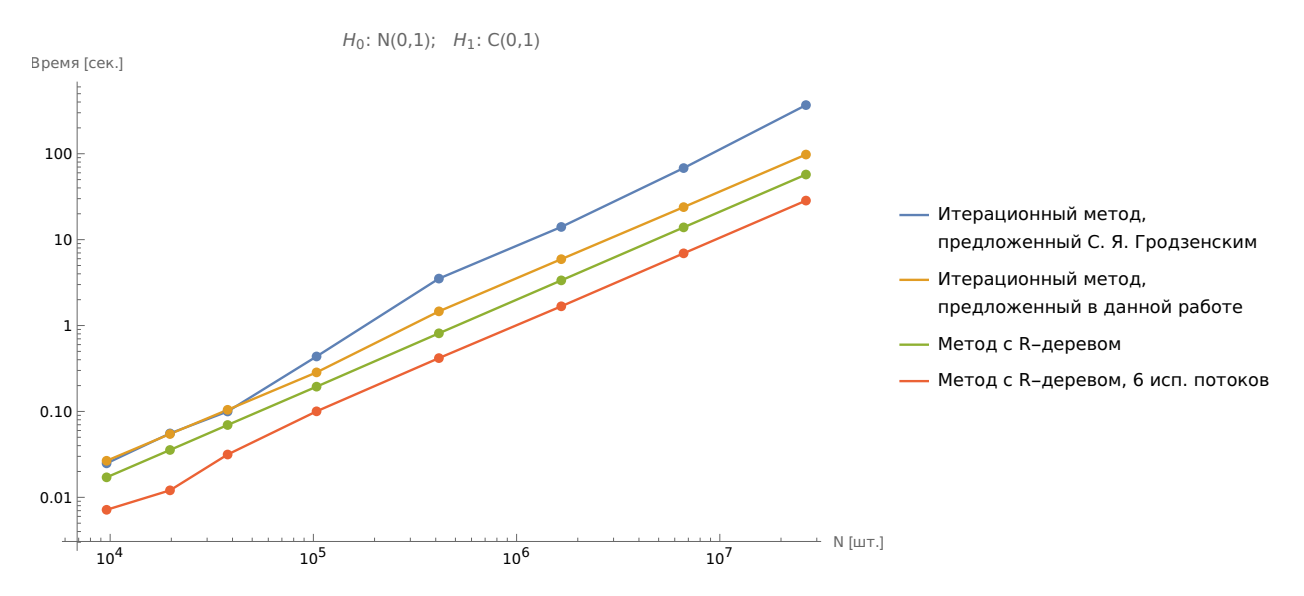

Рис. 6.5: Зависимость времени достижения заданной точности от количества испытаний

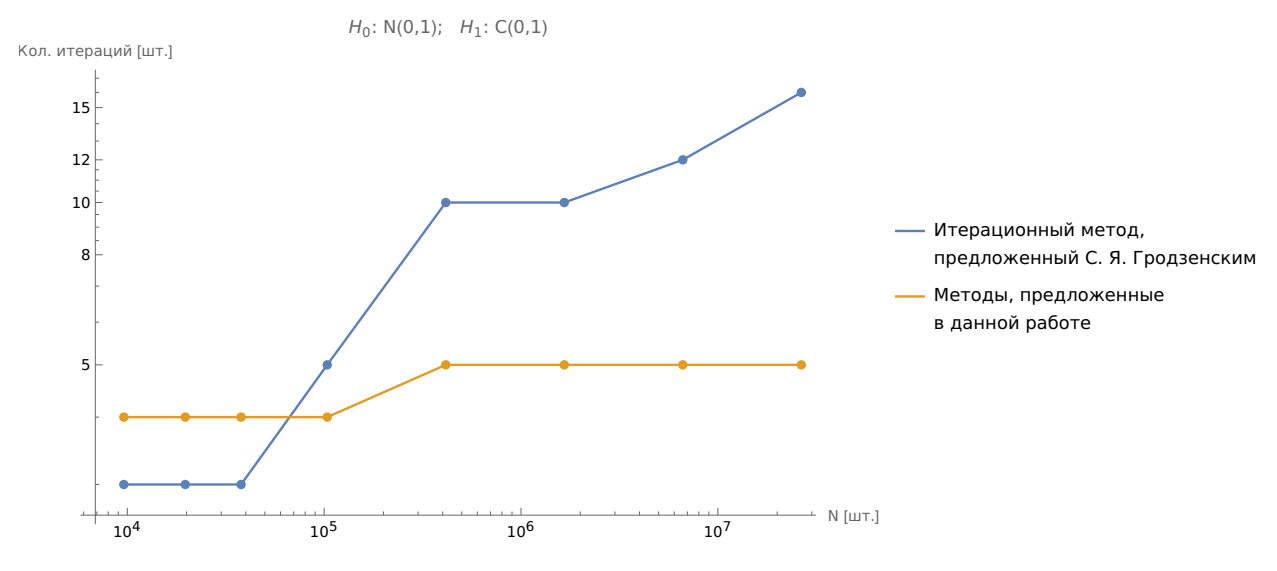

Рис. 6.6: Зависимость количества итераций от количества испытаний

При проведения данного испытания метод  $M1$  при  $\Delta_C = 1$  также выдавал некорректные результаты, поэтому было принято решение положить  $\Delta_C = 1/5$ . На графике [\(6.5\)](#page-43-0) мы наблюдаем стабильное превосходство по скорости алгоритма  $M3$  над  $M2$  и  $M1$ . Более детальная информация приведена в таблице [\(6.5\)](#page-76-0).

<span id="page-44-0"></span>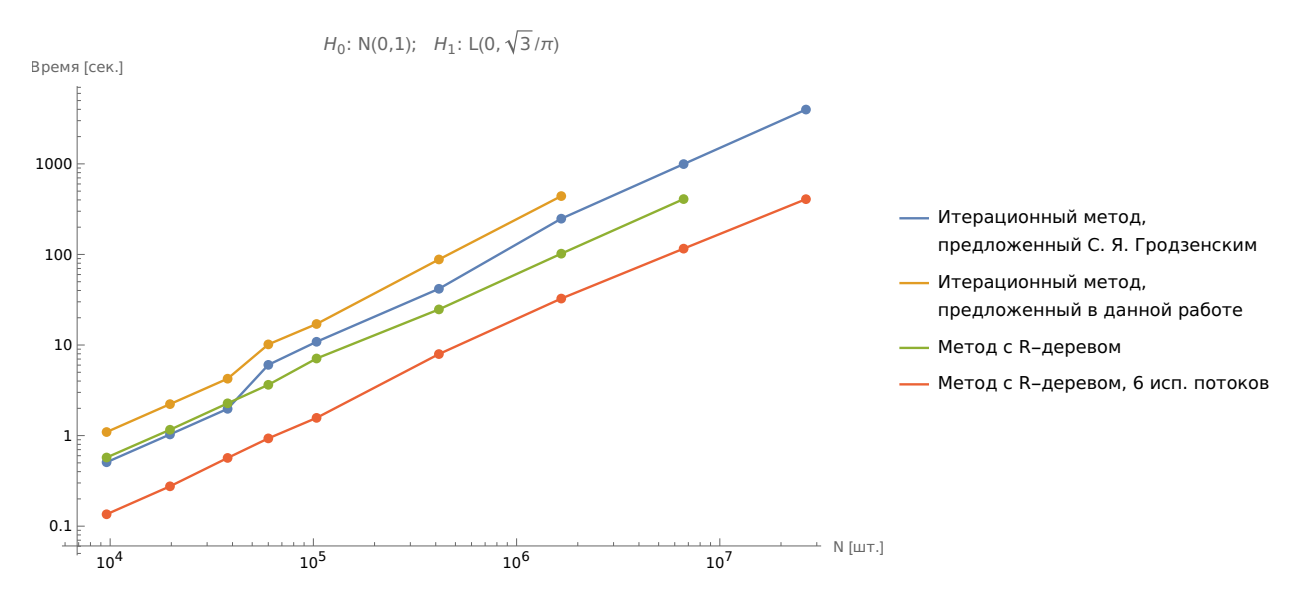

Рис. 6.7: Зависимость времени достижения заданной точности от количества испытаний

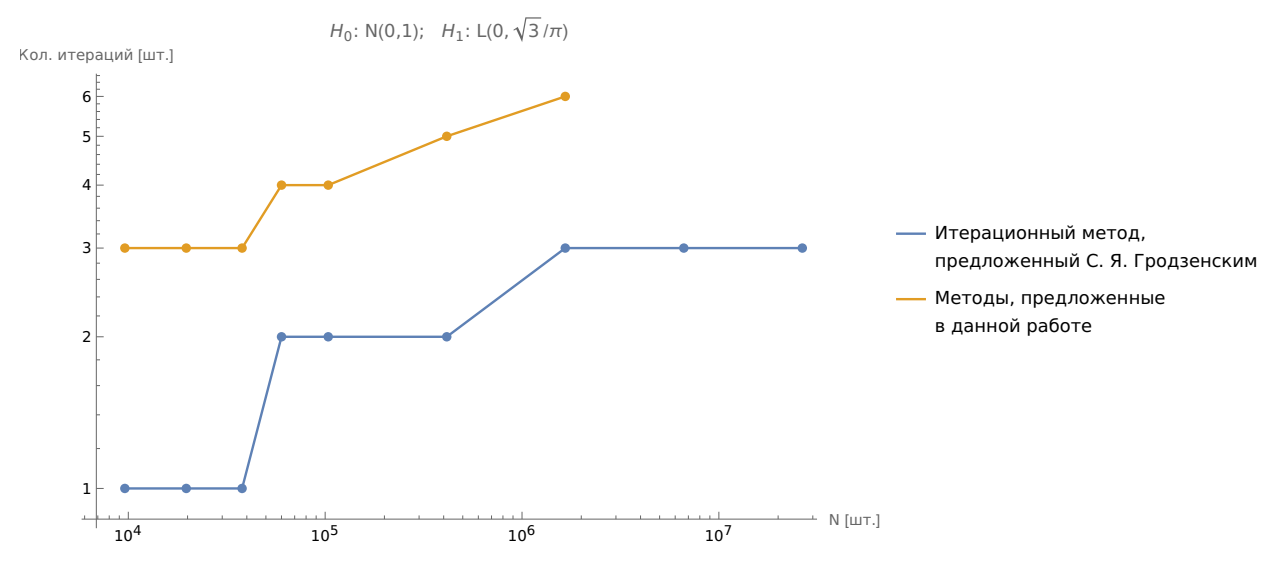

Рис. 6.8: Зависимость количества итераций от количества испытаний

Из графиков (6.7), (6.7) видно, что в данном случае стратегия выбора следующей точки в методе  $M1$  лучше, поскольку количество необходимых итераций меньше. Также мы видим, что метод  $M3$ , начиная с  $N = 40000$  быстрее чем итерационные, а при меньших сопоставим с  $M1$  и быстрее  $M2$ . Подробная информация приведена в таблице (6.6).

Также отметим, что количество используемой памяти во всех четырёх испытаниях примерно одинаково. Она линейным образом зависит от N и всегда на дерево  $R_{\alpha}$  необходимо больше чем на дерево  $R_{\beta}$ . Приведен график демонстрирующий это для последнего испытания:

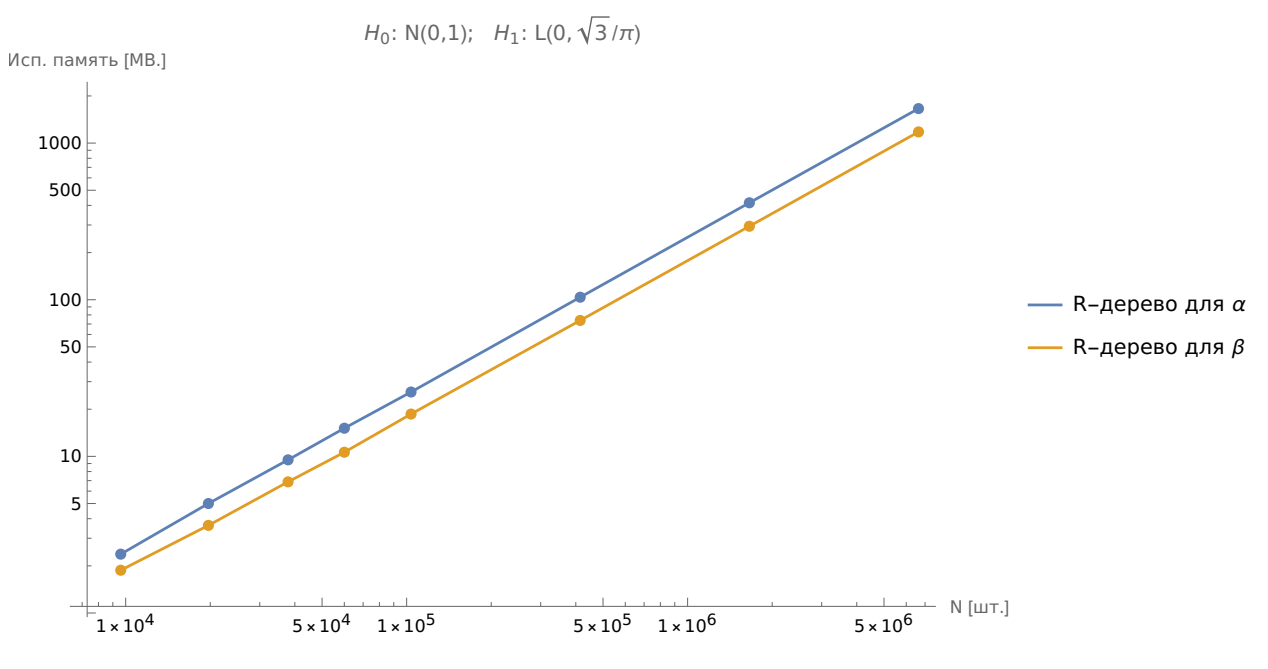

Рис. 6.9: Зависимость используемой памяти от количества испытаний

#### ЗАКЛЮЧЕНИЕ

В данной выпускной квалификационной работе мы изучили теоретические аспекты вычисления критических границ в последовательном критерии Вальда, рассмотрели и проанализировали предложенный ранее С. Н. Постоваловым и С. Я. Гродзенским подходы к численному моделированию границ. Привели пример, показывающий необходимость в ряде случаев дополнительных изменений в итерационном методе С. Я. Гродзенского. Разработали иной итерационный алгоритм без необходимости дополнительных настроек и реализовали его в виде программы на языке C++.

Помимо итерационного метода в данной работе представлен алгоритм с использованием структуры данных, эффективность которого в ходе проведения тестов оказалась выше ранее предложенных методов. Его реализация также представлена в работе.

Таким образом, были выполнены все поставленные задачи и достигнута цель данной работы.

## **СПИСОК ИСПОЛЬЗОВАННОЙ ЛИТЕРАТУРЫ**

- [1] Боровков А. А. Теория вероятностей: Учеб. пособие для вузов. 2-е изд., перераб. и доп. – М.З Наука. Гл. ред. физ.-мат. лит. 1986. – 432 с.
- [2] Вальд А. Последовательный анализ. Гос. изд-во физико-математической лит-ры, 1960.
- [3] Вентцель Е. С. Исследование операций. М., Советское радио, 1972. 552 с.
- <span id="page-47-0"></span>[4] Гродзенский С. Я., Чесалин А. Н. Уточнение границ последовательных статистических критериев с помощью компьютерного моделирования //Метрология. – 2019. – №. 3. – С. 30-45.
- [5] Леман Э. «Проверка статистических гипотез» Издательство: Главная редакция физикоматематической литературы издательства. – 1979.
- [6] Лемешко Б. Ю., Лемешко С. Б., Постовалов С. Н. Сравнительный анализ мощности критериев согласия при близких конкурирующих гипотезах. I. Проверка простых гипотез //Сибирский журнал индустриальной математики. – 2008. – Т. 11. – №. 2. – С. 96-111.
- [7] Постовалов С. Н. Проверка простых и сложных гипотез с использованием последовательного критерия Вальда //Доклады Академии наук высшей школы Российской Федерации. –  $2011. - N_{2}$ , 2. – C. 140-150.
- [8] Чеонг О. [и др.]. Вычислительная геометрия. Алгоритмы и приложения / О. Чеонг, М. де Берг, М. ван Кревельд, М. Овермарс, Litres, 2022. 440 c.
- [9] Bechhofer R. A note on the limiting relative efficiency of the Wald sequential probability ratio test //Journal of the American Statistical Association. – 1960. – Т. 55. – №. 292. – С. 660-663.
- [10] Blelloch G. E. Space-efficient dynamic orthogonal point location, segment intersection, and range reporting //SODA. – 2008. – Т. 8. – С. 894-903.
- [11] Brass P. Advanced Data Structures / P. Brass, Cambridge University Press, 2019. 472 c.
- [12] Chazelle B. A Functional Approach to Data Structures and Its Use in Multidimensional Searching // SIAM Journal on Computing. 1988. № 3 (17). C. 427–462.
- [13] Gabow H. N., Bentley J. L., Tarjan R. E. Scaling and related techniques for geometry problems Not Known: ACM Press, 1984.C. 135–143.
- [14] Gabrielsen P. Three-sided Range Reporting in External Memory : дис. Aarhus Universitet, Datalogisk Institut, 2016.
- [15] Girshick M. A. Contributions to the theory of sequential analysis, II, III //The Annals of Mathematical Statistics. – 1946. – С. 282-298.
- [16] Ishiyama K., Sadakane K. Orthogonal Range Search Data Structures под ред. N. Katoh [и др.]., Singapore: Springer Singapore, 2022.C. 121–147.
- [17] JaJa J., Mortensen C. W., Shi Q. Space-Efficient and Fast Algorithms for Multidimensional Dominance Reporting and Counting Lecture Notes in Computer Science / под ред. R. Fleischer, G. Trippen, Berlin, Heidelberg: Springer Berlin Heidelberg, 2004.C. 558–568.
- [18] Kejlberg-Rasmussen C. [и др.]. I/O-efficient planar range skyline and attrition priority queues New York New York USA: ACM, 2013.C. 103–114.
- [19] Neyman J., Pearson E. S. IX. On the problem of the most efficient tests of statistical hypotheses //Philosophical Transactions of the Royal Society of London. Series A, Containing Papers of a Mathematical or Physical Character. – 1933. – Т. 231. – №. 694-706. – С. 289-337.
- [20] Rahul S., Gupta P., Rajan K. S. DATA STRUCTURES FOR RANGE-AGGREGATION OVER CATEGORIES // International Journal of Foundations of Computer Science. 2011. № 07 (22). C. 1707–1728.
- [21] Wald A. Sequential Tests of Statistical Hypotheses //The Annals of Mathematical Statistics.  $-1945. - T. 16. - N<sub>2</sub>. 2. - C. 117-186.$
- [22] Wald A., Wolfowitz J. Optimum character of the sequential probability ratio test //The Annals of Mathematical Statistics. – 1948. – С. 326-339.

# **ПРИЛОЖЕНИЕ А**

<span id="page-49-0"></span>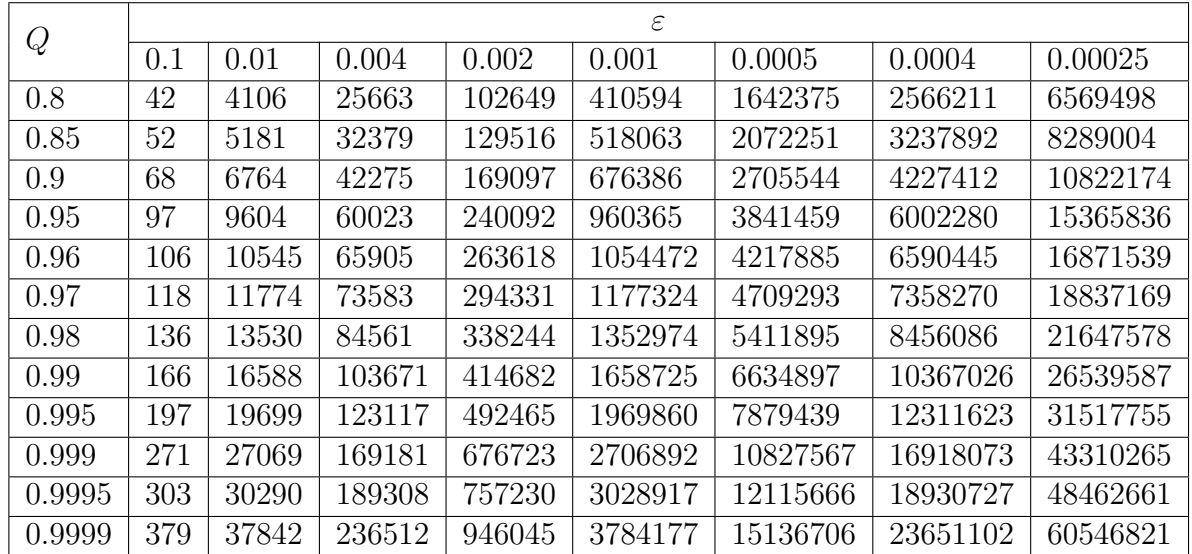

Таблица 6.1: Необходимое число итераций  $N$  для обеспечения точности  $\varepsilon$  при достоверности Q

### **ПРИЛОЖЕНИЕ Б**

```
Алгоритм 7: моделирование зависимости \beta (lA, lB)
      Input: nMaxA, nMaxB, N, step
      Output: Mβ
    1: M\beta \leftarrow Matrix[0, \{0, nMaxB\}, \{0, nMaxA\}]2: lA \leftarrow 03: for i = 1 \ldots nMaxA do
    4: \mid IA + = step5: lB \leftarrow 06: \mathbf{for} j = 1 \dots nMaxB \mathbf{do}7: \quad \vert \quad \vert \quad IB \rightarrow step8: for k = 1...N do
    9: Z \leftarrow 010: while lB < Z and Z < lA do
   11: \vert \vert \vert x \leftarrow \text{RandomVariable}[\text{LogisticDistribution}[0, \text{Sqrt}[3]/\text{Pi}])12: Z \to \ln \left( \frac{f_1(x)}{f_2(x)} \right)f_0(x)\setminus13: end while
   14: if Z \leq lB then
   15: \vert \vert \vert \vert M\beta[i][j] += 1
   16: end for
   17: end for
   18: end for
   19: return Mβ
```
### **ПРИЛОЖЕНИЕ В**

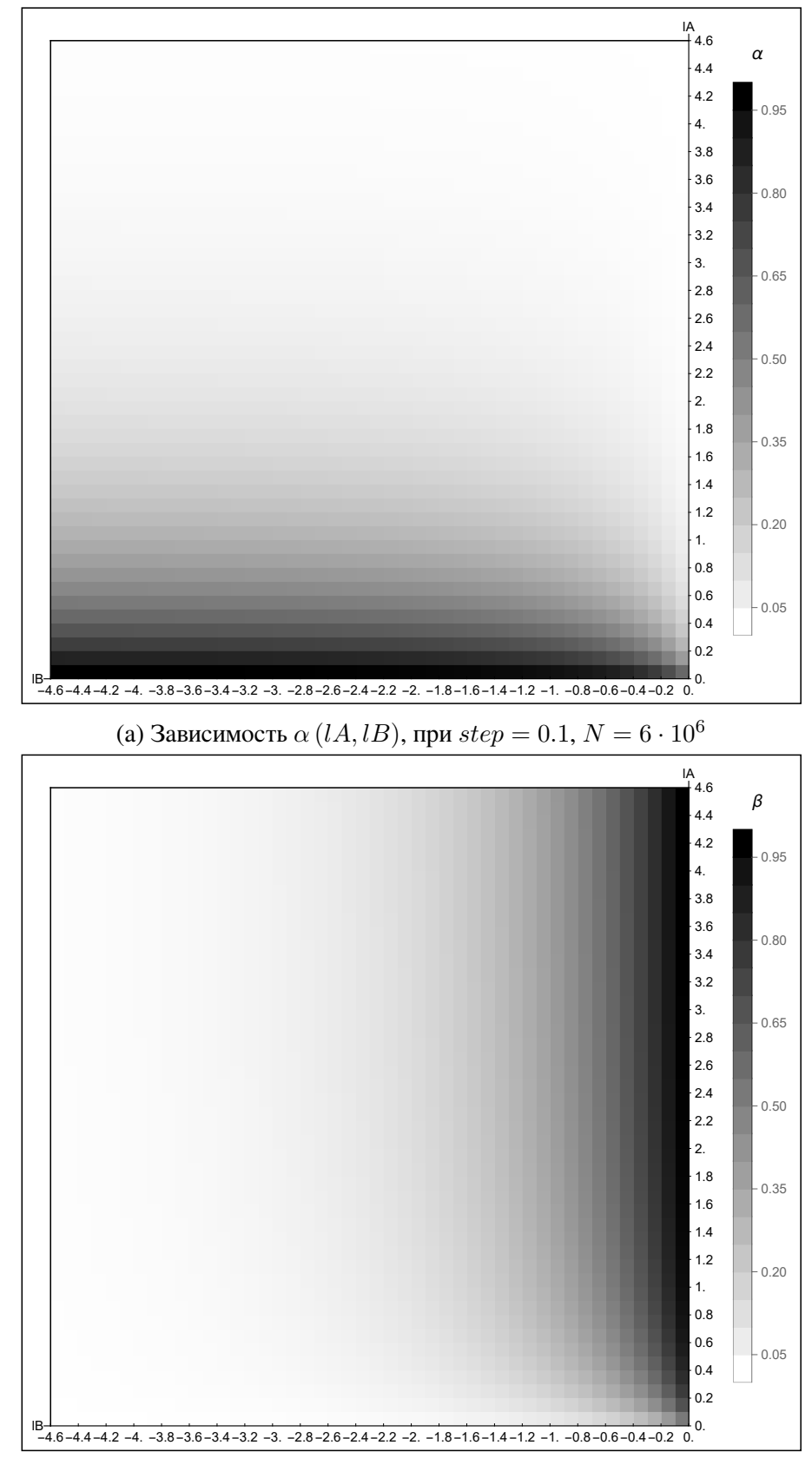

(b) Зависимость  $\beta$  (*lA*, *lB*), при  $step = 0.1$ ,  $N = 6 \cdot 10^6$ 

Рис. 6.10: Зависимости  $\alpha$  (*lA, LB*),  $\beta$  (*lA, lB*)

## ПРИЛОЖЕНИЕ Г

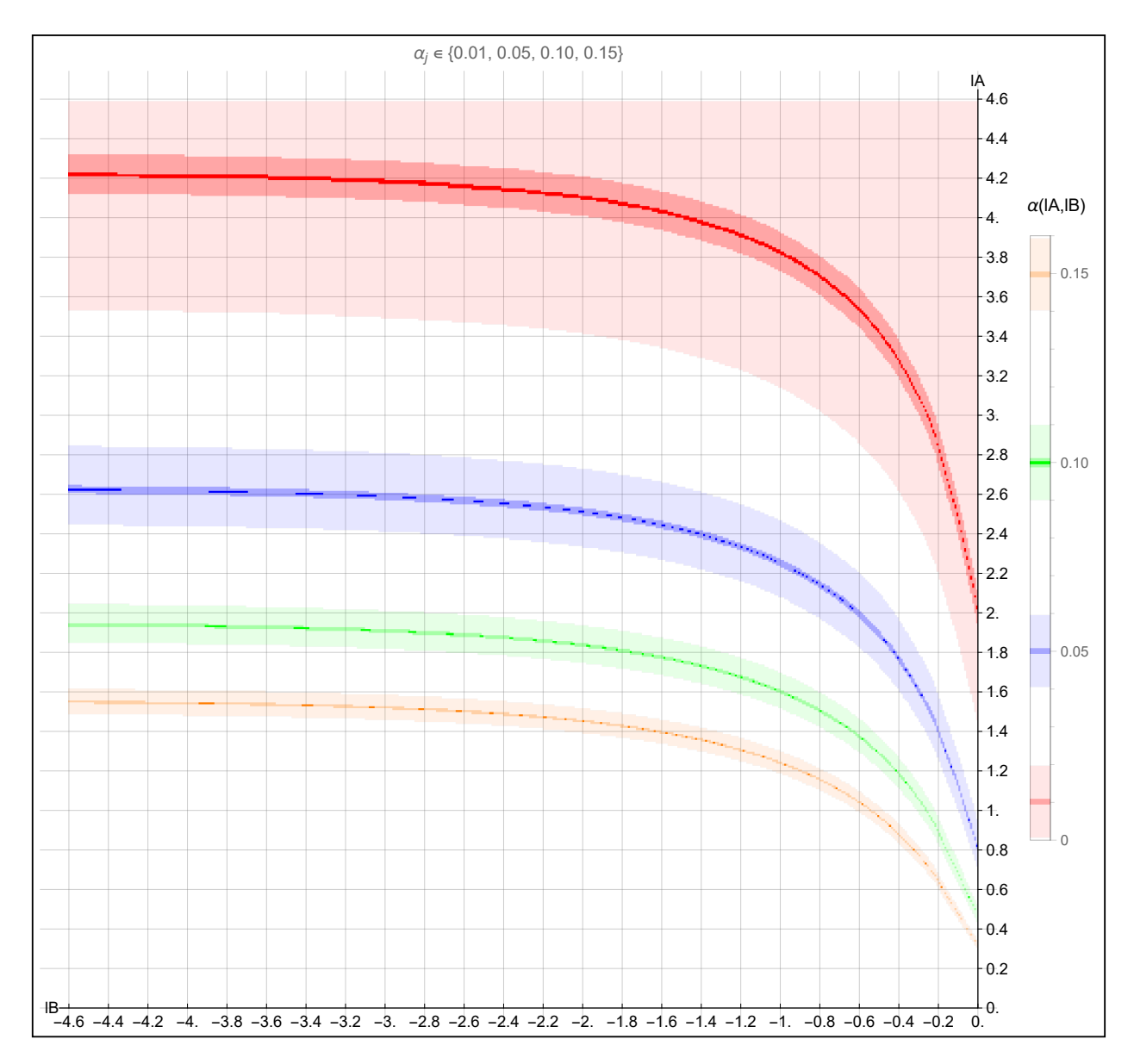

Рис. 6.11: Линии уровня для  $a_j \in \{0.01, 0.05, 0.10, 0.15\}$  и  $\varepsilon \in \{0.01, 0.001, 0.0001\}$  при  $step = 0.01, N = 1.2 \cdot 10^6$ 

## **ПРИЛОЖЕНИЕ Д**

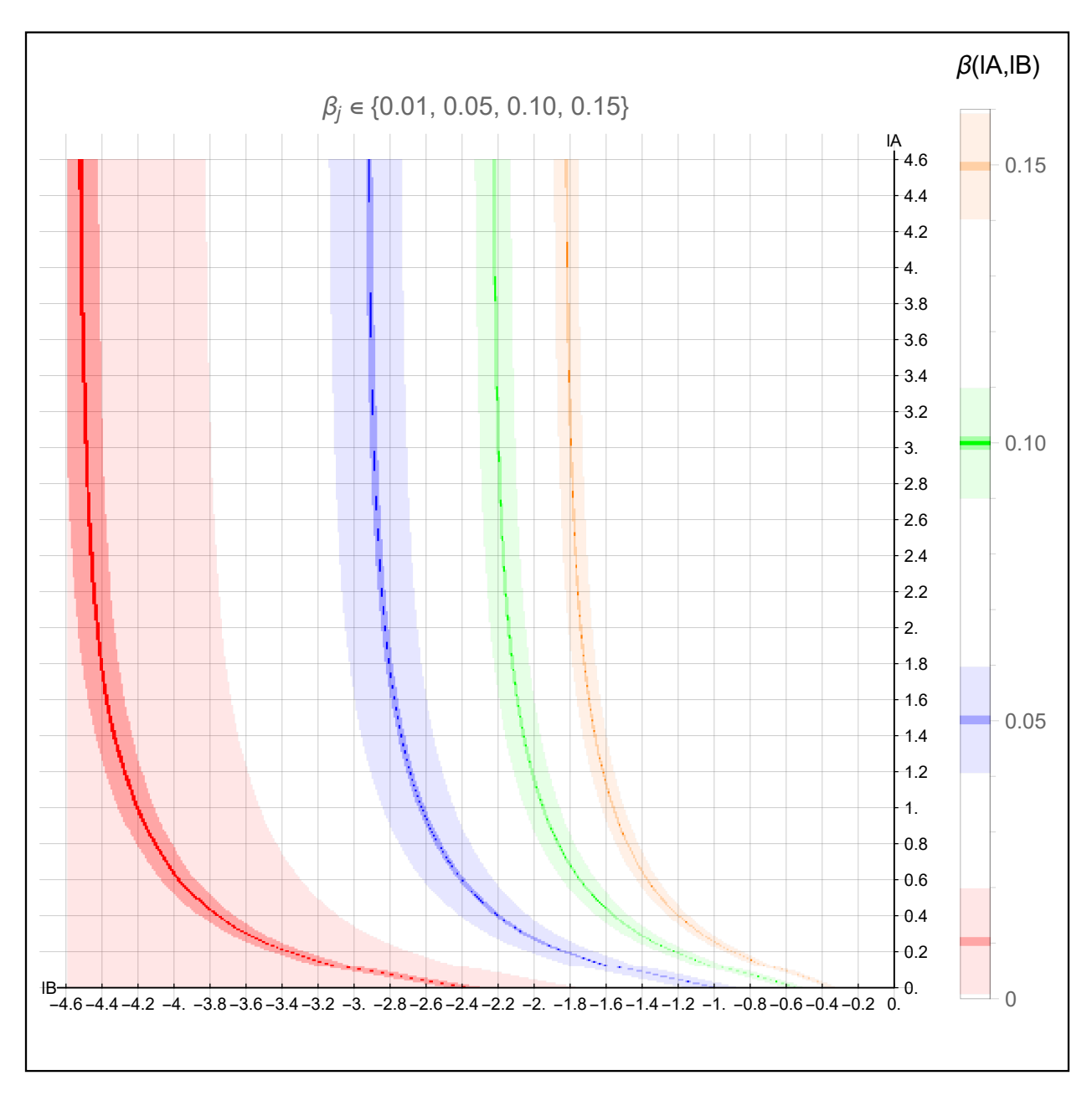

Рис. 6.12: Линии уровня для  $b_j~\in~\{0.01, 0.05, 0.10, 0.15\}$  и  $\varepsilon~\in~\{0.01, 0.001, 0.0001\}$  при  $step = 0.01, N = 1.2 \cdot 10^6$ 

## ПРИЛОЖЕНИЕ Е

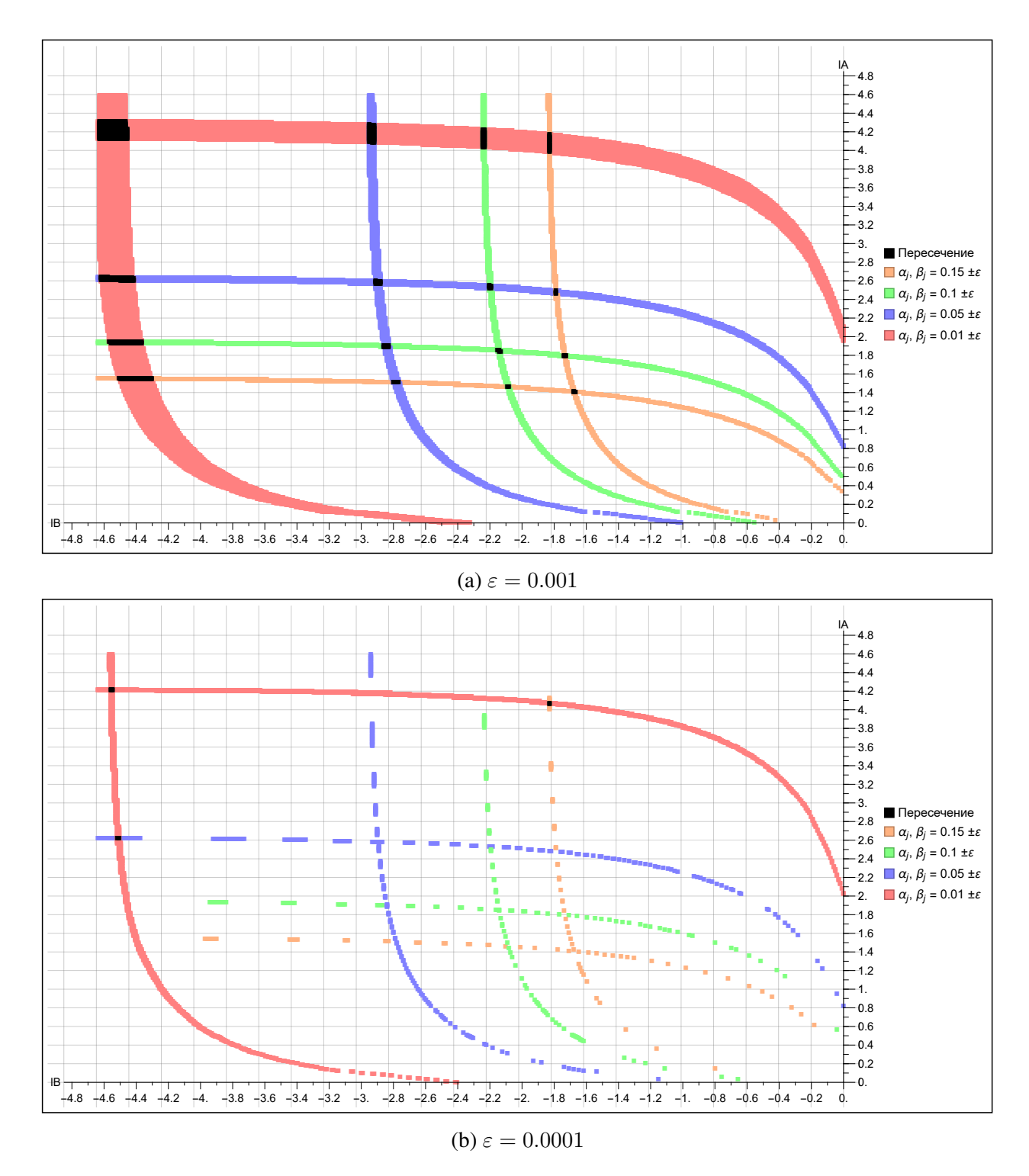

Рис. 6.13: Пересечение линий уровня для  $a_j, b_j \in \{0.01, 0.05, 0.10, 0.15\}$  и  $\varepsilon \in \{0.001, 0.0001\}$ при  $step = 0.01, N = 1.2 \cdot 10^6$ 

## ПРИЛОЖЕНИЕ Ж

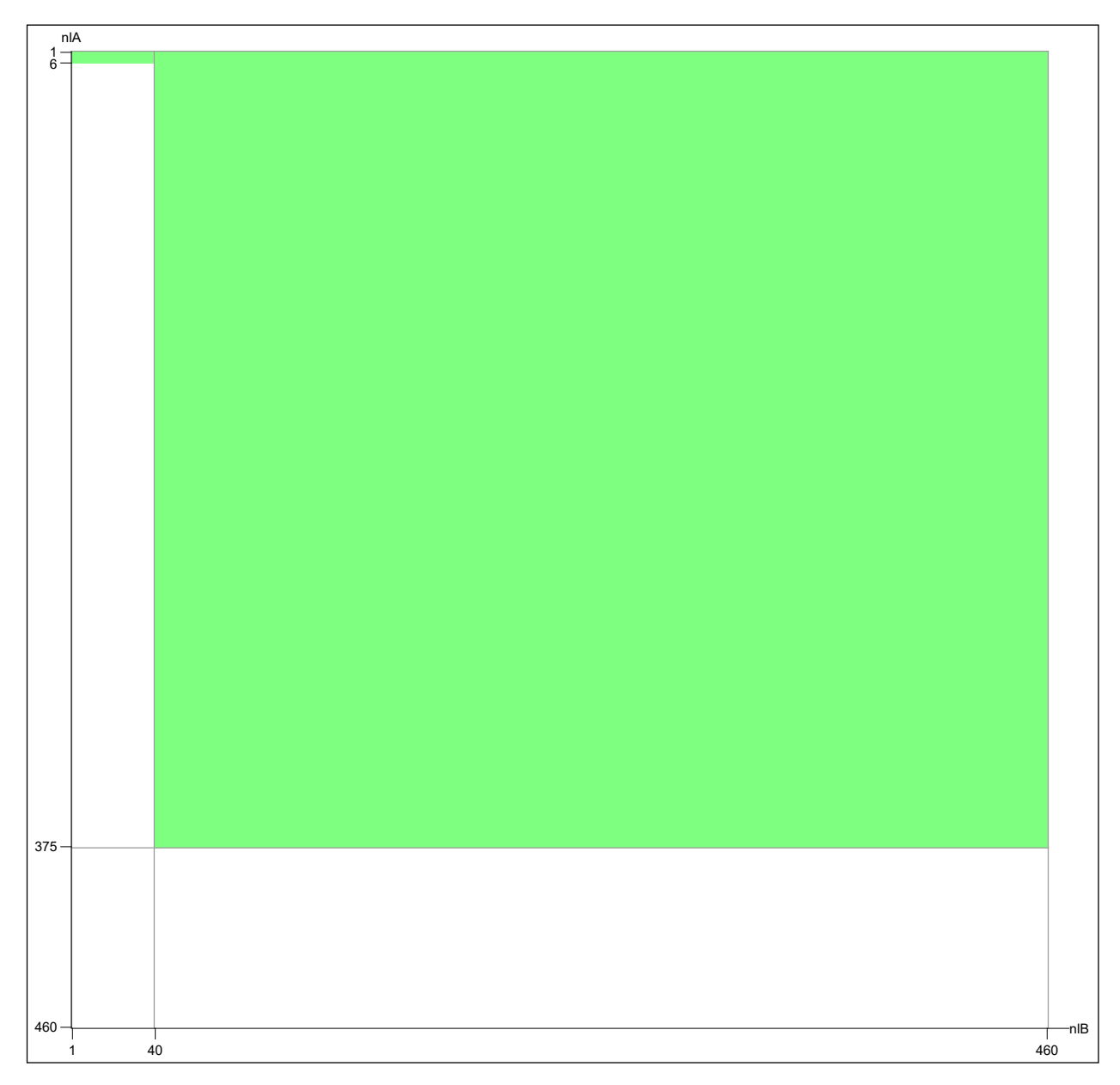

Рис. 6.14: Матрица  $V$  при  $step = 0.01$ 

#### **ПРИЛОЖЕНИЕ З**

```
Алгоритм 8: Моделирование зависимости \beta (lA, lB) версия №2
      Input: N, step, lb, la, nMaxlA, nmaxlA
      Output: Mβ
    1: M\alpha \leftarrow Matrix[0, \{0, nmaxIA\}, \{0, nMaxIA\}]2: for i = 0...N - 1 do
   3: \quad Z \leftarrow 04: \left| V \leftarrow Matrix[0, \{0, nmaxIA\}, \{0, nMaxIA\}]5: \int \; ma x l A = 0; \, nlB = 0; \, nlA = 0; \, j = 0; \, m = 0;6: repeat
    7: if Z < 0 then
    \begin{array}{c|c|c|c|c} \hline \end{array} \begin{array}{c|c|c} \hline \end{array} nlB = -IntegerPart[Z/step]9: | | nlA = Integer Part(maxlA/step)_{10:} while m < n \leq B do
   11: for j = n/A \dots n \text{max} A \textbf{ do}12: | \cdot | \cdot | \cdot | \cdot | \cdot V[j,m] = 113: end for
   14: \vert \vert \vert \vert \vert m \vert = 115: end while
   16: else
   17: \vert \vert maxlA = Max[maxlA, Z]18: \vert x \vert Random Variate [Logistic Distribution [0, Sqrt [3]/Pi]]
   19: Z \neq \ln \left( \frac{f_1(x)}{f_2(x)} \right)f_0(x)\setminus20: until Z > lb and Z < la21: if Z < lb then
   22: nlB = nMaxlB23: nlA = Integer Part(maxIA/step)24: while m \leq n \leq n \leq 025: for j = n1A \dots n \text{max1A} do
   26: | | | | V[j,m] = 127: end for
   28: \vert \vert \ \vert \ m \vert = 129: end while
   30: M\alpha += V31: end for
  32: return Mβ
```
#### **ПРИЛОЖЕНИЕ И**

**Алгоритм 9:** Алгоритм нахождения точки пересечения заданных линий уровня  $\alpha_j,\,\beta_j$  с точностью  $\varepsilon$ 

```
Input: M\alpha,M\beta step, \alpha_j, \beta_j, \varepsilonOutput: \hat{\alpha}, \hat{\beta}1: la_j \leftarrow \ln((1 - \beta_j)/\alpha_j); lb_j \leftarrow \ln(\beta_j/(1 - \alpha_j))2: R \leftarrow Ceiling[la_j/step]; C \leftarrow Ceiling[-lb_j/step]3: br \leftarrow 1: tr \leftarrow R4: lc \leftarrow 1; rc \leftarrow C5: or = -1; oc = -16: r \leftarrow Ceiling[(br+tr)/2]; c = C7: a \leftarrow M\alpha[r, c]; b \leftarrow M\beta[r, c]8: \Delta_{\alpha} \leftarrow a - a_j; \Delta_{\beta} \leftarrow b - b_j9: if \Delta_{\alpha} > 0 then
10: br = r11: else
12: \int tr = r - 113: while (Abs[\Delta_{\alpha}] > \varepsilon \parallel Abs[\Delta_{\beta}] > \varepsilon) && (or \neq r \parallel oc \neq c) do
14: \int or = r; oc = c
15: tr = R; rc = C16: while Abs[\Delta_{\beta}] > \varepsilon && lc \neq rc do
17: c = Ceiling[(lc + rc)/2];18: a = M\alpha[r, c]; b = M\beta[r, c]19: \big| \quad \big| \quad \Delta_{\alpha} = a - a_j; \, \Delta_{\beta} = b - b_j20: if \Delta_{\beta} > 0 then
21: | \cdot | \cdot | \cdot | c = c22: else
23: r c = c - 124: end while
25: if Abs[\Delta_{\beta}] > \varepsilon && lc == rc then
26: a = M\alpha[r, lc]; b = M\beta[r, lc]27: \left| \quad \right| \quad \Delta_{\alpha} = a - a_j; \, \Delta_{\beta} = b - b_j28: end if
29: \downarrow
```
30: 31: **while**  $Abs[\Delta_{\alpha}] > \varepsilon$  &&  $br \neq tr$  **do** 32:  $\vert \cdot \vert$   $r = Ceiling[(br + tr)/2];$ 33:  $a = M\alpha[r, c]; b = M\beta[r, c]$ 34:  $\left|\quad\right| \quad \Delta_{\alpha}=a-a_{j};$   $\Delta_{\beta}=b-b_{j}$ 35: **if**  $\Delta_{\alpha} > 0$  **then** 36: | |  $br = r$ 37: **else**  $38: \begin{array}{|c|c|c|} \hline \end{array}$  tr = r - 1 39: **end while** 40: **if**  $Abs[\Delta_{\alpha}] > \varepsilon$  & &  $br == tr$  **then** 41:  $\begin{vmatrix} a = M\alpha[tr, c]; b = M\beta[tr, c] \end{vmatrix}$ 42:  $\left| \quad \right| \quad \Delta_{\alpha}=a-a_{j};$   $\Delta_{\beta}=b-b_{j}$ 43: **end if** 44: **end while** 45:  $\hat{\alpha} \leftarrow a$ ;  $\hat{\beta} \leftarrow b$ 46: **return**  $\hat{\alpha}, \hat{\beta}$ 

#### **ПРИЛОЖЕНИЕ К**

**Алгоритм 11:** Алгоритм нахождения точки пересечения заданных линий уровня  $\alpha_j,\,\beta_j$  с точностью  $\varepsilon$ 

```
Input: M\alpha,M\beta step, \alpha_j, \beta_j, \varepsilonOutput: \hat{\alpha}, \hat{\beta}1: la_j \leftarrow \ln\left(\frac{1-\beta_j}{\alpha_j}; lb_j \leftarrow \ln\left(\beta_i/(1-\alpha_j)\right)\right)2: R \leftarrow Ceiling[la_j/step]; C \leftarrow Ceiling[-lb_j/step]3: br \leftarrow 1; tr \leftarrow R
 4: lc \leftarrow 1; rc \leftarrow C5: or = -1; oc = -16: r \leftarrow Ceiling[(br+tr)/2]; c = C7: a \leftarrow M\alpha[r, c]; b \leftarrow M\beta[r, c]8: \Delta_{\alpha} \leftarrow a - a_j; \Delta_{\beta} \leftarrow b - b_j9: if \Delta_{\alpha} > 0 then
10: br = r11: else
12: \int tr = r - 113: do (or \neq r \parallel oc \neq c) while
14: \int or = r; oc = c
15: tr = R; rc = C16: while lc \neq rc do
17: | \cdot | c = Ceiling[(lc + rc)/2];18: a = M\alpha[r, c]; b = M\beta[r, c]19: \big| \quad \big| \quad \Delta_{\alpha} = a - a_j; \, \Delta_{\beta} = b - b_j20: if \Delta_{\beta} > 0 then
21: | \cdot | \cdot | \cdot | c = c22: else
23: r c = c - 124: end while
25: a = M\alpha[r, lc]; b = M\beta[r, lc]26: \vert if Abs[b-b_j] < Abs[\Delta_{\beta}] then
27: c = lc
```
28: 29: **while**  $br \neq tr$  **do** 30:  $\vert \vert \vert r = Ceiling[(br+tr)/2];$ 31:  $a = M\alpha[r, c]; b = M\beta[r, c]$ 32:  $\big| \quad \big| \quad \Delta_{\alpha} = a - a_j; \, \Delta_{\beta} = b - b_j$ 33: **if**  $\Delta_{\alpha} > 0$  **then** 34:  $\bigcup$   $br = r$ 35: **else** 36:  $\vert \vert \text{ } tr = r - 1$ 37: **end while** 38:  $a = M\alpha[tr, c]; b = M\beta[tr, c]$ 39:  $\begin{bmatrix} \textbf{if}~ Abs[a-a_j] < Abs[\Delta_\alpha] \textbf{ then} \end{bmatrix}$ 40:  $r = tr$ 41: **return**  $\{r, c\}$ 42: **end while**

#### **ПРИЛОЖЕНИЕ Л**

**Алгоритм 12:** Алгоритм нахождения точки пересечения заданных линий уровня  $\alpha_j,\,\beta_j$  с точностью  $\varepsilon$ 

**Input:**  $M\alpha$ , $M\beta$  step,  $\alpha_j$ ,  $\beta_j$ ,  $\varepsilon$ **Output:**  $\hat{\alpha}$ ,  $\hat{\beta}$ 1:  $la_j \leftarrow \ln\left(\frac{(1-\beta_j)}{\alpha_j}; lb_j \leftarrow \ln\left(\frac{\beta_j}{(1-\alpha_j)}\right)\right)$ 2:  $R \leftarrow Ceiling[la_j/step]; C \leftarrow Ceiling[-lb_j/step]$ 3: br  $\leftarrow$  1; tr  $\leftarrow$  R 4:  $lc \leftarrow 1; rc \leftarrow C$ 5:  $r = tr$ ;  $c = rc$ 6: **while**  $(lc < rc)$  *||*  $(br < tr)$  **do**  $\bar{c} = Ceiling[(lc + rc)/2];$  $\text{8:} \quad r = Ceiling[(br + tr)/2];$ 9:  $a = M\alpha[r, c]; b = M\beta[r, c]$ 10:  $\Delta_{\alpha} = a - a_j; \Delta_{\beta} = b - b_j$ 11: **if**  $\Delta_{\beta} > 0$  **then**  $lc = c$ 12: **else**  $rc = c - 1$ 13: **if**  $\Delta_{\alpha} > 0$  **then**  $br = r$ 14: **else**  $tr = r - 1$ 15: **end while** 16: **if**  $\Delta_{\beta} > 0$  **then**  $rc + +$ 17: **else** rc −− 18: **if**  $\Delta_{\alpha} > 0$  **then**  $tr +$ 19: **else** tr −− 20:  $a = M\alpha[tr, rc]; b = M\beta[tr, rc]$ 21: **if**  $Abs[b-b_j] - Abs[a-a_j] < Abs[\Delta_{\alpha}] + Abs[\Delta_{\beta}]$  **then** 22:  $r = tr; c = rc$ 23: **return**  $\{r, c\}$ 

#### **ПРИЛОЖЕНИЕ М**

**Алгоритм 13:** Алгоритм вычисления α методом Монте-Карло, при заданных  $n, lB$  и  $lA$ 

**Input:**  $n$ , *lB*, *lA* **Output:** nH<sup>1</sup> 1:  $z \leftarrow 0; nH_1 \leftarrow 0$ 2: **for**  $i = 0...N - 1$  **do** 3:  $z = 0$ 4: **while** lB < z *&&* z < lA **do**  $5: \bigcup x \leftarrow \text{RandomVariable}[\text{NormalDistribution}[0, 1]]$ 6:  $Z \neq \ln \left( \frac{f_1(x)}{f_2(x)} \right)$  $f_0(x)$  $\setminus$ 7: **end while** 8:  $\mathbf{if } z > lB$  **then** 9:  $\vert nH_1 + +$ 10: **end for** 11: **return**  $nH_1$ 

**Алгоритм 14:** Алгоритм вычисления β методом Монте-Карло, при заданных

 $n, lB$  и  $lA$ 

**Input:**  $n$ , *lB*, *lA* **Output:**  $nH_0$ 1:  $z \leftarrow 0; nH_0 \leftarrow 0$ 2: **for**  $i = 0...N - 1$  **do** 3:  $z = 0$ 4: **while**  $lB < z \&&z < lA$  do 5:  $\vert x \leftarrow \text{RandomVariate}[\text{LogisticDistribution}[0, \text{Sqrt}[3]/\text{Pi}]\vert$ 6:  $z \to \ln \left( \frac{f_1(x)}{f_2(x)} \right)$  $f_0(x)$  $\setminus$ 7: **end while**  $\mathbf{s}:$  **if**  $z < l$  **then** 9:  $nH_0 + +$ 10: **end for** 11: **return**  $nH_0$ 

#### **ПРИЛОЖЕНИЕ Н**

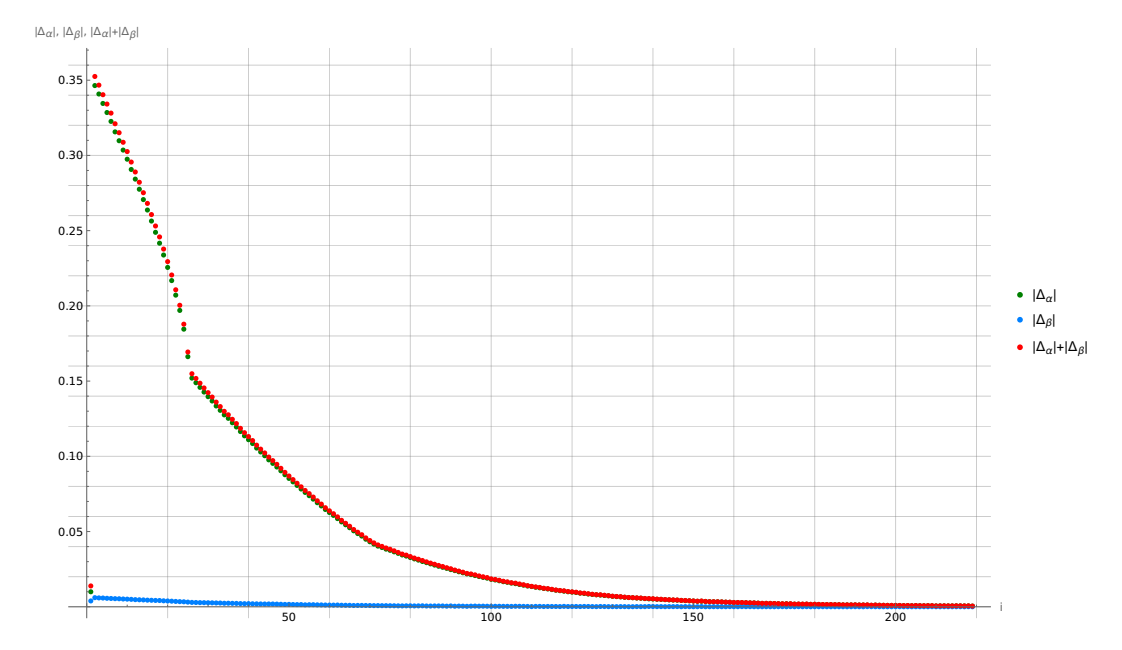

Рис. 6.15: Значения  $|\Delta_{\alpha}|, |\Delta_{\beta}|, |\Delta_{\alpha}| + |\Delta_{\beta}|$  на *i*-й итерации, при  $n = 6634897, \alpha = 0.01$ ,  $\beta = 0.01, \varepsilon = 0.0005$ 

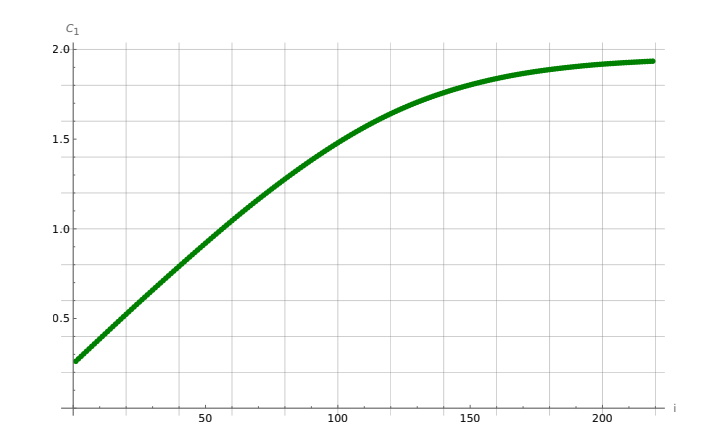

Рис. 6.16: Значения  $C_1$  на *i*-й итерации, при  $n = 6634897$ ,  $\alpha = 0.01$ ,  $\beta = 0.01$ ,  $\varepsilon = 0.0005$ 

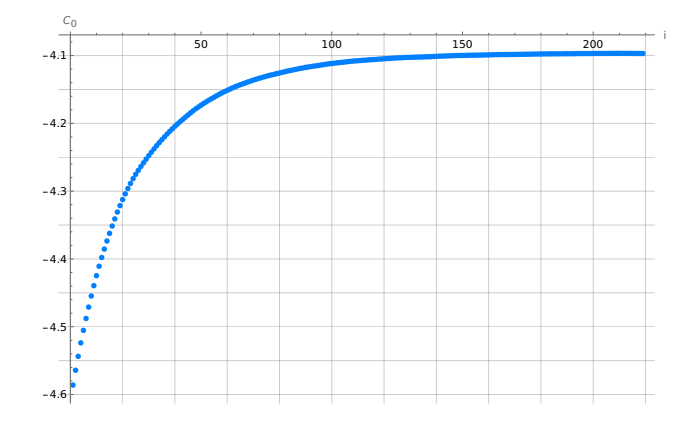

Рис. 6.17: Значения  $C_0$  на *i*-й итерации, при  $n = 6634897$ ,  $\alpha = 0.01$ ,  $\beta = 0.01$ ,  $\varepsilon = 0.0005$ 

#### **ПРИЛОЖЕНИЕ О**

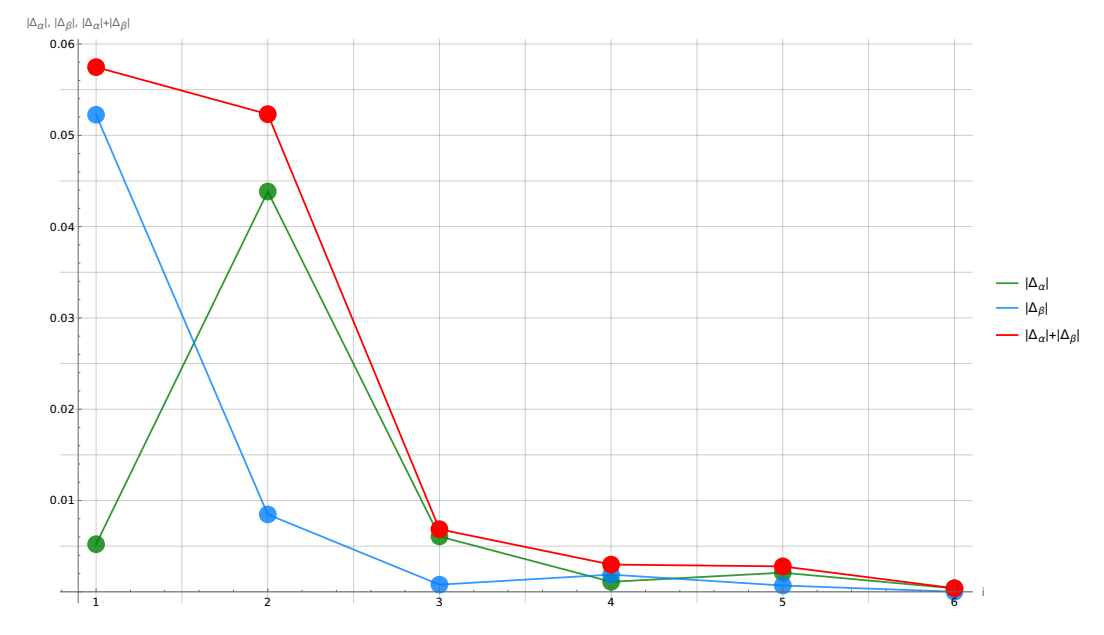

Рис. 6.18: Значения  $|\Delta_\alpha|$ ,  $|\Delta_\beta|$ ,  $|\Delta_\alpha| + |\Delta_\beta|$  на  $i$ -й итерации, при  $n = 6634897,$   $a_j = 0.01,$  $b_j=0.01, \varepsilon=0.0005$ 

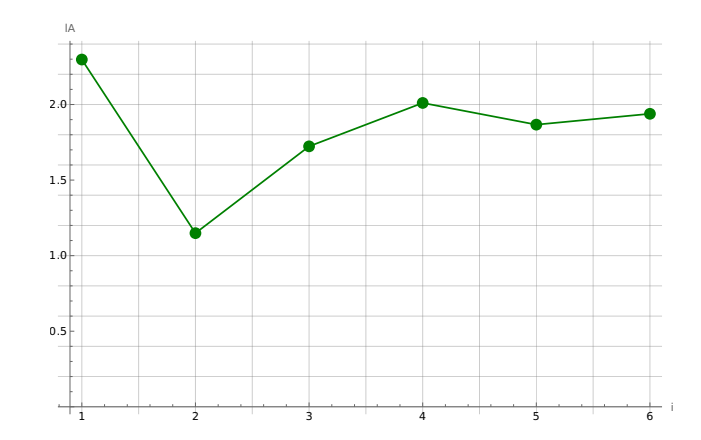

Рис. 6.19: Значения  $lA$  на  $i$ -й итерации, при  $n = 6634897$ ,  $a_j = 0.01$ ,  $b_j = 0.01$ ,  $\varepsilon = 0.0005$ 

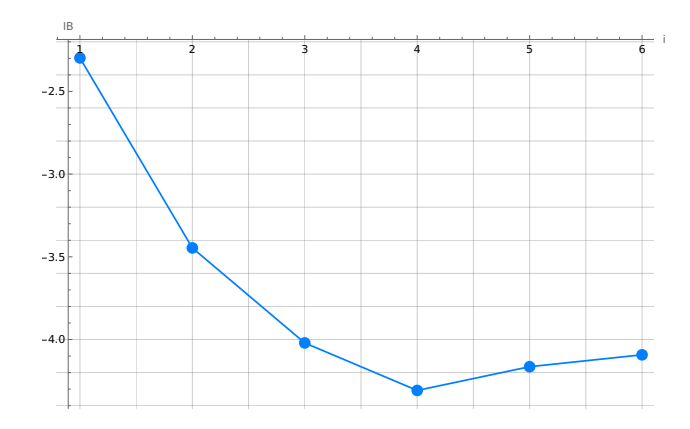

Рис. 6.20: Значения *lB* на *i*-й итерации, при  $n = 6634897$ ,  $a_j = 0.01$ ,  $b_j = 0.01$ ,  $\varepsilon = 0.0005$ 

#### **ПРИЛОЖЕНИЕ П**

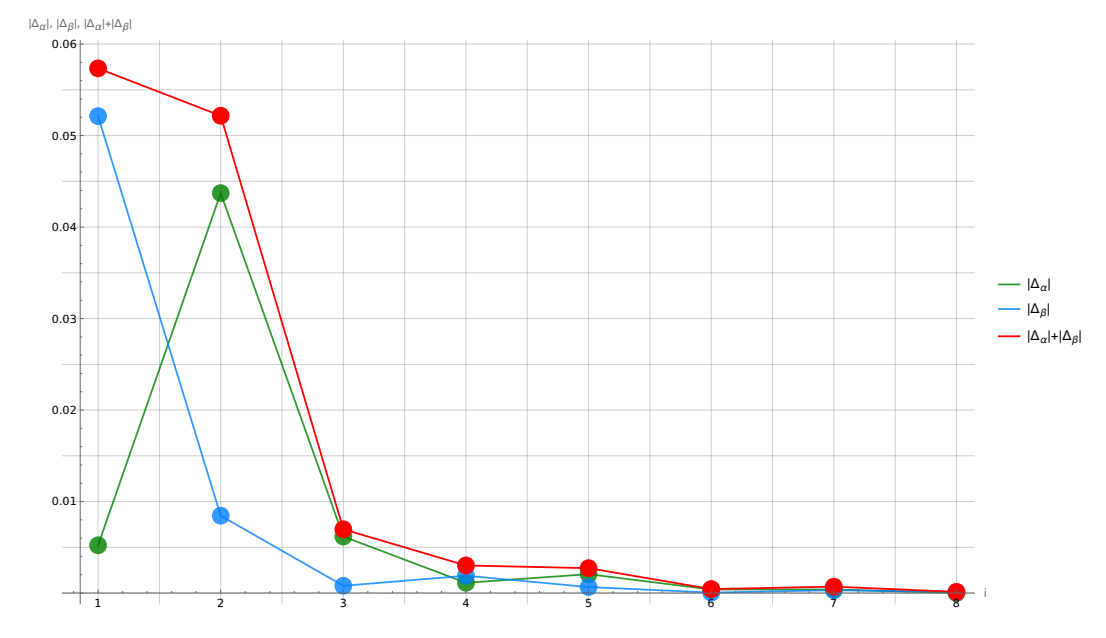

Рис. 6.21: Значения  $|\Delta_\alpha|,$   $|\Delta_\beta|,$   $|\Delta_\alpha|+|\Delta_\beta|$  на  $i$ -й итерации, при  $n=26539587,$   $a_j=0.01,$  $b_j = 0.01, \varepsilon = 0.00025$ 

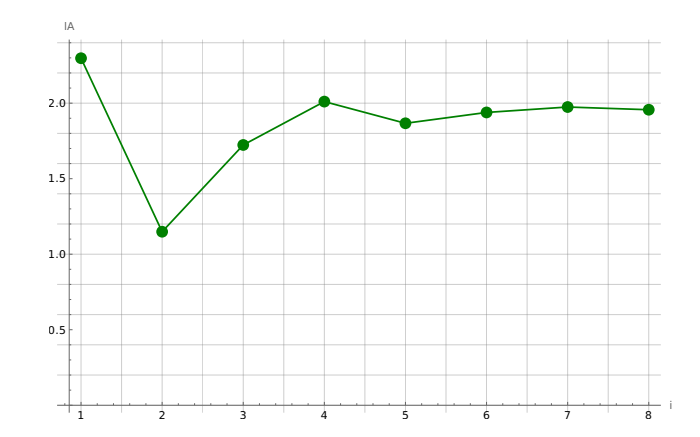

Рис. 6.22: Значения  $lA$  на  $i$ -й итерации, при  $n = 26539587$ ,  $a_j = 0.01$ ,  $b_j = 0.01$ ,  $\varepsilon = 0.00025$ 

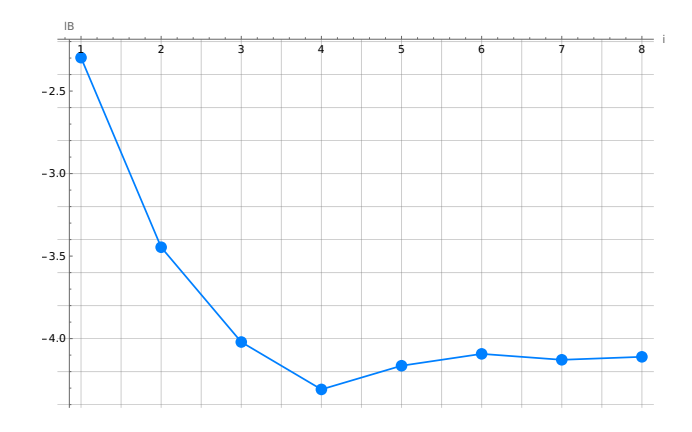

Рис. 6.23: Значения  $lB$  на *i*-й итерации, при  $n = 26539587$ ,  $a_j = 0.01$ ,  $b_j = 0.01$ ,  $\varepsilon = 0.00025$ 

### ПРИЛОЖЕНИЕ Р

```
Алгоритм 15: Итерационный метод вычисления критических границ C_0, C_1 при
                                       заданных n, \alpha, \beta, \varepsilon1 / ***2 *Контрпример к алгоритму предложенному в статье С. Я. Гродзенского,
3 * А. Н. Чесалина "Уточнение границ последовательных статистических критериев
4 * с помощью компьютерного моделирования".
5 \times6 * Васьковский А. С. 05.05.2023
7 ***/
s #define _USE_MATH_DEFINES
10 #include <iostream>
11 #include <cmath>
12 #include <random>
13 #include <cfloat>
14Is constexpr size_t N = 6634897;
16 constexpr double alpha = 0.01; // ownthca nepeozo poda
17 constexpr double beta = 0.01; // ownthea emopozo poda
Is constexpr double eps = 0.0005; // mounocmb
1920 #ifdef Slow_speed
     constexpr size_t MaxIterations = 500;
2122 \#e l.se
      constexpr size_t MaxIterations = 5;
23^{\circ}24 #endif
25 #ifdef Save_CO_C1_Da_Db
      #inculate \langle vector \rangle2627#include \langle{}iomani p\rangle28
      using VectorPoints = std::vector \leq std::pair \leq double, double \geq;
      VectorPoints points_Da_Db;
29VectorPoints points_CO_C1;
30\overline{31}void print_VectorPoints_Wolfram(VectorPoints& points)
\overline{32}\overline{33}\epsilonVectorPoints::const\_iterator j = points.begin();34std::count \iff '{}'35for ( ; j != std::prev(points.end()); ++j){
36std::cout<< std::setprecision(12) << {'}{' << (j->first) << ", " <<
37\rightarrow (j->second) << "}, ":
           \mathcal{F}38std::cout<< std::setprecision(12) << {'} << {'} << ( j->first) << ", " <<
39
           \rightarrow (j->second) << "}}" << std::endl;
40
```

```
41 }
42 #endif
43
44 std::random_device rd{};
45 std::mt19937 gen{rd()};
46
47 double logf1_f0(const double x) \frac{1}{7} fo \degree Exp[1]; f1 \degree Normal[1,1]
48 return (x < 0) ? DBL_MAX : (-1.0/2.0 * (-1.0+ x)*(-1.0+ x) + x -1.0/2.0 *
      \rightarrow log(2*M_PI));
49 }
50
51 size_t funA(const double C0, const double C1){
52 double gamma;
53 size_t nH1 = 0, i;
54
55 std::exponential_distribution<> d{1};
56 gen.seed(rd());
57 for (i = 0; i < N; ++i)58 gamma = 0;
59 while (C0 < gamma && gamma < C1)
60 gamma += logf1_f0(d(gen));
61 // Поскольку нам важен в funA учесть лишь принятие nH1, то
62 // если она принялась мы должны увеличить счетчик.
63 if (gamma > C0)
64 +<i>nH1</i>;65 }
66 return nH1;
67 }
68
69 size_t funB(const double C0, const double C1){
70 double gamma;
71 size_t nH0 = 0, i;
72
73 std::normal_distribution <> d{1, 1};
74 gen.seed(rd());
75 for (i = 0; i < N; ++i)76 gamma = 0;
77 while (CO < gamma && gamma < C1) {
78 gamma += logf1_f0(d(gen));
79 }
\frac{\partial}{\partial t} IIoc кольку нам важен в funB учесть лишь принятие nH0, то
\frac{1}{2} если она принялась мы должны увеличеть счетчик
82 if (gamma < C1)
83 nH0++;
84 }
85 return nH0;
86 }
```

```
87
 ss int main (void)
89<sup>2</sup>// начальные значения
 Q<sub>O</sub>double CO = log(beta / (1 - alpha));
 91double C1 = log((1 - beta) / (alpha));
 92
 Q<sub>3</sub>94
          double alpha_hat, beta_hat, delta_alpha, delta_beta;
 95
          size_t i = 0; // счетчик для ограничения числа итераций
 96
 97 #ifdef Details
         std::cout << "N = " << N << ": eps = "<< eps
 98
          \langle \langle \cdot, \cdot \rangle \ranglenalpha = " \langle \cdot \rangle alpha \langle \cdot, \cdot \rangle"; beta = "\langle \cdot \rangle beta
 99
          \langle v, w', v \rangle_{\Omega} = " \langle v, w' \rangle_{\Omega} = " \langle v, w' \rangle_{\Omega} = " \langle v, w' \rangle_{\Omega} = " \langle v, w' \rangle_{\Omega} = " \langle v, w' \rangle_{\Omega} = " \langle v, w' \rangle_{\Omega} = " \langle v, w' \rangle_{\Omega} = " \langle v, w' \rangle_{\Omega} = " \langle v, w' \rangle_{\Omega} = " \langle v, w' \rangle_{\Omega} = " \langle v, w' \rangle_{\100101 #endif
          \frac{d}{d}102
                alpha_hat = ((double)(funA(CO, C1))) / (double)N;103beta_hat = ((double)funB(CO, C1)) / (double)N;10410.5delta\_alpha = alpha\_hat - alpha;106
                delta beta = beta hat - beta:
107108
109 #ifdef Slow_speed
                CO = 1.0/70.0*delta_b beta / beta_hat;
110C1 += 1.0/70.0*delta_alpha / alpha_hat;
III112 \text{ } \#P \text{ } l \text{ } s \text{ } PCO = delta_beta / beta_hat;113C1 += delta_alpha / alpha_hat;
114115 #endif
116 #ifdef Save_CO_C1_Da_Db
          points_Da_Db.push_back(std::make_pair(delta_alpha, delta_beta));
117points_C0_C1.push\_back(std::make\_pair(C0, C1));118
119 #endif
               i++120121 #ifdef Details
                std::cout << "\ni = " << i << "; C0 = " << C0 << "; C1 = " << C1
122\langle \langle "; \nalpha hat = " \langle \langle alpha hat \langle \langle "; beta hat = " \langle \langle beta hat
123\langle \langle";\n|delta_alpha| = " \langle \langle fabs(delta_alpha) \langle \langle "; |delta_beta| = " \langle \langle124\rightarrow fabs(delta_beta)
                \langle \langle ";\n | Delta(alpha) | + | Delta(beta) | = " \langle \langle fabs(delta_alpha) +
125\rightarrow fabs(delta_beta) << std::endl;
126 #endif
          } while ((fabs(delta_a1pha) + fabs(delta_beta) >eps) \& (i < Maximum>xrtions));127128
129 #ifdef Save_CO_C1_Da_Db
          print_VectorPoints_Wolfram(points_CO_C1);
130
          print_VectorPoints_Wolfram(points_Da_Db);
131
```

```
132 #endif
133 std::cout << "C0 = " << C0 << "; C1 = " << C1
134 \langle \langle "; \nabla \langle \rangle \langle \rangle \langle 
\frac{1}{135} << ";\n |Delta(alpha) | + |Delta(beta) | = " << fabs(delta_alpha) + fabs(delta_beta)
              \rightarrow \prec std::endl;
136 return 0;
137 }
```
### ПРИЛОЖЕНИЕ С

```
Алгоритм 16: Итерационный метод вычисления критических границ lB, lA при
                                         заданных n, a_j, b_j, \varepsilon1 #define _USE_MATH_DEFINES
\overline{c}\frac{1}{3} #include <iostream>
4 #include \langle \text{cmath}\rangle5 #include <random>
6 #include \langle cflost \rangle\tau #include "utility/forWolfram.h"
\overline{g}g constexpr size t N = 6634897;
10 constexpr double aj = 0.01; // ownbra nepeozo poda
II constexpr double bj = 0.01; // owubka emopozo poda
12 Constexpr double eps = 0.0005; // movHocmb
13 constexpr size_t MaxIterations = 10;
l415 std:: random_device rd{};
16 std::mt19937 gen\{rd()\};17is double logf1_f0(const double x){// f0 \sim Exp[1]; f1 \sim Normal[1,1]return (x < 0) ? DBL_MAX : (-1.0/2.0 * (-1.0+ x)*(1.0+ x) + x -1.0/2.0 *19\rightarrow log(2*M_PI));
20<sup>2</sup>2122 size t funA (const double 1B. const double 1A) {
       double Z:
23size_t nH1 = 0, i;
^{24}25std:exponential\_distribution \leq d{1};26gen. seed(rd());
27for (i = 0; i < N; ++i) {
28
           Z = 0;
29
           while (1B < Z \&\& Z < 1A)30^{\circ}Z \leftarrow \text{logf1}_{f}0(d(\text{gen}));
\overline{31}if (Z > 1B)32++nH1;
33\mathcal{F}3435return nH1;
36 \text{ }3738 size_t funB(const double 1B, const double 1A){
       double Z;
39
       size_t nHO = 0, i;
40\overline{A}
```

```
std:normal\_distribution \leq d{1, 1};
42gen. seed(rd());
\overline{43}for (i = 0; i < N; ++i) {
\overline{44}Z = 0:
45while (1B < Z \&\& Z < 1A){
46Z += \text{logf1}_{\text{-}}f0(d(\text{gen}));
47
             \mathcal{F}\overline{48}if (Z < 1A)49
                  nH0++;50
        \mathcal{F}51return nHO;
52
53 \frac{1}{2}54
55 int main (void)
56fconstexpr double 1b = log(bj / (1 - aj));57
        constexpr double 1a = log((1 - bj) / (aj));58
        double b1A = 0;
59
        double t1A = 1a;
60
       double 11B = 0;
61
        double r1B = 1b;
6263double 1B, 1A, a, b;
64
       \frac{1}{1} Инициализация такая, чтобы попасть в цикл for
65
        // с условием fabs (Da) + fabs(Db) > eps66
67
       double Da = eps;
       double Db = eps;68
69
70size_t i = 0;
7172 #ifdef Details
        std::cout << "N = " << N << "; eps = "<< eps
73
        \langle \langle \cdot, \cdot \rangle \ranglena = " \langle \cdot, \cdot \rangleaj \langle \cdot, \cdot \rangle"; bj = "\langle \cdot, \cdot \ranglebj
74\langle \langle "; \nStart blA = " \langle \langle blA \langle \langle "; tlA = " \langle \langle \langle tlA \langle \langle "; llB = " \langle \langle \langle \langle \rangle \rangle \rangle rlB =
75
        \rightarrow "<< r1B << std::endl;
76 #endif
77 #ifdef F lb la
78 std::cout << "Для проверки значений а и b при 1b la\nfunA(1b,1a)/N = " <<
   \rightarrow ((double)funA(1b,1a)/(double)N) << '\n'
   79
so #endif
\overline{81}while (fabs(Da)+fabs(Db) > eps && i<MaxIterations) {
82
             IB = (11B + r1B)/2.0;83
             IA = (bIA + tIA)/2.0;\overline{84}85
             a = ((double) funA(1B,1A)/(double)N);86
```
```
s7 b = ((double)funB(1B,1A)/(double)N);88 Da = a - aj; Db = b - bj;89 #ifdef Save_lB_lA_Db_Da
 90 points_Db_Da.push_back(std::make_pair(Db, Da));
 91 points_lB_lA.push_back(std::make_pair(lB, lA));
92 #endif
93 if(Db > 0)
 94 {llB = lB;}
 95 else
 96 {rlB = lB;}
 97 if(Da > 0)
 98 {blA = lA;}
 99 else
100 {tlA = lA;}
101 i++;
102 #ifdef Details
103 std::cout << "\ni = " << i << "; lB = " << lB << "; lA = " << lA
104 << "; \nabla a = " << a << "; b = " << b
105 << ";\nblA = " << blA << "; tlA = " << tlA << "; llB = " << llB << "; rlB =
             \rightarrow "<< rlB
106 << ": nDa = " \leq Da \leq " : Db = " \leq DB \leq " : Da] + |Db| = " \leq\rightarrow fabs(Da)+fabs(Db) << std::endl;
107 #endif
108 }
109
110 #ifdef Save_lB_lA_Db_Da
111 print_VectorPoints_Wolfram(points_lB_lA);
112 print_VectorPoints_Wolfram(points_Db_Da);
113 #endif
114 std::cout << "1B = " << 1B << "; 1A = " << 1A115 \langle\langle u_1, u_2, u_3\rangle = u_1, \langle u_2, u_3, u_4\rangle = u_2, \langle u_3, u_4, u_5\rangle = u_3, \langle u_3, u_4, u_5\rangle = u_4, \langle u_3, u_5, u_6, u_7\rangle = u_4, \langle u_3, u_5, u_6, u_7\rangle = u_4, \langle u_3, u_5, u_7\rangle = u_4, \langle u_3, u_5, u_7\rangle = u_4, \langle u_3, u_7, u_8\rangle = u_5, \langle u_3, u_7, u_8\rangle = u_5, \langle u_116 << ";\nDa = " << Da << "; Db = " << Db << "; |Da|+|Db| = " << fabs(Da)+fabs(Db)
        \rightarrow \prec std::endl;
117
118 return 0;
119 }
```
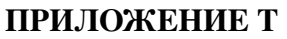

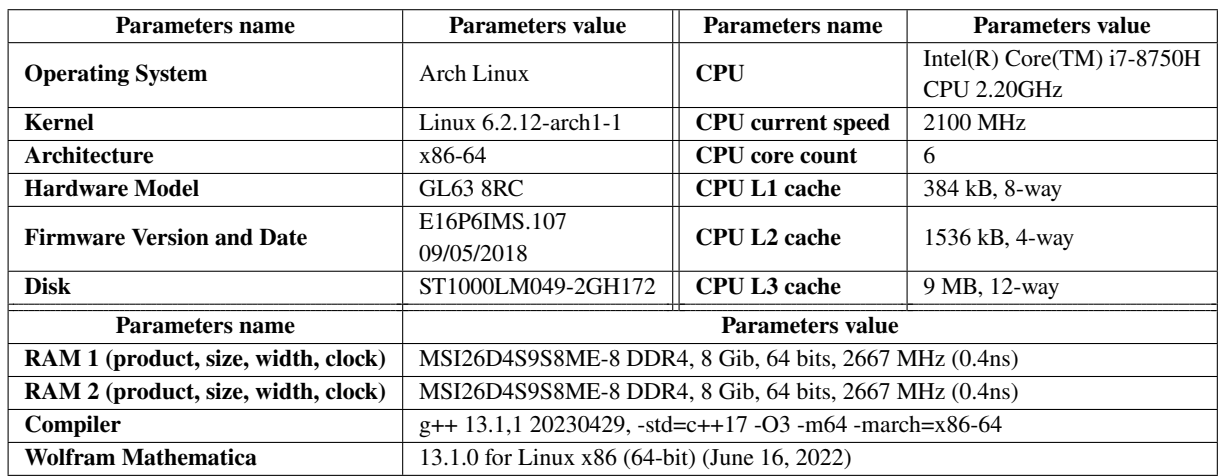

Таблица 6.2: Характеристики вычислительного устройства для проведения экспериментов.

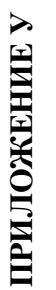

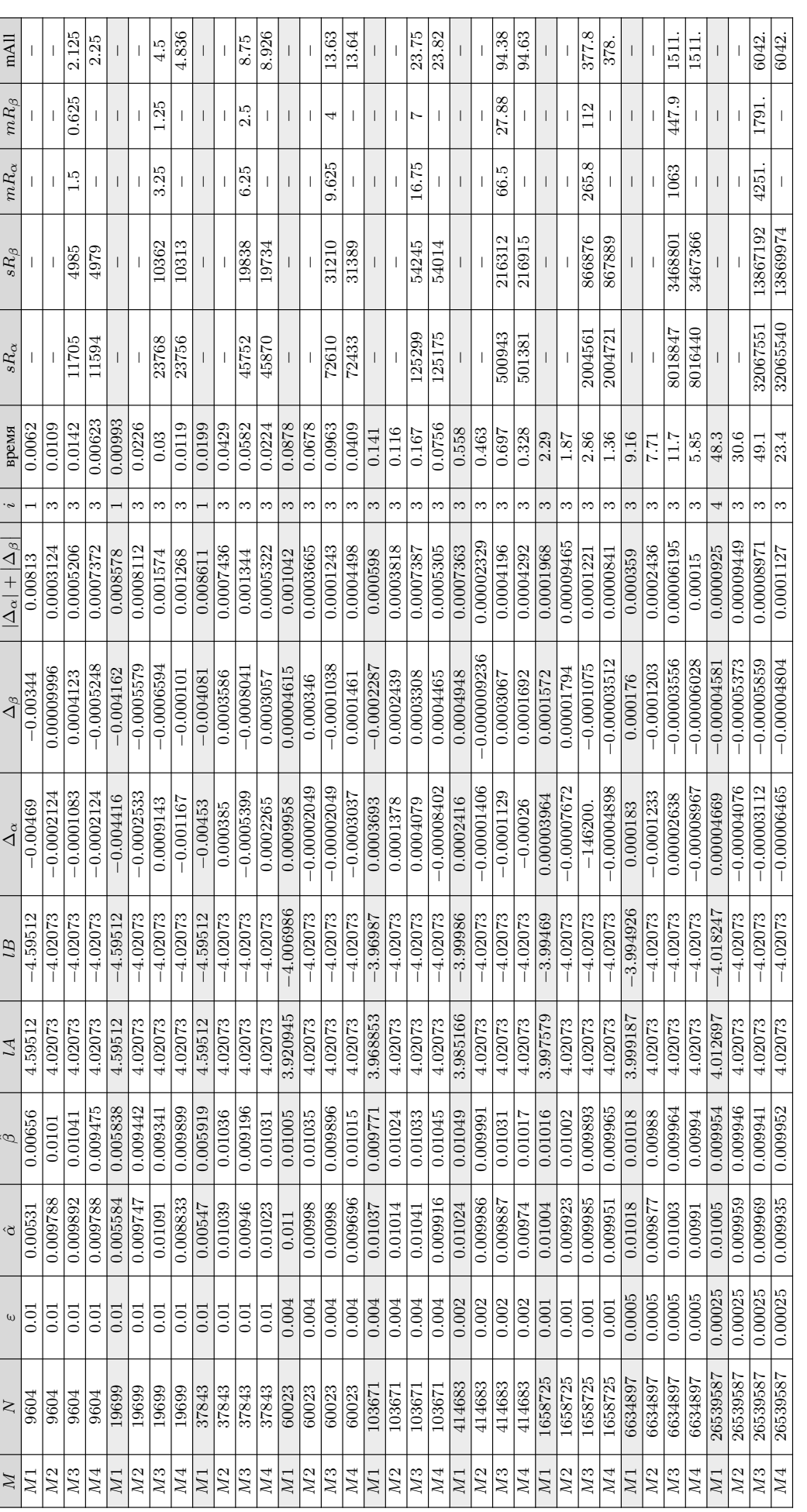

Таблица 6.3: Результаты различных методов при  $H_0$ :  $N$   $(1, 1)$ ,  $H_1$ :  $N$   $(2, 1)$  и  $\alpha = 0.01$ ,  $\beta = 0.01$ Таблица 6.3: Результаты различных методов при  $H_0: N$  (1, 1, 1,  $H_1: N$  (2, 1) и  $\alpha = 0.01$ ,  $\beta = 0.01$  где  $M1$  – итерационный метод, предложенный С. Я. Гродзенским;  $M2$  – итерационный метод, предложенный в данной работе;  $M3$  – метод с  $R$ -деревом;  $M4$  – метод с  $R$ -деревом, 6 исполняемых потоков;<br>*i* – количество итер где M1 – итерационный метод, предложенный С. Я. Гродзенским; M2 – итерационный метод, предложенный метод с R-деревом, 6 исполняемых потоков;  $i$  – количество итераций; время приведено в секундах; s $R_3$ , s $R_8$  – количество сохраненных точек соответственно в  $R_{\alpha}$ ,  $R_{\beta}$ , причем для  $M4$  приведена сумма по s $R_{\alpha_1}$ , s $R_{\alpha_2}$ ,  $n$  сумма по s $R_{\beta_1}$ ,  $mR_{\alpha}$ ,  $mR_{\beta}$  - используемая в мегабайтах память для хранения соответственно  $R_{\alpha}$  и  $R_{\beta}$ , для  $M4$  указана лишь mAll; mAll - общая используемая в мегабайтах память.  $mR_\alpha, mR_\beta$  – используемая в мегабайтах память для хранения соответственно  $R_\alpha$  и  $R_\beta$ , для  $M4$  указана лишь mAll; mAll – общая используемая в мегабайтах память.

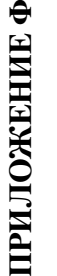

 $\overline{a}$ 

ˆ

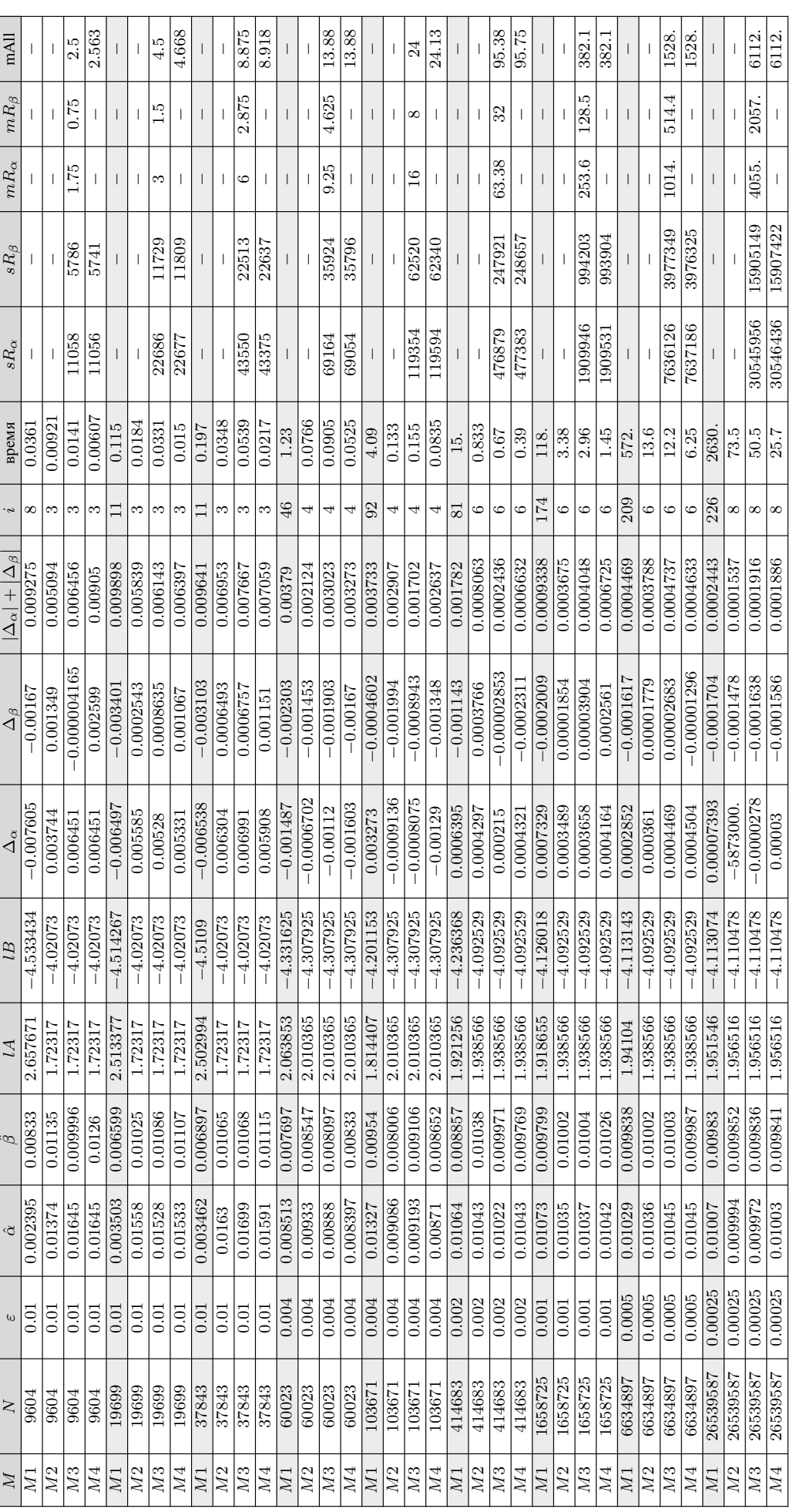

Таблица 6.4: Результаты различных методов при  $H_0$ :  $Exp(1)$ ,  $H_1$ :  $N(1, 1)$  и  $\alpha = 0.01$ ,  $\beta = 0.01$ Таблица 6.4: Результаты различных методов при  $H_0:$   $Exp$   $(1)$ ,  $H_1: N$   $(1, 1)$  и  $\alpha = 0.01$ ,  $\beta = 0.01$ 

## **ПРИЛОЖЕНИЕ Х ПРИЛОЖЕНИЕ Х**

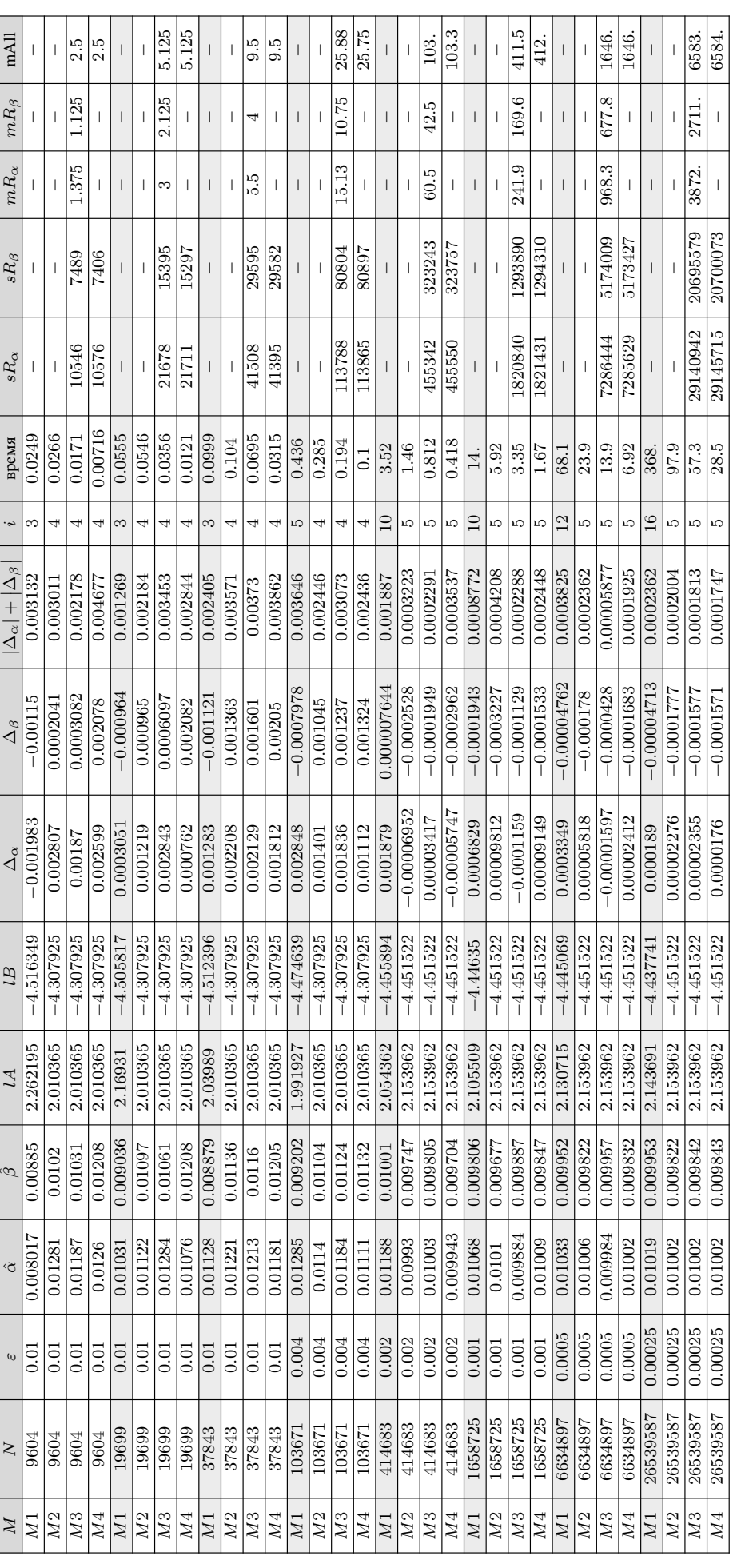

Таблица 6.5: Результаты различных методов при $H_0$ :  $N\left(0,1\right), H_1$ :  $C\left(0,1\right)$ и $\alpha=0.01, \beta=0.01$ Таблица 6.5: Результаты различных методов при  $H_0: N(0,1), H_1: C((0,1)$  и  $\alpha = 0.01, \beta = 0.01$  где M1 – итерационный метод, предложенный С. Я. Гродзенским, в данном случае  $\Delta_C = 1/5$ ; M2 – итерационный метод, предложенный в данной работе; M3 – метод с R-деревом; M4 – метод с R-деревом, 6 исполняемых потоков;  $i$  – количество итераций; время приведено в секундах; s $R_{\alpha}$ , s $R_{\alpha}$ , s $R_{\alpha}$ , s $R_{\alpha}$ , s $R_{\alpha}$ , s $R_{\alpha}$ , s $R_{\alpha}$ , s $R_{\alpha}$ , s $R_{\alpha}$ , s $R_{\alpha}$ , s $R_{\alpha}$ , s $R_{\alpha}$ , s $R_{\alpha}$ , s $R_{\alpha}$ , s $R_{$ 

где М1 – итерационный метод, предложенный С. Я. Гродзенским, в данном случае  $\Delta_C = 1/5$ ; М2 – итерационный метод, предложенный в данной работе; М3 – метод с R-деревом; М4 – метод с R-деревом, 6<br>исполняемых потоков;  $i$  –

по s $R_{\beta_1}$ , s $R_{\beta_2}$ ; m $R_\alpha$ , m $R_\beta$  – используемая в мегабайтах память для хранения соответственно  $R_\alpha$  и  $R_\beta$ , для  $M4$  указана лишь mAll – общая используемая в мегабайтах память.

76

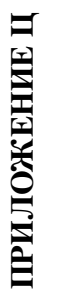

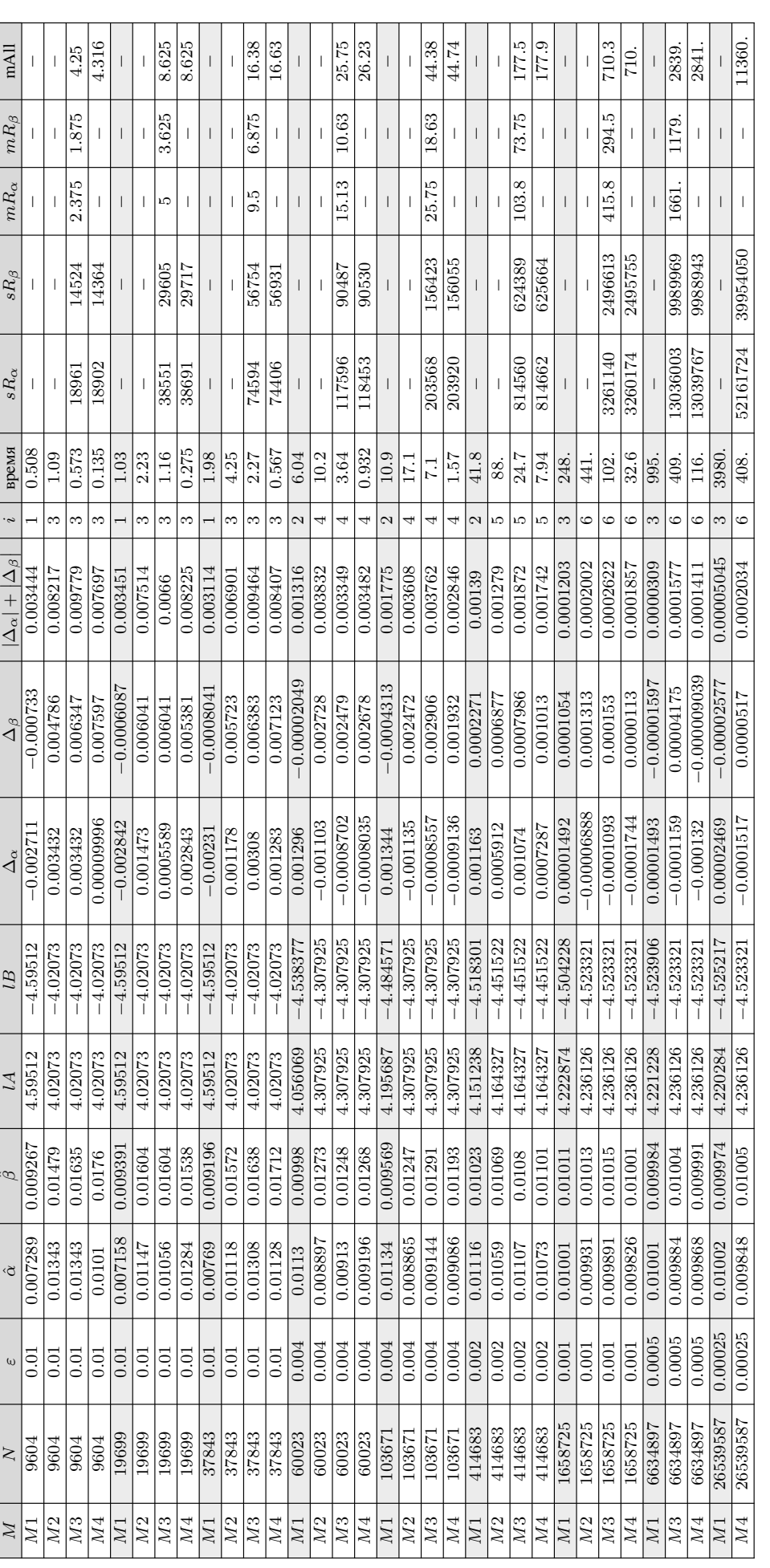

Таблица 6.6: Результаты различных методов при $H_0$ : $N$ (0, 1),  $H_1$ :  $L$   $\Big(0,\sqrt{3}/\pi\Big)$  и  $\alpha=0.01,$   $\beta=0.01$ Таблица 6.6: Результаты различных методов при  $H_0$  :  $N$   $(0, 1)$ ,  $H_1$  :  $L$   $\left(0, \sqrt{3}/\pi\right)$  и  $\alpha = 0.01$ ,  $\beta = 0.01$ 

где M1 – итерационный метод, предложенный С. Я. Гродзенским; M2 – итерационный метод, предложенный в данной работе; M3 – метод с R-деревом, 6 исполняемых потоков;  $i$  – количество итераций, время приведено в секундах;  $sR_{\alpha}$ ,  $R_{\beta}$  – количество сохраненных точек соответственно в  $R_{\alpha}$ ,  $R_{\beta}$ , причем для  $M4$  приведена сумма по  $sR_{\alpha_1}$ ,  $sR_{\alpha_3}$ , и сумма по  $sR_{\beta_1}$ ,  $i$  – количество итераций; время приведено в секундах; s $R_\alpha$ , s $R_\beta$  – количество сохраненных точек соответственно в  $R_\alpha$ ,  $R_\beta$ , причем для  $M4$  приведена сумма по s $R_{\alpha1}$ , s $R_{\alpha2}$ ,  $n$  сумма по s $R_{\beta1}$ , s $R_{\beta3$ 

где  $M1$  – итерационный метод, предложенный С. Я. Гродзенским;  $M2$  – итерационный метод, предложенный в данной работе;  $M3$  – метод с  $R$ -деревом;  $M4$  – метод, с  $R$ -деревом, 6 исполняемых потоков;

 $mR_\alpha, mR_\beta$  – используемая в мегабайтах память для хранения соответственно  $R_\alpha$  и  $R_\beta$ , для  $M4$  указана лишь mAll; mAll – общая используемая в мегабайтах память.

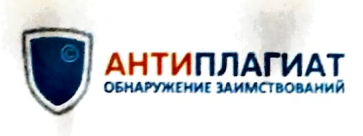

СПРАВКА Томский Государственный Университет

<sup>о</sup>результатах проверки текстового документа на наличие заимствований

## ПРОВЕРКА ВЫПОЛНЕНА <sup>В</sup>СИСТЕМЕ АНТИПЛАГИАТ.ВУЗ

Автор работы: Самоцитирование рассчитано дnя: Название работы: <sup>О</sup>НЕКОТОРЫХ ВОПРОСАХ УТОЧНЕНИЯ ГРАНИЦ <sup>В</sup>КРИТЕРИИ ВАЛЬДА Тип работы: Подразделение: Васьковский Алексей Сергеевич Васьковский Алексей Сергеевич Выпускная квалификационная работа Механико-математический факультет

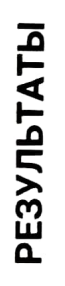

ЦИТ

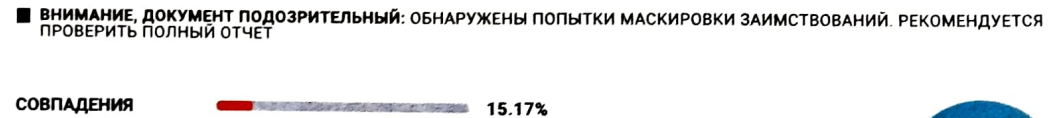

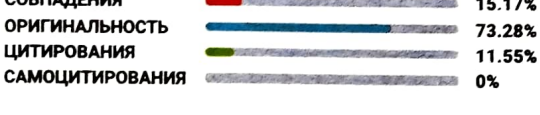

ДАТА ПОСЛЕДНЕЙ ПРОВЕРКИ: 10.06.2023

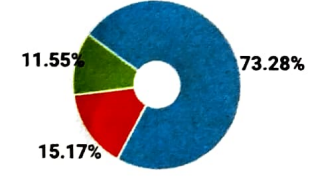

Структура документаМодули поиска:

проверенные разделы: основная часть с.2, 4-40, приложение с.43-70

 $M_{\rm H}$ пст, Библиография; Сводная коллекция ЭБС; Интернет Плюс", Сводная коллекция РГБ; Цитирование; Переводные заимствования (RuEn); Переводные заимствования по eLIBRARY.RU (EnRu); Переводные заимствования по коллекции Гарант: аналитика; Переводные заимствования по коллекции Интернет <sup>в</sup>английском сегменте; Переводные заимствования по Интернету (EnRu); Переводные заимствования по коллекции Интернет в русском сегменте; Переводные заимствования издательства Wiley; eLIBRARY.RU; СПС ГАРАНТ: аналитика; СПС  $\mathbb{F}_p$ ративно-правовая документация; медицина, диссертации ПББ; Коллекция НБУ; К Перефразирования по eLIBRARY.RU; Перефразирования по СПС ГАРАНТ: Перефразирования по Интернету; Перефразирования по Интернету (EN); Перефразированные заимствования по коллекции Интернет в английском сегменте; Перефразированные заимствования по коллекции Интернет в русском сегменте; Перефразирования по коллекции

Работу проверил: Лазарева Елена Геннадьевна

Лазарева Елена Геннадьевна

ФИО проверяющего

Дата подписи:

Подпись проверяю его

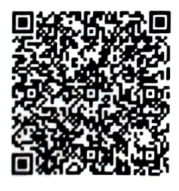

Чтобы убедиться

<sup>в</sup>подлинности справки, используйте QR код. который содержит ссылку на отчет.

Ответ на вопрос, является ли обнару енное заимствова ие  $k_{\rm F}$  ,  $k_{\rm F}$  , Предоставленная информация не подлежит использовани <sup>ю</sup> <sup>в</sup>коммерческих целях .